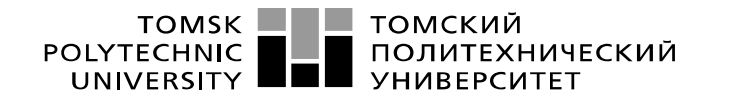

Министерство науки и высшего образования Российской Федерации иипистерственное посударственное автономное<br>федеральное государственное автономное<br>образовательное учреждение высшего образования<br>«Национальный исследовательский Томский политехнический университет» (ТПУ)

Школа Инженерная школа ядерных технологий

Направление подготовки Прикладная математика и информатика

ООП/ОПОП Математические методы в экономике

Отделение школы (НОЦ) Отделение экспериментальной физики

### **ВЫПУСКНАЯ КВАЛИФИКАЦИОННАЯ РАБОТА МАГИСТРАНТА**

**Тема работы**

Анализ оценки эффективности предприятий строительной отрасли на основе метода SFA УДК 519.855:005.216.1:69.05

Обучающийся

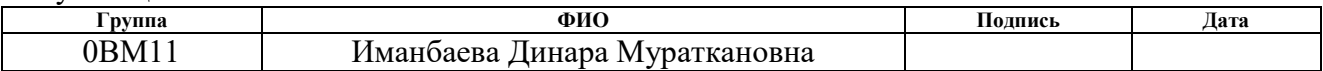

Руководитель ВКР

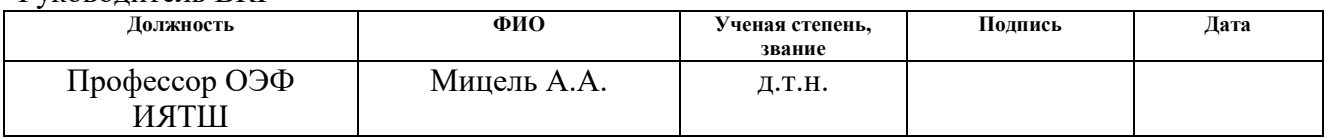

### **КОНСУЛЬТАНТЫ ПО РАЗДЕЛАМ:**

По разделу «Финансовый менеджмент, ресурсоэффективность и ресурсосбережение»

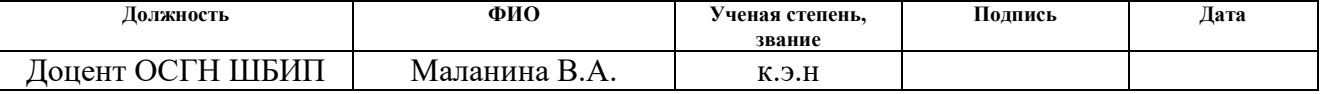

По разделу «Социальная ответственность»

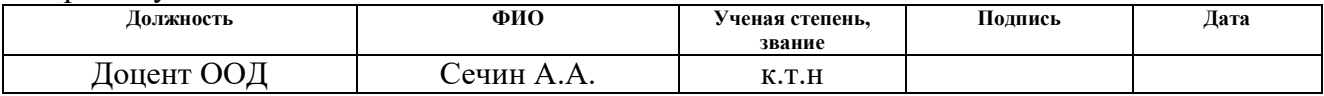

### **ДОПУСТИТЬ К ЗАЩИТЕ:**

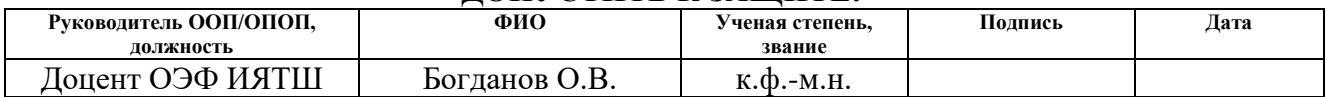

# ПЛАНИРУЕМЫЕ РЕЗУЛЬТАТЫ ОСВОЕНИЯ ООП

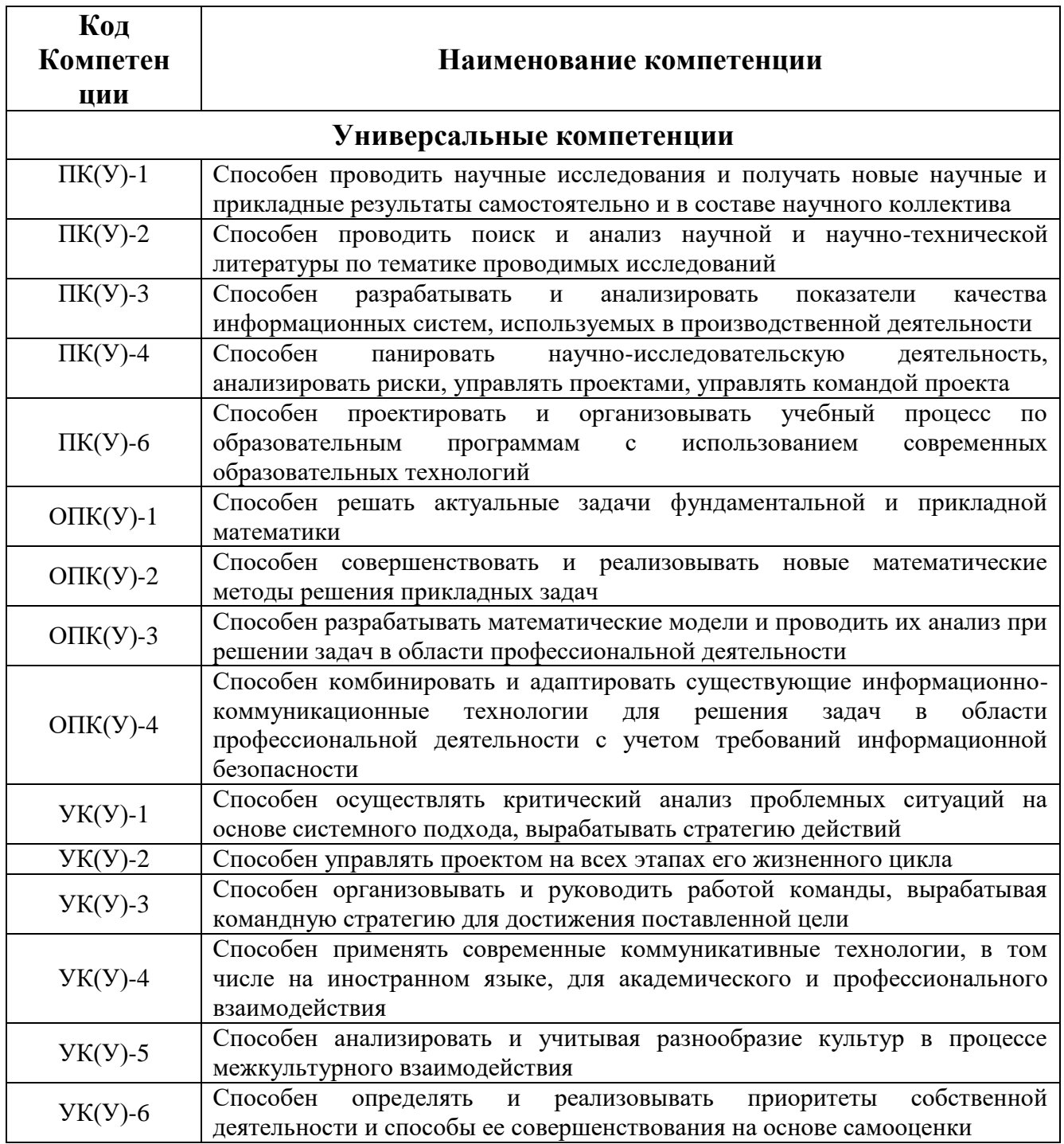

### **Министерство науки и высшего образования Российской Федерации**

федеральное государственное автономное образовательное учреждение

высшего образования

# **«НАЦИОНАЛЬНЫЙ ИССЛЕДОВАТЕЛЬСКИЙ ТОМСКИЙ ПОЛИТЕХНИЧЕСКИЙ УНИВЕРСИТЕТ»**

Инженерная школа ядерных технологий Направление подготовки 01.04.02 «Прикладная математика и информатика» Отделение экспериментальной физики

### УТВЕРЖДАЮ:

Руководитель ООП

\_\_\_\_\_\_\_\_\_\_ \_\_\_\_\_\_ Богданов О.В.

(Подпись) (Дата) (Ф.И.О.)

# **ЗАДАНИЕ**

### **на выполнение выпускной квалификационной работы**

В форме:

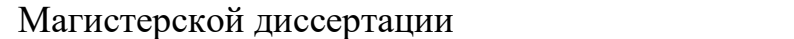

Студенту:

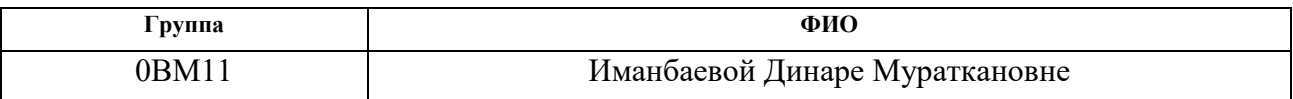

Тема работы:

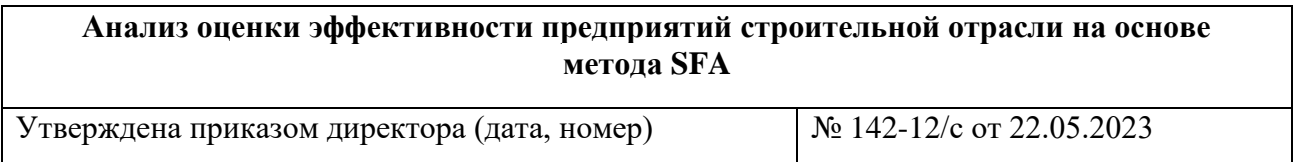

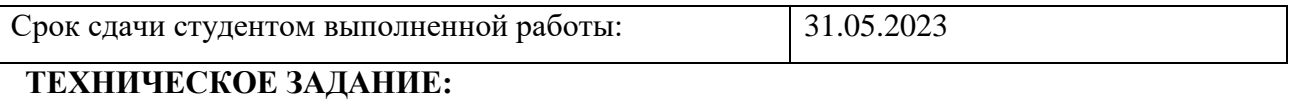

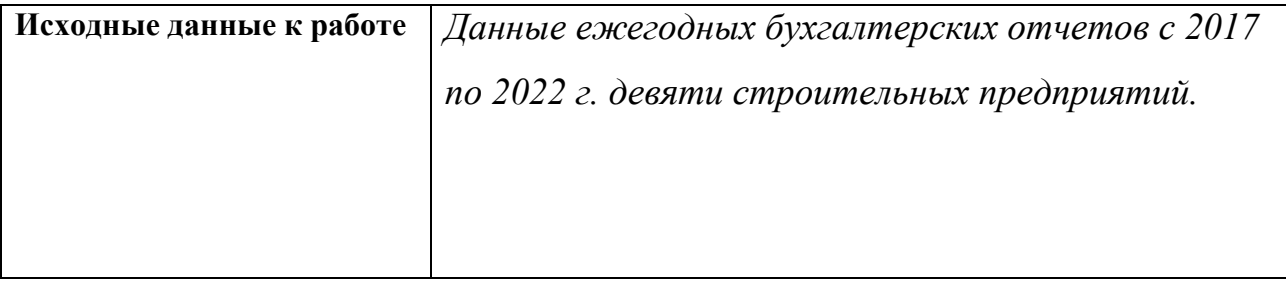

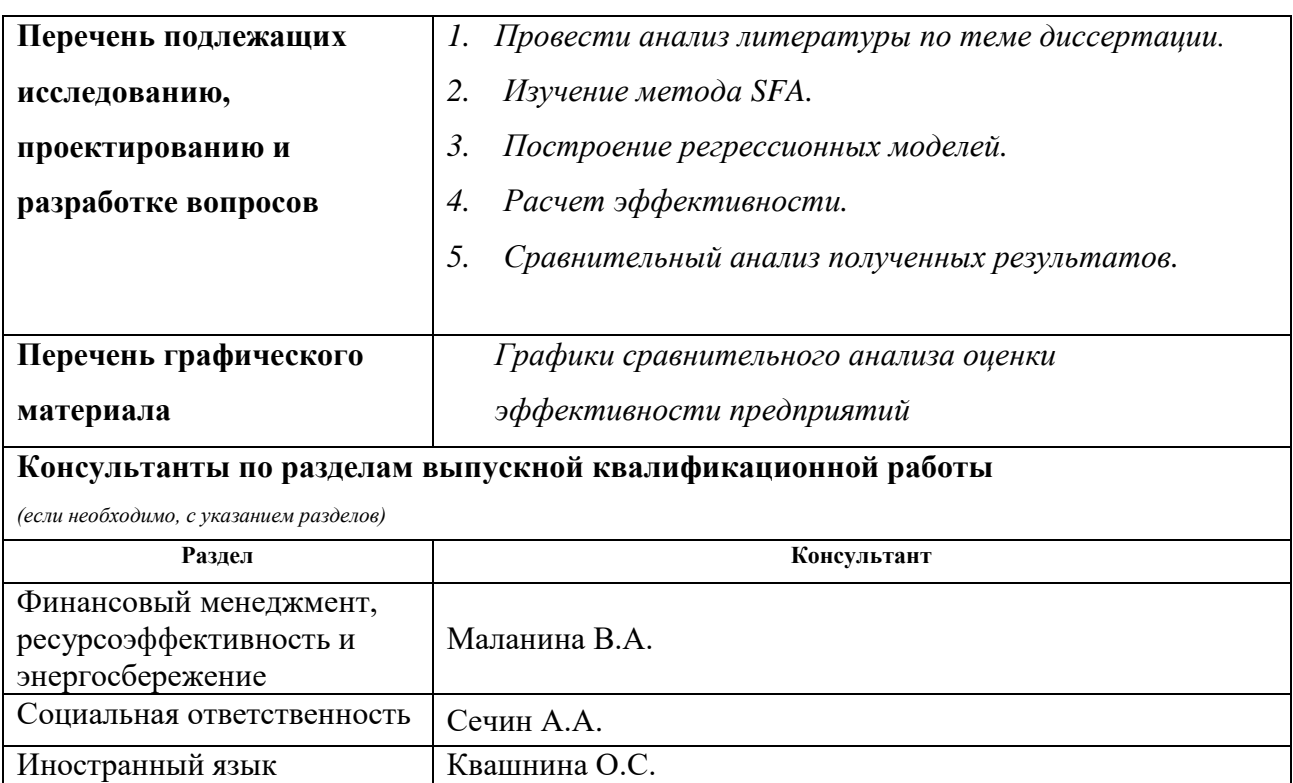

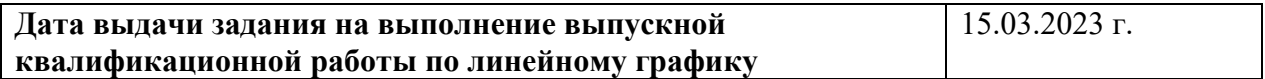

# **Задание выдал руководитель:**

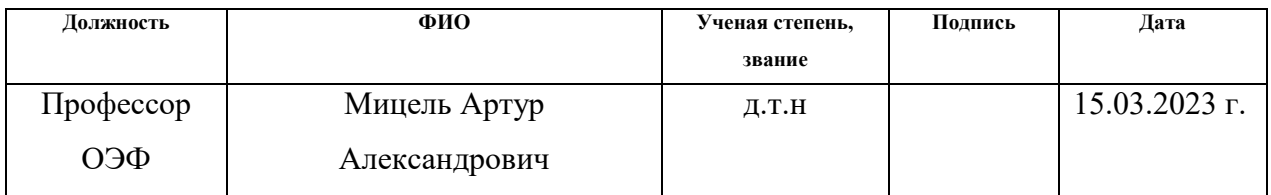

# **Задание принял к исполнению студент:**

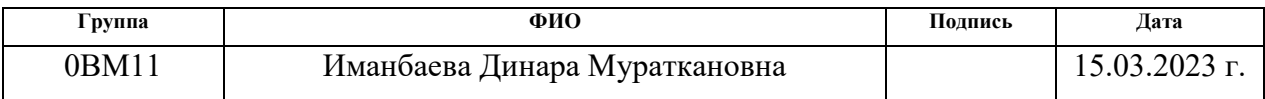

### **Министерство науки и высшего образования Российской Федерации**

федеральное государственное автономное образовательное учреждение

высшего образования

# **«НАЦИОНАЛЬНЫЙ ИССЛЕДОВАТЕЛЬСКИЙ ТОМСКИЙ ПОЛИТЕХНИЧЕСКИЙ УНИВЕРСИТЕТ»**

Инженерная школа ядерных технологий Направление подготовки 01.04.02 «Прикладная математика и информатика» Отделение экспериментальной физики Период выполнения весенний семестр 2022/2023 учебного года

Форма представления работы:

Магистерская диссертация

### **КАЛЕНДАРНЫЙ РЕЙТИНГ-ПЛАН выполнения выпускной квалификационной работы**

Срок сдачи студентом выполненной работы:

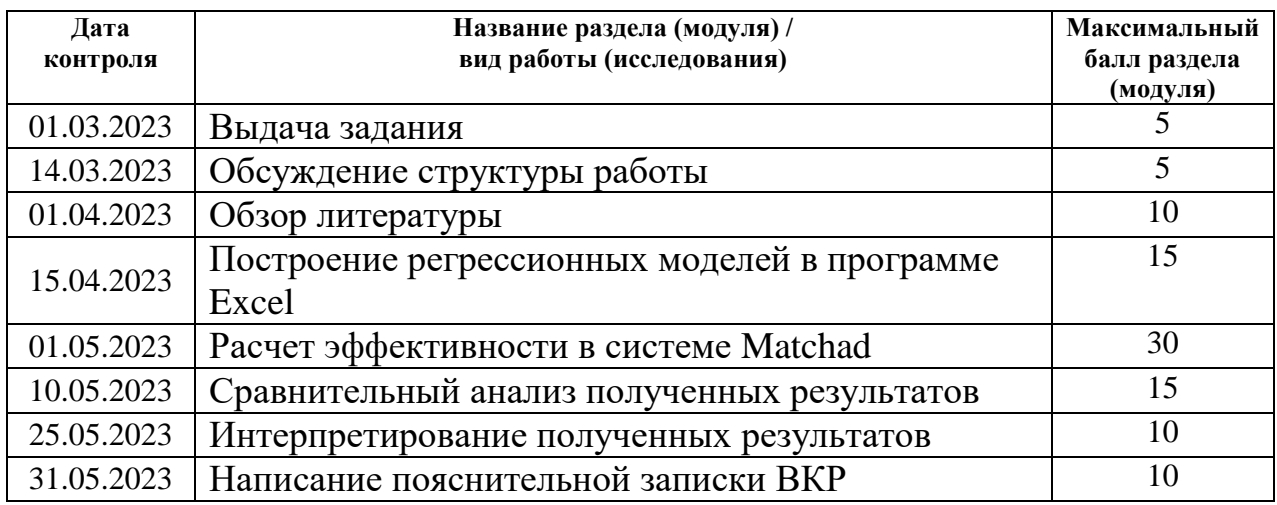

# **СОСТАВИЛ:**

**Руководитель ВКР**

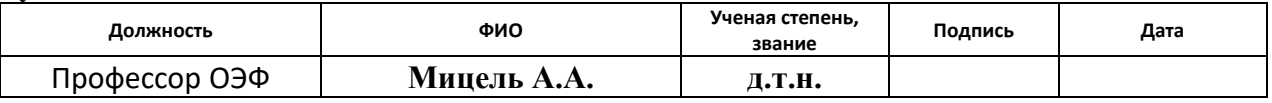

### **СОГЛАСОВАНО: Руководитель ООП**

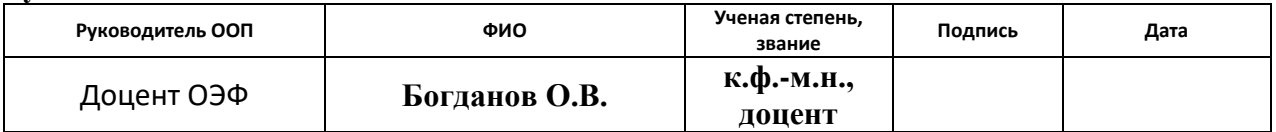

### **ЗАДАНИЕ ДЛЯ РАЗДЕЛА «ФИНАНСОВЫЙ МЕНЕДЖМЕНТ, РЕСУРСОЭФФЕКТИВНОСТЬ И РЕСУРСОСБЕРЕЖЕНИЕ»**

Студенту:

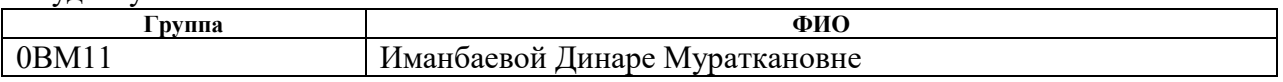

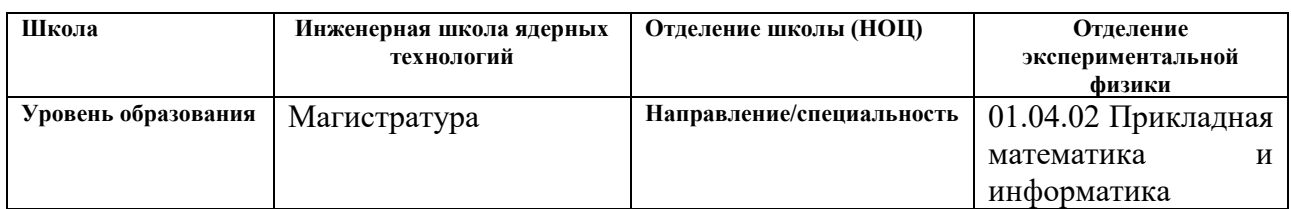

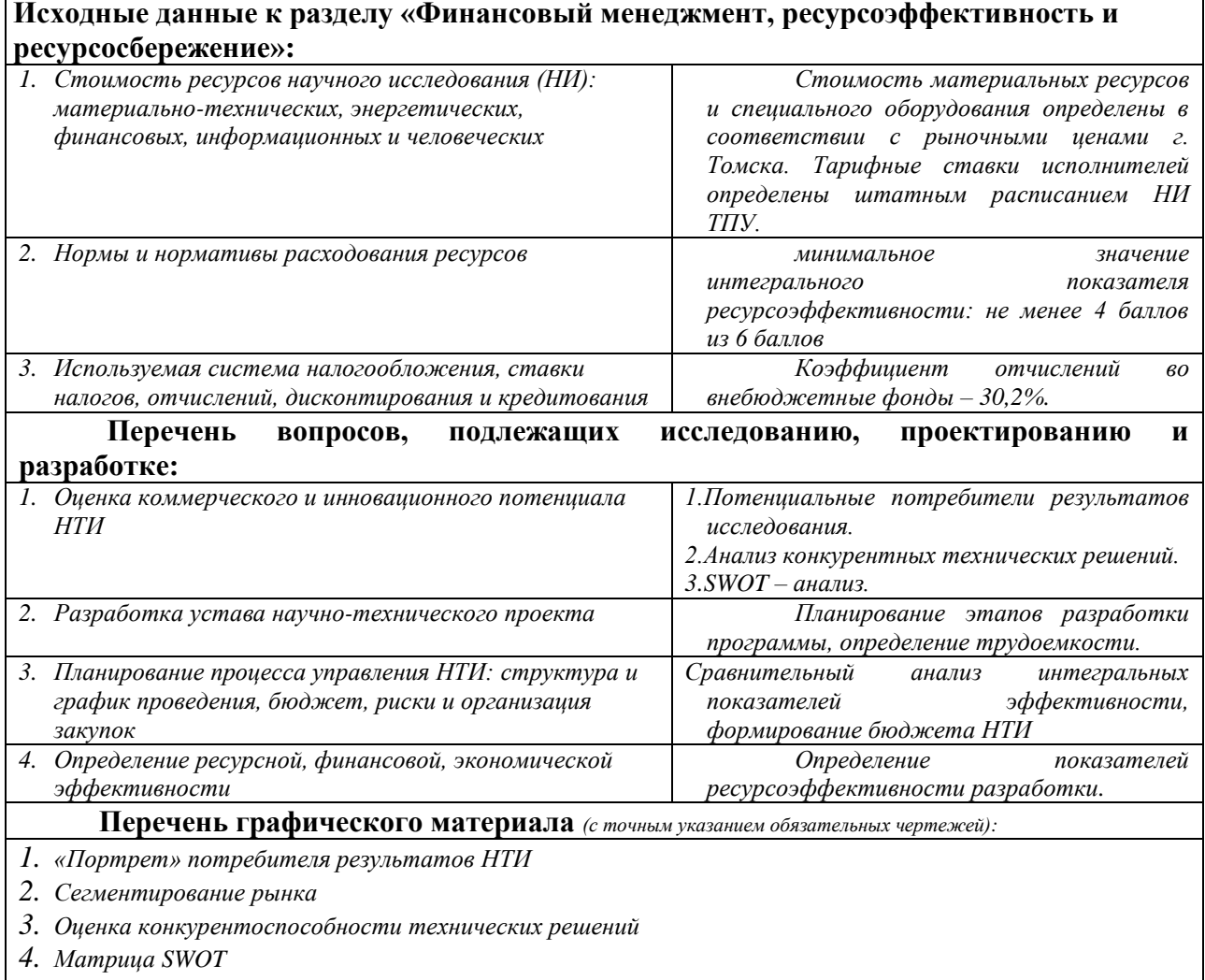

*5. График проведения и бюджет НТИ*

*6. Оценка ресурсной, финансовой и экономической эффективности НТИ*

### **Дата выдачи задания для раздела по линейному графику**

### **Задание выдал консультант:**

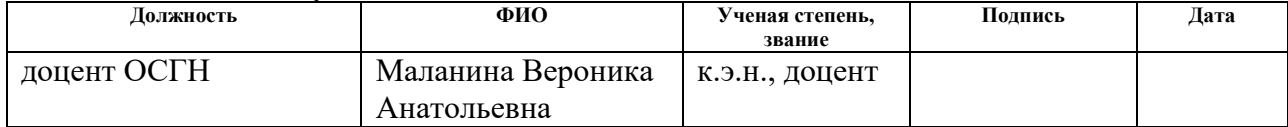

### **Задание принял к исполнению студент:**

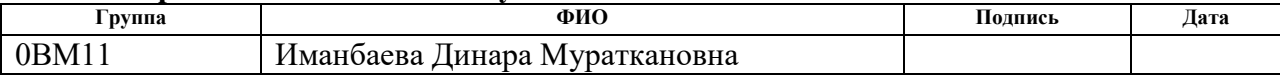

# **ЗАДАНИЕ ДЛЯ РАЗДЕЛА «СОЦИАЛЬНАЯ ОТВЕТСТВЕННОСТЬ»**

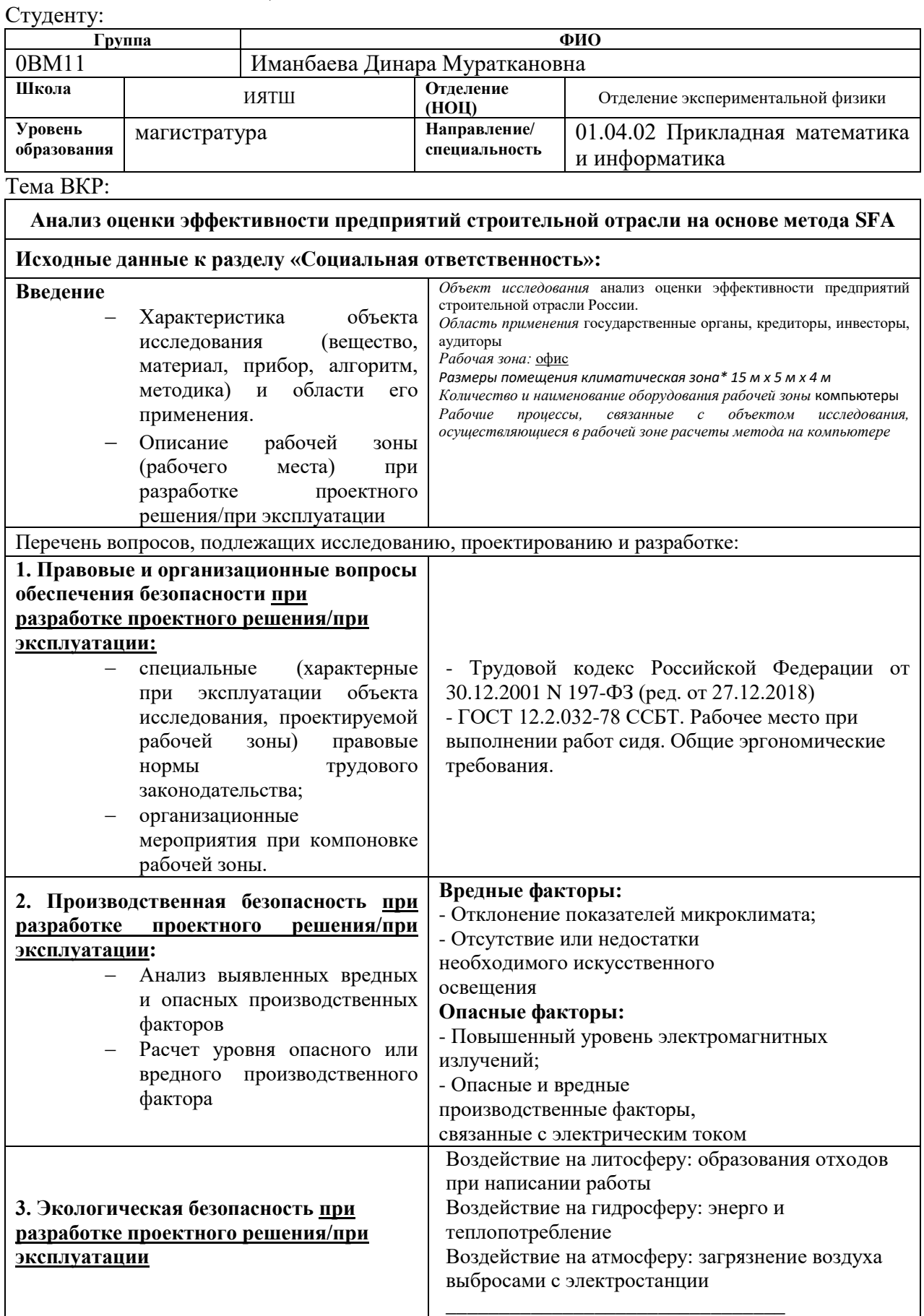

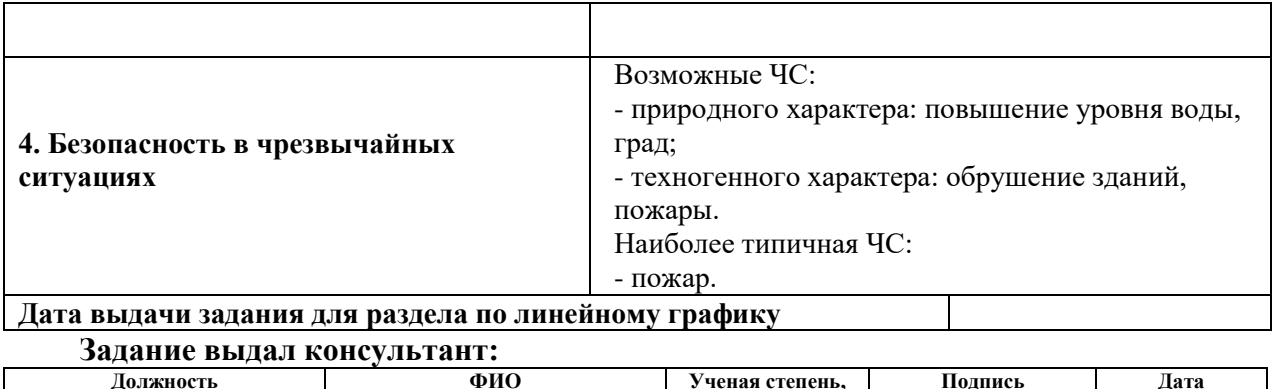

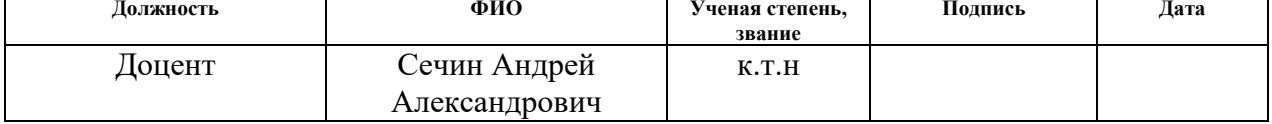

### **Задание принял к исполнению студент:**

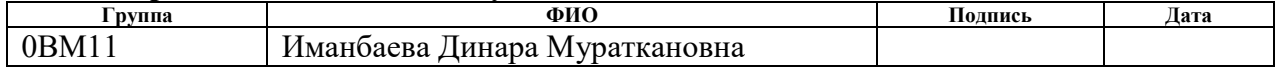

### **РЕФЕРАТ**

Выпускная квалификационная работа содержит 92 страницы, 16 рисунков, 16 таблиц, 25 источников, 3 приложения

**Ключевые слова:** строительная отрасль, микропоказатели, анализ эффективности, метод стохастической границы.

**Объектом исследования** являются финансовые показатели 9 предприятий строительной отрасли России.

**Целью исследования** является оценка и анализ эффективности функционирования предприятий строительной отрасли России. Данная задача будет решена с использованием метода SFA (Stochastic Frontier Analysis).

В магистерской диссертации были рассмотрены теоретические и методологические аспекты анализа и оценки эффективности предприятий строительной отрасли России.

Результатами выполнения работы является анализ и оценка эффективности предприятий в период с 2017-2022 гг..

Диссертационная работа выполнена в текстовом редакторе Microsoft Office Word 2010 с применением приложение Microsoft Office Excel 2010, Paint, Matchad 15.0. В качестве графического материала представлена презентация, выполненная в Microsoft Office PowerPoint 2010.

# **Содержание**

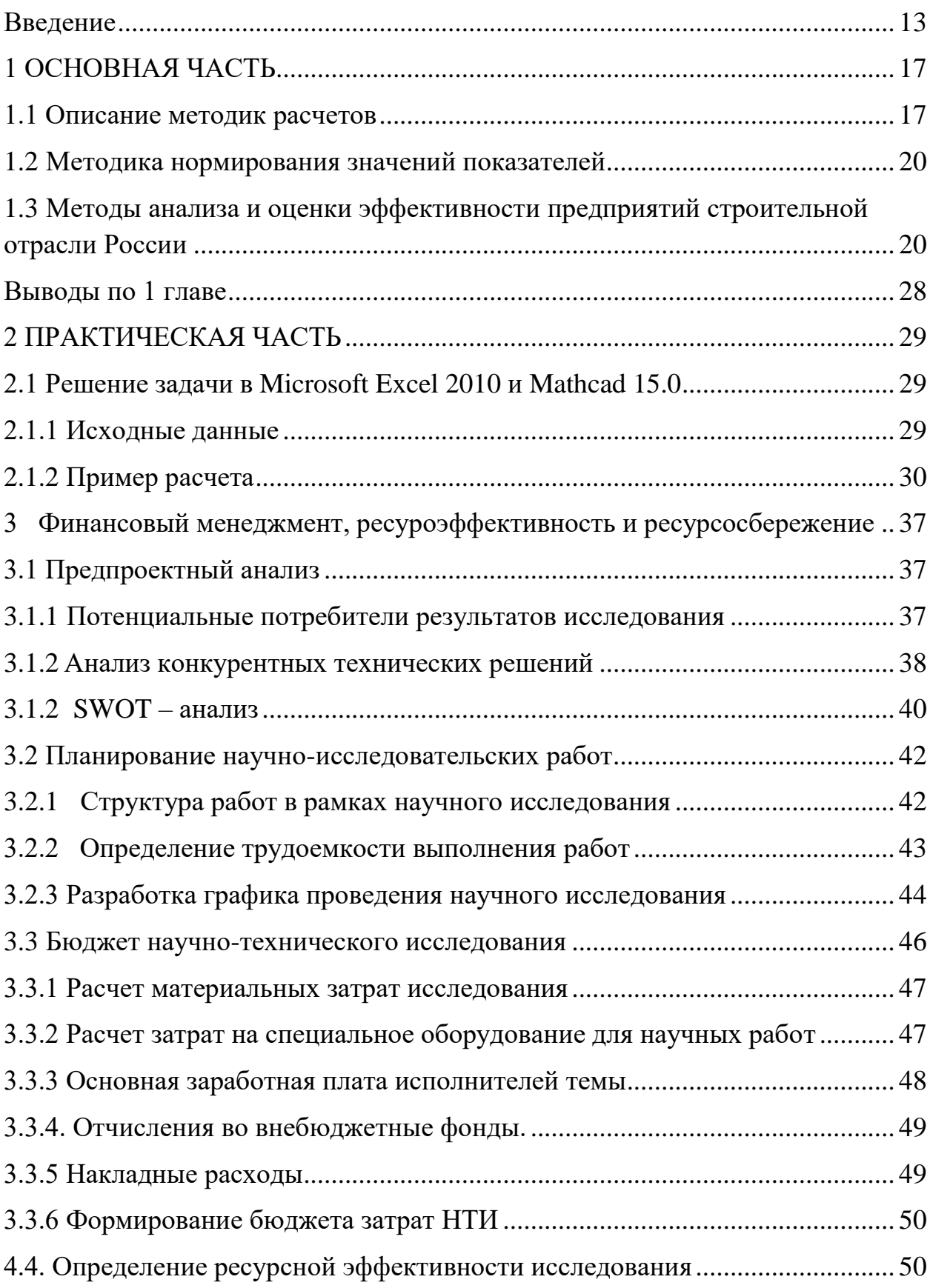

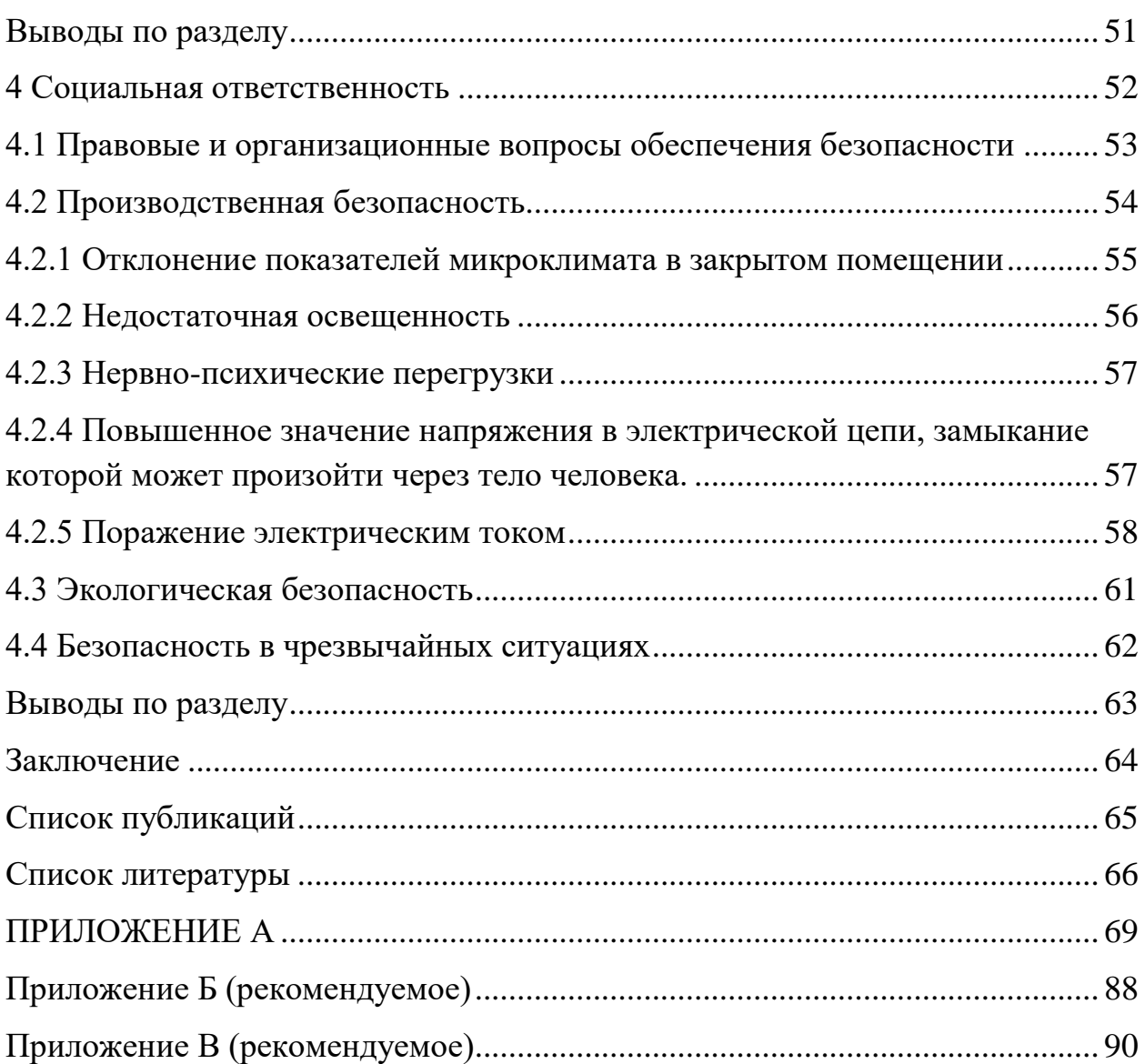

### <span id="page-12-0"></span>**Введение**

Строительный сектор реализует расширенное воспроизводство основных средств, обеспечивая, таким образом, общее экономическое развитие страны. Помимо этого, функционирующие производства требуют перманентных текущих, средних и капитальных ремонтов, осуществляемых строительными компаниями.

 Строительство непосредственно связано с прочими сферами экономики не только посредством участия в их развитии, но и использованием их конечной продукции. В общей сложности, в развивающейся экономике строительные компании потребляют в ходе своего функционирования более 30% всех перемещаемых грузов, почти полностью продукцию промышленности строительных материалов, существенную составляющую продукции машиностроения, черной металлургии, лесной, деревообрабатывающей, химической и прочих отраслей промышленности. Подобное тесное взаимодействие строительной и иных отраслей обуславливает необходимость улучшения качества и эффективности функционирования строительных компаний, так как именно они во многом обуславливают повышение темпов экономического роста государства.

В современном государстве экономика является многоотраслевым производственно-хозяйственным комплексом. Отдельную роль в таком комплексе представляет строительная отрасль.

### **Степень научной разработанности проблемы.**

В изучении метода SFA большое значение имеют работы Дж. Эйгнера, К. Ловелла, П. Шмидта [1], Ж. Баттиза и Т. Коэлли [2]. Нельзя оставить без внимания таких авторов, как Д.И.Малахов и Н.П. Пильник [3]. В их труде рассматривается пятнадцать моделей в области SFA-моделирования.

Изучению метода DEA уделяли внимание многие авторы. Самые яркие представители – американские ученые А. Чарнез, Е. Родес, У. Купер [4], Ж. Дебре, М. Фаррел [5]. Из российских авторов стоит выделить А.А. Новожилова, Т.А. Рукавицыну, В.В. Смолина.

По мнению многих современных ученых проблема оценки эффективности изучены достаточно масштабно в научной литературе. В своих научных работах многие авторы в большей мере делают акцент именно на определение эффективности предприятия.

### **Цель и задачи исследования**

Цель исследования – создать модель оценки эффективности функционирования предприятий строительной отрасли России, продемонстрировать возможный инструмент оценки эффективности функционирования предприятий строительной отрасли. Данная задача будет решена с использованием метода SFA (Stochastic Frontier Analysis).

Для достижения поставленной цели необходимо решить следующие

### **задачи**:

- изучение предприятий строительной отрасли России, анализируя литературные источники;
- изучение метода SFA, а также метода DEA;
- построение регрессионных моделей в программе Excel;
- расчет эффективности в системе Mathcad;
- расчет эффективности по годам;
- сравнительный анализ полученных результатов;

В качестве **объекта** исследования взяты финансовые показатели 9 предприятий строительной отрасли России.

**Предметом исследования** являются экономико-математические модели оценки эффективности деятельности предприятий строительной отрасли.

### **Методы выполнения работы.**

При выполнении работы использовались методы SFA и DEA, регрессионный анализ, а также математическое моделирование с

использованием программных продуктов MS Excel и Mathcad.

**Научная новизна диссертационного исследования** заключается в разработке авторской модели оценки эффективности деятельности предприятий строительной отрасли на основе метода SFA, которая в отличие от известных моделей, учитывает не объемы затрачиваемых ресурсов и готовой продукции, а финансовые показатели деятельности экономических объектов.

### **Предмет защиты**

Предложенный подход анализа и оценки эффективности предприятий строительной отрасли России развитие отрасли за определенный промежуток времени (в настоящей работе с 2017 по 2022 гг. включительно). Результаты позволяют не только определить наиболее эффективные предприятия, но и дать сравнительную оценку двух методов (SFA и DEA). Вышеуказанные методы альтернативны по отношению друг к другу, используют разные предпосылки.

Теоретической и методологической базой исследования являются труды зарубежных и отечественных ученых в области теории и практики определения технической эффективности, материалы научных и научнопрактических конференций.

Проработка задач диссертационного исследования потребовала изучения смежных вопросов и исследования дополнительной научной литературы по экономическому анализу, региональной экономике, эконометрике, статистике, проектированию информационных систем.

#### **Апробация результатов исследования.**

Отдельные результаты магистерской диссертации были опубликованы, докладывались и обсуждались на следующей конференции:

 ХХ Международная конференция студентов, аспирантов и молодых ученых «Перспективы развития фундаментальных наук» (г. Томск, 2023 год);

**Структура и содержание работы** обусловлены целями и задачами исследования. Магистерская диссертация состоит из четырех глав.

Первая глава «Основная часть» посвящена описанию предметной области, а также описанию методов оценки эффективности.

Во второй главе представлена практическая часть исследования. Задача решается в средах Microsoft Excel 2010 и Mathcad 15.0.

В третьей и четвертой описаны социальная ответственность и финансовый менеджмент соответственно.

### **1 ОСНОВНАЯ ЧАСТЬ**

#### <span id="page-16-1"></span><span id="page-16-0"></span>**1.1 Описание методик расчетов**

Первый этап работы - определение списка предприятий строительной отрасли для исследования. Для исследования были выбраны девять крупнейших предприятий:

1) Группа компаний «ЛСР» – одна из крупнейших строительных корпораций, занимающаяся строительством и продажей недвижимости, производством строительных материалов. По состоянию на 1 июня 2022 года является третьим по объему текущего строительства застройщиком в России

2) ГК «ПИК» - работает на рынке с 1994 года, специализируется на строительстве жилья комфорт-класса со всей необходимой инфраструктурой. ПИК строит не только жилые дома, но и всю необходимую инфраструктуру для жителей: детские сады, поликлиники, детские и спортивные площадки. Все проекты возводятся по единому стандарту качества.

3) ООО «Сэтл Групп» – является крупным застройщиком в Северо-Западном федеральном округе. За 26 лет работы компания возвела 215 домой и более трех десятков соц.объектов – совокупно почти на 1,5 млн кв. м. Холдинг Setl Group стал обладателем золотого знака общественного контроля «Надежный застройщик России 2020». Это одна из главных наград в сфере строительства жилья, которая присуждается за высочайшие показатели надежности и соблюдение законных прав дольщиков.

4) ГК «Гранель» - является одной из крупнейших строительных компаний России, которая реализует свои проекты в Москве и Московской области.

Предприятие работает на рынке недвижимости с 1992 года и специализируется на проектах в сегменте «стандарт» и «комфорт» класса. С начала деятельности компания ввела в эксплуатацию более 1 млн кв. м жилой недвижимости, обеспечив квартирами более 18 тысяч российских семей.

5) ГК «Инград» - компания была создана в 2012 году, по итогам 2017 года вошла в топ-5 крупнейших публичных строительных компаний. В 2017 году стала лидером по темпам роста рыночной капитализации. На данный момент в ее копилке проекты в Москве и Московской области площадью свыше 2,5 млн м2 .

6) Группа «Эталон» - основана в 1987г., на данный момент является одной из крупных компаний в сфере девелопмента и строительства в России. Ввела в эксплуатацию 7,5 млн м2 недвижимости. В 2019 году объем продаж стал равен 77,6 млрд руб., что стало рекордным результатом для компании.

7) РГ-Девелопмент - развивающаяся быстрыми темпами девелоперская компания, в копилке которой сегодня более 1.7 млн м2 недвижимости. За стабильные темпы строительства, строгое соблюдение сроков и качественные характеристики объектов компании «РГ-Девелопмент» неоднакратно удостаивалась наград в профессиональных конкурсах и премиях. Компания входит в ТОП-10 застройщиков в Москве по вводу жилья по итогам 2020 года и в ТОП-20 крупнейших застройщиков России по версии Forbes.

8) ФСК «Лидер» - группа компаний, которая специализируется на жилищном строительстве частных и многоэтажных домов, осуществляет точечную застройку, а также комплексное строительство микрорайонов. Особенностью ГК «ФСК» является вертикально интегрированная структура управления и собственное финансирование реализуемых проектов, что обеспечивает возможность в короткие сроки проектировать и возводить объекты любого масштаба и сложности. 9) ООО «Брусника» - основана в 2004 году. Штаб-квартира находится в Екатеринбурге. Брусника возглавляет интегральный рейтинг ЕРЗ по потребительским качествам проектов. Оборот на 2022 год составил 36,1 млрд руб.

В работе также используются микропоказатели предприятий. Они были взяты из отчетов «Бухгалтерский баланс» и «Отчет о финансовых

результатах» за 2017-2022 гг.[6] В таблице 1 приведены обозначения и описание микропоказателей предприятий строительной отрасли.

Таблица 1 - Описание микропоказателей предприятий

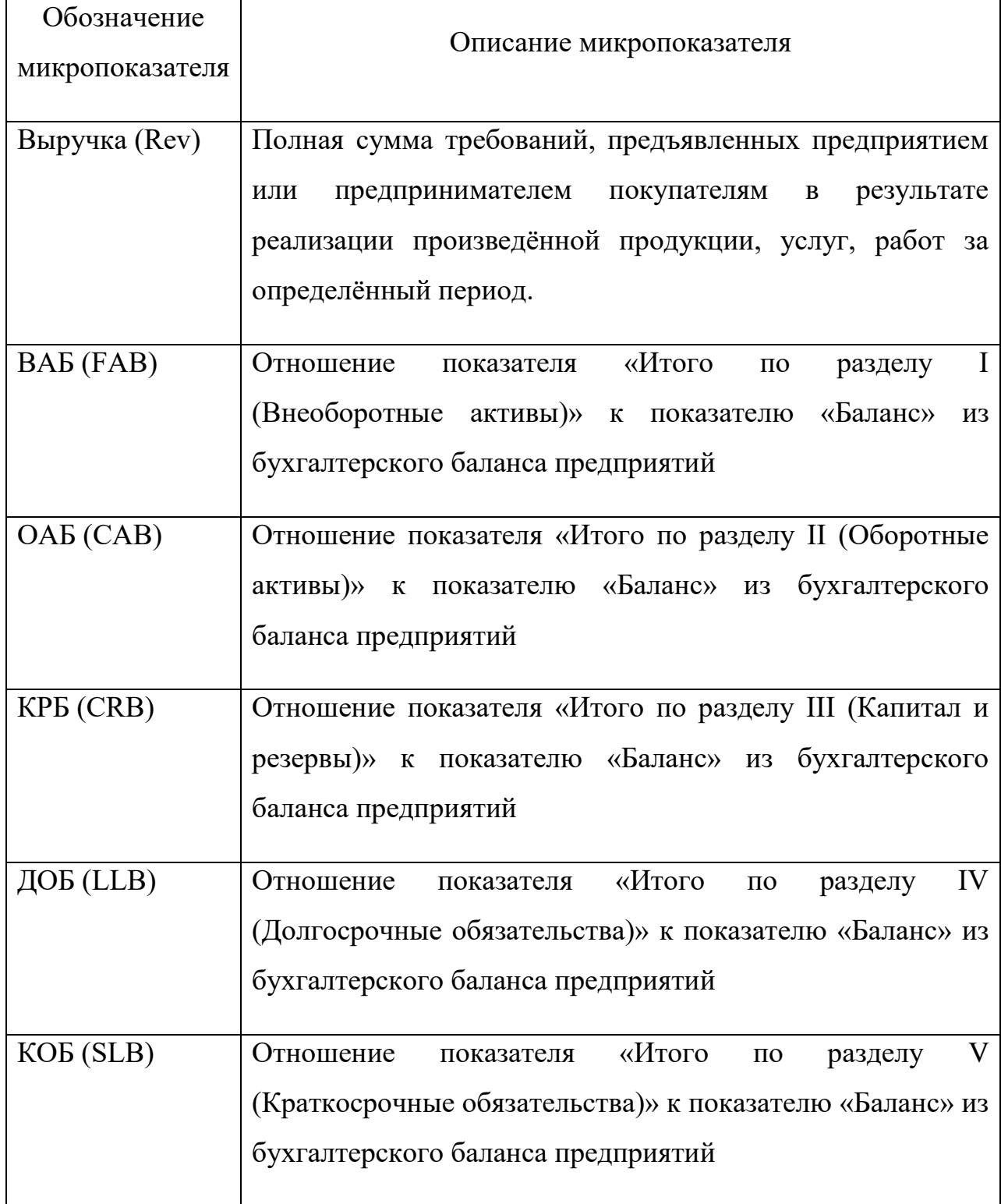

#### <span id="page-19-0"></span> $1.2$ Методика нормирования значений показателей

Показатели, рассматриваемые в данной работе, представлены в разных шкалах измерений, в связи, с чем применяется нормировка. В данном случае нормировке подвергается только один показатель - выручка.

Нормировка - это линейное преобразование значений показателей таким образом, чтобы они попадали в сопоставимые по величине интервалы. Нормирование выручки производится с помощью следующей формулы:

Нормирование выручки производится с ПОМОЩЬЮ следующей формулы:

$$
x_{norm_{1,i}} = \frac{a_{1,i}}{\max(a_{1,i})}, i = \overline{1,n},
$$
\n(1.1)

где  $n$  – количество лет;

 $x_{norm_{1}}$  – нормированное значение выручки для года *i*-го года;  $a_{1,i}$  – исходное значение выручки года *i*-го года.

#### <span id="page-19-1"></span> $1.3$ Методы анализа и оценки эффективности предприятий строительной отрасли России

Оценка эффективности социально-экономических систем считается актуальной проблемой. Используют разные методы для определения эффективности.

Одним из самых востребованных методов оценки эффективности является метод Data Envelopment Analysis (DEA). DEA метод является непараметрическим, не определяет ни одну из форм производственной функции. Идея исследователя М. Фаррела, отраженная в его статье The measurement of productive efficiency» в 1957 году стала предпосылкой созданию вышеуказанного метода. Далее А. Чарнез, У. Купер и Е. Родес разработали первую DEA-модель.

Метод DEA (Data Envelopment Analysis) заключается в оценке относительной эффективности объектов (например, предприятий, организаций, стран и т.д.) путем сравнения их входных и выходных параметров. Этот метод позволяет определить, какие объекты являются

наиболее эффективными и какие изменения во входных и выходных параметрах могут привести к улучшению эффективности неэффективных объектов. DEA также позволяет сравнивать объекты, даже если они измеряются в разных единицах измерения, и вычислять единственный показатель эффективности для каждого объекта без заранее заданных весов или коэффициентов для входных и выходных переменных.

Показатель сравнительной эффективности, используемый в методе DEA, называется коэффициентом эффективности (Efficiency Score). Он вычисляется как отношение суммарного значения выходных параметров объекта к суммарному значению входных параметров. Объекты, у которых коэффициент эффективности равен 1, считаются эффективными, а объекты с коэффициентом меньше 1 – неэффективными. Кроме того, DEA позволяет вычислять два типа коэффициентов эффективности: input-oriented (ориентированный на входные параметры)  $\overline{M}$ output-oriented (ориентированный на выходные параметры). Первый тип показывает, как изменение входных параметров может ПОВЛИЯТЬ на улучшение эффективности объекта, а второй - как изменение выходных параметров может повлиять на улучшение эффективности объекта.

Модель CCR (Charnes, Cooper, Rhodes) является одной из наиболее распространенных моделей в методе DEA. Она основывается на идеи того, что каждый объект может быть представлен как комбинация входных и выходных параметров, и что эффективность объекта зависит от того, насколько хорошо OH использует свои ресурсы ДЛЯ достижения поставленных пелей.

Модель, ориентированная на выход, имеет вид:

$$
f(q, L) = q + L \cdot 0 \to max,
$$
  
\n
$$
-q \cdot Y^{j} + Y \cdot L \ge 0, j = 1, \dots k;
$$
  
\n
$$
X^{i} - X \cdot L \ge 0, i = 1, \dots, m
$$
  
\n
$$
q \ge 1; L \ge 0.
$$
  
\n(1.2)

Где X – матрица входных данных;  $Y$  – матрица выходных данных;  $q$  – показатель эффективности и  $L$  – вектор весов размерности *n*.

Теперь более подробно про параметрический метод Stochastic Frontier Analysis (SFA), с английского метод стохастической границы. Данный метод также является одним из наиболее популярных методов для оценки эффективности.

Необходимо отметить, что вышеуказанный метод DEA и метод SFA сопряжены между собой. Однако, используя метод стохастической границы можно учесть ошибки или шумы, сделать вычисления для анализа эффективности более реалистичными, чем с помощью метода DEA. В последнее время количество публикаций по этой теме волнообразно увеличилось и расширились возможности для анализа эффективности

Метод SFA был предложен в двух статьях, которые были опубликованы практически одновременно: Meeusen, van den Broek в 1977 году и Aigner, Lovell, Schmidt в том же году.

**SFA** случайных связывает наличие отклонений **OT** границы эффективности со стохастической природой производственного процесса, например, последствия непреднамеренного исключения значимой переменной из производственной модели, различия производственных условий и т. д.

В общем виде оценка эффективности связана с идентификацией производственной функции:

$$
y = f(x, \beta) + \varepsilon,\tag{1.3}
$$

где  $\varepsilon$  - отклонение от граничной оценки выпуска  $(\varepsilon = v - v)$  содержащее компоненты ν и υ:

 $\nu$  - случайная ошибка, имеющая стандартное нормальное распределение  $(0,\sigma)$  и описывающая влияние на выход неучтенных в модели факторов, действие которых не связано с неэффективностью деятельности;

 $v$  – неотрицательная, независимая от  $v$  случайная величина, которая характеризует неэффективность производства, отражает результаты

факторов, воздействия производственный процесс на комплекса обуславливающих его эффективность.

Приведенная выше функция используется в случаях, когда факторы, которые влияют на эффективность, не определены, но учтены.

Более подробное использование данного метода в работе представлено ниже. Было рассмотрено два распределения.

### 1) Показатель  $u_i$  подчиняется полу нормальному распределению

Пусть распределения вероятностей случайных величин  $v_i$  и  $u_i$  имеют ВИД

$$
f_v(v_i) = \frac{1}{\sqrt{2\pi} \sigma_v} \cdot \exp\left(-\frac{v_i^2}{2\sigma_v^2}\right) \mathbf{H} \, f_u(u_i) = \frac{1}{\sqrt{2\pi} \sigma_u} \cdot \exp\left(-\frac{u_i^2}{2\sigma_u^2}\right), u_i \ge 0. \tag{1.4}
$$

Здесь индекс  $i -$  это номер экономического объекта  $i = 1, ..., n$  (*n* – количество рассматриваемых экономических объектов);  $v_i$  – случайная ошибка с параметрами  $M(v_i) = 0$ ,  $D(v_i) = \sigma_v^2$ . Учитывает влияние внешних факторов на деятельность экономического объекта.  $u_i$  – неотрицательная ошибка с параметрами  $M(u_i) = \sigma_u \frac{\sqrt{2}}{\sqrt{\pi}}, D(u_i) = \sigma_u^2 (1 - \frac{2}{\pi}).$ случайная Величина и<sub>і</sub> учитывает «неэффективность» работы экономического объекта, а величина  $\varepsilon_i = v_i - u_i$  описывает отклонение от границы производственных возможностей.

вероятности случайной Плотность величины  $\varepsilon_i = v_i - u_i$  равна

$$
f(\varepsilon_i) = \frac{1}{\sqrt{2\pi}\sigma^*} \cdot \exp\left(-\frac{\varepsilon_i^2}{2\sigma^{*2}}\right) (1 - \text{erf}(\varepsilon_i b)),\tag{1.5}
$$

где  $b = \frac{\sigma_u/\sigma_v}{\sqrt{2\pi}\sigma^*}, \sigma^* = \sqrt{\sigma_v^2 + \sigma_u^2}.$ 

Запишем функцию правдоподобия для случайной величины  $\varepsilon$ 

$$
F(\varepsilon) = \prod_{i=1}^{n} f(\varepsilon_i) = \left(\frac{1}{\sqrt{2\pi}\sigma^*}\right)^2 \prod_{i=1}^{n} \exp\left(-\frac{\left(\varepsilon_i^2\right)}{2\sigma^*}\right) (1 - \text{erf}(\varepsilon_i b)). \quad (1.6)
$$

Представим выходной показатель  $i$  -го объекта  $y_i$  через финансовые показатели  $x_{ij}$  в форме

$$
\ln(y_i) = \beta_0 + \sum_{j=1}^{m} \beta_j \ln(x_{ij})
$$
 (1.7)

где *m* - число независимых показателей.

Тогда случайную ошибку  $\varepsilon_i$  можно записать как

$$
\varepsilon_{i} = \ln(y_{i}) - (\beta_{0} + \sum_{j=1}^{m} \beta_{j} \ln(x_{ij}))
$$
\n(1.8)

Логарифмическая функция правдоподобия случайной величины  $\varepsilon$ равна (опуская константу)

$$
L(\beta, \sigma^*, b) = -n \cdot \ln(\sigma^*) - \frac{1}{2\sigma^{*2}} \sum_{i=1}^n (\ln(y_i) - (\beta_0 + \sum_{j=1}^m \beta_j \ln(x_{ij})))^2
$$

+  $\sum_{i=1}^{n} \ln(1 - erf[(\ln(y_i) - (\beta_0 + \sum_{j=1}^{m} \beta_j \ln(x_{ij})))b]).$  $(1.9)$ Параметры  $\beta$ ,  $\sigma^*$ , b ищем из условия максимума функции

 $L(\beta, \sigma^*, b)$ .

Параметры  $\beta$  можно искать из решения другой задачи, а именно, путем построения регрессии на основе данных  $y_i$  и  $x_i$ .

Подставим найденные оценки параметров  $\beta$  в формулу (1.7), получим

$$
\varepsilon_{i} = \ln(y_{i}) - (\beta_{0} + \sum_{j=1}^{m} \beta_{j} \ln(x_{ij}))
$$
\n(1.10)

Тогда из формулы (1.9) ищем только 2 параметра  $\sigma^*$  и b

$$
L(\sigma^*, b) = -n \cdot \ln(\sigma^*) - \frac{1}{2\sigma^{*2}} \sum_{i=1}^n (\varepsilon_i)^2 + \sum_{i=1}^n \ln(1 - \text{erf}[\varepsilon_i b]). \tag{1.9a}
$$

Обозначим оценки параметров  $\beta$ ,  $\sigma^*$ ,  $\widehat{b}$ .

Запишем условную вероятность

$$
f(u_i/\varepsilon_i) = \frac{f(\varepsilon_i, u_i)}{f(\varepsilon_i)}, \text{ The } f(\varepsilon_i) = \int_0^\infty f(\varepsilon_i, u_i) du_i
$$

$$
f(u_i/\varepsilon_i) = \frac{2}{\sqrt{2\pi}\sigma} \frac{\exp(-\frac{(u_i + \varepsilon_i a)^2}{2\sigma^2})}{(1 - \text{erf}(\varepsilon_i b))},
$$
(1.11)

где  $a = \frac{\sigma_u^2}{\sigma_u^2 + \sigma_u^2}$ , erf $(\varepsilon_i b) = \frac{2}{\sqrt{\pi}} \int_0^{\varepsilon_i b} e^{-t^2} dt$ 

и найдем условное среднее  $M(u_i/\varepsilon_i) = \int_0^\infty u_i f(u_i/\varepsilon_i) du_i$ 

$$
u_i = M(u_i/\varepsilon_i) = \sqrt{2}\sigma\left(\frac{1}{\sqrt{\pi}}\frac{e^{-\varepsilon_i^2 \hat{b}^2}}{(1 - \text{erf}(\varepsilon_i b))} - \varepsilon_i \widehat{b}\right)
$$
(1.12)

где

$$
\sigma = \frac{\sigma_u \sigma_v}{\sqrt{\sigma_v^2 + \sigma_u^2}},\tag{1.13}
$$

$$
\sigma_{\nu} = \frac{\sigma^*}{\sqrt{\hat{b}^2 \sigma^{*2} + 1}}, \sigma_{\nu} = \frac{\hat{b} \sigma^{*2}}{\sqrt{\hat{b}^2 \sigma^{*2} + 1}}.
$$
\n(1.14)

Формула (1.12) определяет показатель технической эффективности (оценка JLMS) [7].

Техническая эффективность JLMS i -го предприятия оценивается выражением [8]:

$$
T_{JMLS} = \exp(-u_i) \tag{1.15}
$$

Рассмотрим оценку технической эффективности, предложенную в работе [9] (оценка ВС)  $T_e = M(e^{-u_i}/e_i)$ , где  $M(e^{-u_i}/e_i) = \int_0^\infty e^{-u_i} f(u_i/\varepsilon_i) dx$  $\int_0^\infty e^{-u_i} f(u_i/\varepsilon_i) du_i.$ 

Для этой оценки можно получить следующее выражение

$$
T_{BS} = M(e^{-u_i}/e_i) = \frac{\exp\left(\frac{\sigma}{\sqrt{2}}(2\varepsilon_i \hat{b} + \frac{\sigma}{\sqrt{2}})\right)}{(1 - \text{erf}(\varepsilon_i \hat{b}))}(1 - \text{erf}(\varepsilon_i \hat{b} + \frac{\sigma}{\sqrt{2}})).
$$

(1.16)

# **2) Показатель подчиняется усеченному нормальному распределению**

Пусть распределения вероятностей случайных величин  $v_i$  и  $u_i$  имеют вид

$$
f_v(v_i) = \frac{1}{\sqrt{2\pi} \sigma_v} \cdot \exp\left(-\frac{v_i^2}{2\sigma_v^2}\right);
$$
  

$$
f_u(u_i) = \frac{1}{\sqrt{2\pi} \sigma_u} \cdot \exp\left(-\frac{(u_i - \mu_u)^2}{2\sigma_u^2}\right), u_i \ge 0.
$$
 (1.17)

Плотность вероятности случайной величины  $\varepsilon_i = v_i - u_i$  равна

$$
f(\varepsilon_i) = \frac{1}{\sqrt{2\pi}\sigma^*} \cdot \exp\left(-\frac{(\varepsilon_i + \mu_u)^2}{2\sigma^{*2}}\right) (1 - \text{erf}(\varepsilon_i b - \mu_u c)),\tag{1.18}
$$

где  $b = \frac{\sigma}{\beta}$  $\frac{\sigma_u/\sigma_v}{\sqrt{2\pi}\sigma^*}$ ,  $c = \frac{\sigma}{\sqrt{2\pi}}$  $\frac{\sigma_v/\sigma_u}{\sqrt{2\pi}\sigma^*} \sigma^* = \sqrt{\sigma_v^2 + \sigma_u^2}$ 

Запишем функцию правдоподобия для случайной величины

$$
F(\varepsilon) = \prod_{i=1}^{n} f(\varepsilon_i) = \left(\frac{1}{\sqrt{2\pi}\sigma^*}\right)^n \exp\left(\frac{\sum_{k=1}^{p} (\varepsilon_i + \mu_u)^2}{2\sigma^*{}^2}\right) \prod_{i=1}^{n} (1 - \text{erf}(\varepsilon_i b - \mu_u c)).
$$

Представим выходной показатель *i* -го объекта  $y_i$  через финансовые показатели  $x_{ij}$  в форме

$$
\ln(y_i) = \beta_0 + \sum_{j=1}^{m} \beta_j \ln(x_{ij})
$$
 (1.19)

где *m* – число независимых показателей.

Тогда случайную ошибку  $\varepsilon_i$  можно записать как

$$
\varepsilon_{i} = \ln(y_{i}) - (\beta_{0} + \sum_{j=1}^{m} \beta_{j} \ln(x_{ij}))
$$
\n(1.20)

Логарифмическая функция правдоподобия случайной величины  $\varepsilon$  равна (опуская константу

$$
L(\beta, \sigma^*, b, \mu_u, c)
$$
  
=  $-n \cdot \ln(\sigma^*) - \frac{1}{2\sigma^{*2}} \sum_{i=1}^n [(\ln(y_i) - (\beta_0 + \sum_{j=1}^m \beta_j \ln(x_{ij})) + \mu_u]^2$   

$$
1 - \text{erf}((\ln(y_i) - (\beta_0 + \sum_{j=1}^m \beta_j \ln(x_{ij})))b - u_c])
$$
 (1.21)

 $+\sum_{i=1}^{n} \ln(1 - erf[($  $\sum_{i=1}^{n} \ln(1 - \text{erf}[(\ln(y_i) - (\beta_0 + \sum_{j=1}^{m} \beta_j \ln(x_{ij}))$  $_{j=1}^{m} \beta_j \ln(x_{ij}))$ )  $b - \mu_u c$ ]). (1.21)

Параметры  $\beta$ ,  $\sigma^*$ ,  $b$ ,  $\mu_u$ ,  $c$  ищем из условия максимума функции  $L(\beta, \sigma^*, b, \mu_u, c).$ 

Параметры  $\beta$  можно искать из решения другой задачи, а именно, путем построения регрессии на основе данных  $y_i$  и  $x_i$ . Тогда из формулы (1.20) ищем только 4 параметра  $\sigma^*$ , b,  $\mu_u$ , c.

 $L(\sigma^*, b, \mu_u, c) = -n \cdot \ln(\sigma^*) - \frac{1}{2\sigma^{*2}} \sum_{i=1}^n (\varepsilon_i + \mu_u)^2 + \sum_{i=1}^n \ln(1$ i  $\ddot{n}$ i  $\operatorname{erf}[\varepsilon_i b - \mu_u c]$ . (1.20a)

Тогда условную вероятность

$$
f(u_i/\varepsilon_i) = \frac{2}{\sqrt{2\pi}\sigma} \frac{\exp(-\frac{(u_i + (\varepsilon_i a - \mu_u d)^2}{2\sigma^2})}{(1 - \text{erf}(\varepsilon_i b - \mu_u c))},
$$
(1.22)

$$
\text{The } a = \frac{\sigma_u^2}{\sigma_v^2 + \sigma_u^2}, d = \frac{\sigma_v^2}{\sigma_v^2 + \sigma_u^2}, b = \frac{\sigma_u/\sigma_v}{\sqrt{2}\sigma^*}, \sigma = \frac{\sigma_v \sigma_u}{\sqrt{\sigma_v^2 + \sigma_u^2}}
$$

Следовательно, условное среднее

$$
u_i = M(u_i/\varepsilon_i) = \sqrt{2}\sigma \left( \frac{1}{\sqrt{\pi}} \frac{e^{-(\varepsilon_i^2 \hat{b}^2 - \mu_u \hat{c})^2}}{(1 - \text{erf}(\varepsilon_i \hat{b} - \mu_u \hat{c}))} - (\varepsilon_i \hat{b} - \mu_u \hat{c}) \right).
$$
(1.23)

 Техническая эффективность JLMS i -го предприятия оценивается выражением:

$$
T_{JMLS} = \exp(-u_i) \tag{1.24}
$$

Техническая эффективность ВС і -го предприятия оценивается равна

$$
T_{BS} = M(e^{-u_i}/e_i) = \frac{\exp\left(\frac{\sigma}{\sqrt{2}}(2(\varepsilon_i \hat{b} - \mu_u \hat{c}) + \frac{\sigma}{\sqrt{2}})\right)}{(1 - \text{erf}(\varepsilon_i \hat{b} - \mu_u \hat{c})} (1 - \text{erf}(\varepsilon_i \hat{b} - \mu_u \hat{c} + \frac{\sigma}{\sqrt{2}})).
$$
 (1.25)

Теперь, стоит отметить некоторые общие свойства приведенного метода:

- приводят параметры к однородности;
- одновременная обработка большого числа входов и выходов, каждый из которых при этом может измеряться в различных единицах измерения;
- вычисляют один агрегированный показатель эффективности для каждого объекта, не требуя при этом априорного указания весовых коэффициентов для переменных, соответствующих входным  $\mathbf{M}$ выходным параметрам;
- производят конкретные оценки желательных изменений **BO** входах/выходах, которые позволили бы вывести неэффективные объекты на границу эффективности.

Далее выделим различия в методах, которые приведены в таблице 1.4. Таблица 2 - Отличия в методах DEA и SFA

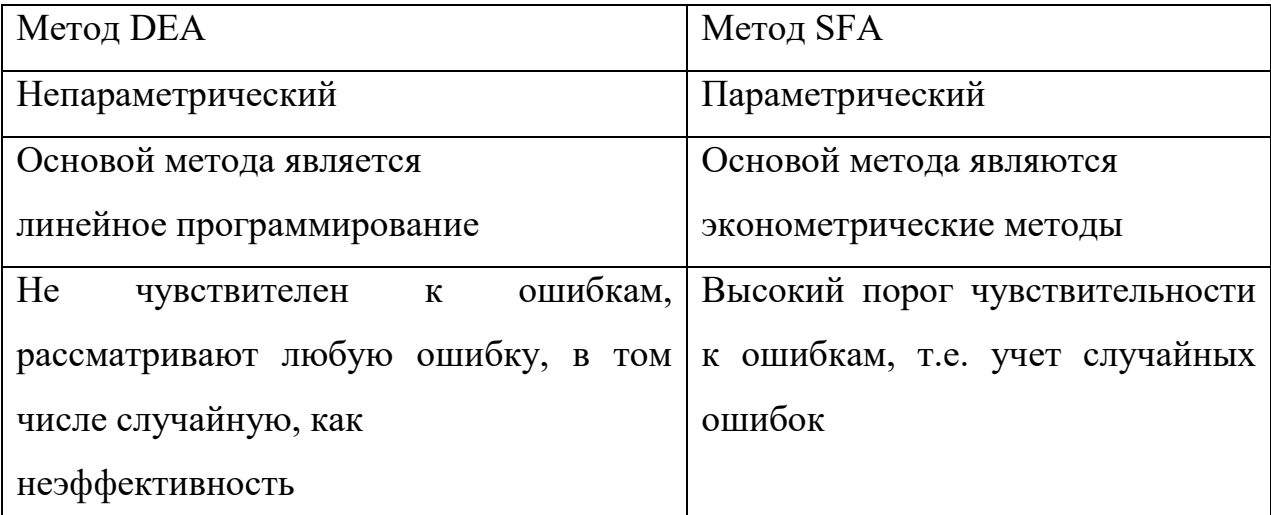

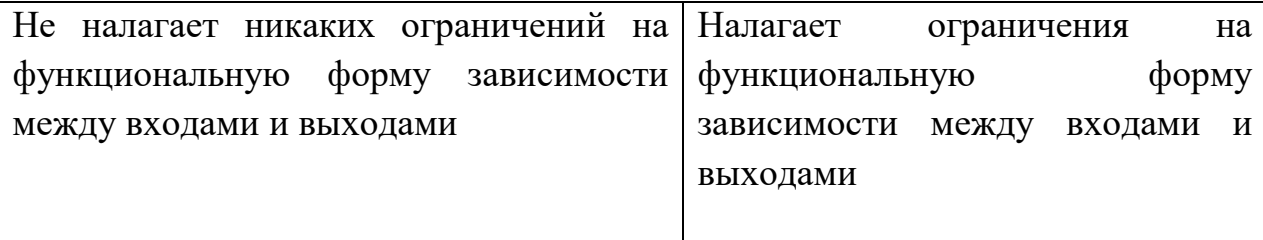

Каждый из выше рассматриваемых методов имеет свои преимущества и недостатки и может использоваться для решения различных типов задач оценки.

Результаты сравнительного показывают, что анализа методы совершенно разные и их следует выбирать не только на основе имеющихся у вас данных, но и на том, как эта модель может отражать эффективность компании по отношению к определенным нюансам - качественная оценка, количество имеющихся данных и их соответствие модели, метод измерения результатов и масштаб экономической значимости в анализе.

При выборе метода необходимо исходить из целей анализа, например, **SFA** метоле можно определить влияние различных  $\bf{B}$ факторов, материальных и нематериальных, на результат, в то время как в DEA это невозможно. Другими словами, в первом методе результат будет более точным, поскольку он учитывает ошибки и случайные величины.

### <span id="page-27-0"></span>Выводы по 1 главе

 $1_{-}$ Изучены и проанализированы литературные источники по тематике строительной отрасли. Рассмотрено предприятия строительной отрасли России.

 $2.$ Выполнен обзор методов анализа и оценки эффективности, определены их отличия, а также общие свойства.

 $3<sub>1</sub>$ Описана эффективности предприятий метолика вычислений строительной отрасли России.

# **2 ПРАКТИЧЕСКАЯ ЧАСТЬ**

# <span id="page-28-1"></span><span id="page-28-0"></span>**2.1 Решение задачи в Microsoft Excel 2010 и Mathcad 15.0**

### <span id="page-28-2"></span>**2.1.1 Исходные данные**

Для исследования использовали данные бухгалтерских балансов с 2017-2022 гг. девяти крупнейших предприятий строительной отрасли России. Далее представлен пример расчета для 2019 года. Пример исходных данных для 2019 года приведен на рисунке 2.1.

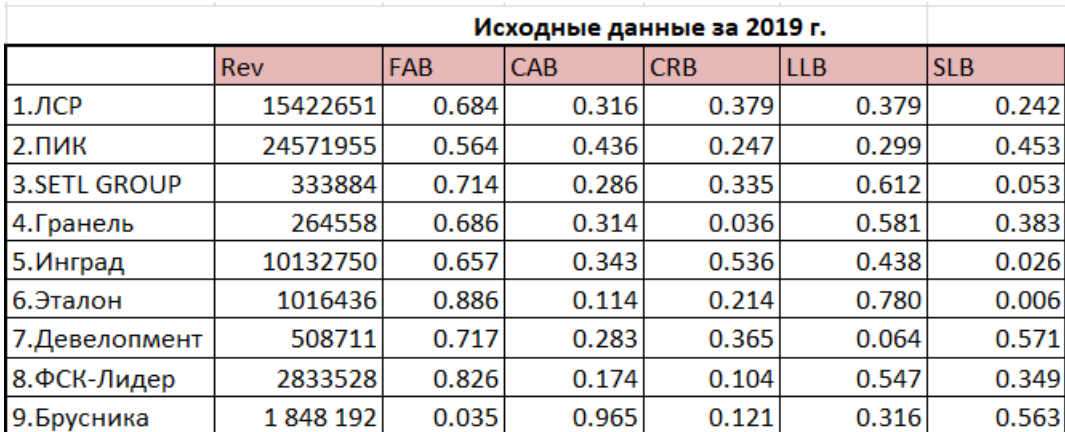

Рисунок 2.1 - Пример исходных данных за 2019 год

Следующий этап – необходимо провести нормировку выручки (выделено синим цветом), так как размерность исходных данных различна (рис. 2). Нормировку делаем для всех годов (приложение).

|                     | Rev      | <b>FAB</b> | <b>CAB</b> | <b>CRB</b> | <b>LLB</b> | <b>SLB</b> | Нормировка выручки |
|---------------------|----------|------------|------------|------------|------------|------------|--------------------|
| $1.$ ЛСР            | 15422651 | 0.684      | 0.316      | 0.379      | 0.379      | 0.242      | 0.627652582        |
| $2. \Pi$ <i>MK</i>  | 24571955 | 0.564      | 0.436      | 0.247      | 0.299      | 0.453      |                    |
| <b>3.SETL GROUP</b> | 333884   | 0.714      | 0.286      | 0.335      | 0.612      | 0.053      | 0.013588011        |
| 4. Гранель          | 264558   | 0.686      | 0.314      | 0.036      | 0.581      | 0.383      | 0.010766665        |
| 5.Инград            | 10132750 | 0.657      | 0.343      | 0.536      | 0.438      | 0.026      | 0.412370526        |
| 6.Эталон            | 1016436  | 0.886      | 0.114      | 0.214      | 0.780      | 0.006      | 0.041365695        |
| 7. Девелопмент      | 508711   | 0.717      | 0.283      | 0.365      | 0.064      | 0.571      | 0.020702911        |
| 8.ФСК-Лидер         | 2833528  | 0.826      | 0.174      | 0.104      | 0.547      | 0.349      | 0.115315529        |
| 9.Брусника          | 1848 192 | 0.035      | 0.965      | 0.121      | 0.316      | 0.563      | 0.075215505        |

Рисунок 2.2 - Нормировка выручки за 2019 год

# <span id="page-29-0"></span>2.1.2 Пример расчета

Первый этап – находим логарифм значений показателей (рис. 3). Далее на основе уже новых значений выручки и других исходных значений показателей строим регрессию (рис. 4). Регрессионные модели строим для каждой отрасли (приложение), но для примера приводится расчет только для второй отрасли.

|                        |  | <b>FAB</b> | <b>CAB</b> | Логарифмы данных<br><b>CRB</b> | <b>SLB</b> | Нормировка выручки |            |
|------------------------|--|------------|------------|--------------------------------|------------|--------------------|------------|
| $1.$ ЛСР               |  | $-0.16470$ | $-0.50085$ | $-0.42193$                     | $-0.42106$ | $-0.61577$         | $-0.20228$ |
| $2. \Pi$ <sub>MK</sub> |  | $-0.24867$ | $-0.36058$ | $-0.60645$                     | $-0.52364$ | $-0.34387$         | 0.00000    |
| <b>3.SETL GROUP</b>    |  | $-0.14660$ | $-0.54289$ | $-0.47547$                     | $-0.21324$ | $-1.27260$         | $-1.86684$ |
| 4. Гранель             |  | $-0.16375$ | $-0.50290$ | $-1.44483$                     | $-0.23555$ | $-0.41711$         | $-1.96792$ |
| 5.Инград               |  | $-0.18269$ | $-0.46421$ | $-0.27113$                     | $-0.35832$ | $-1.58249$         | $-0.38471$ |
| 6.Эталон               |  | $-0.05249$ | $-0.94365$ | $-0.66961$                     | $-0.10770$ | $-2.24808$         | $-1.38336$ |
| 7. Девелопмент         |  | $-0.14464$ | $-0.54781$ | $-0.43751$                     | $-1.19549$ | $-0.24330$         | $-1.68397$ |
| 8.ФСК-Лидер            |  | $-0.08299$ | $-0.75958$ | $-0.98202$                     | $-0.26195$ | $-0.45756$         | $-0.93811$ |
| 9.Брусника             |  | $-1.45011$ | $-0.01569$ | $-0.91882$                     | $-0.50036$ | $-0.24912$         | $-1.12369$ |

Рисунок 2.3 - Логарифмы значений показателей

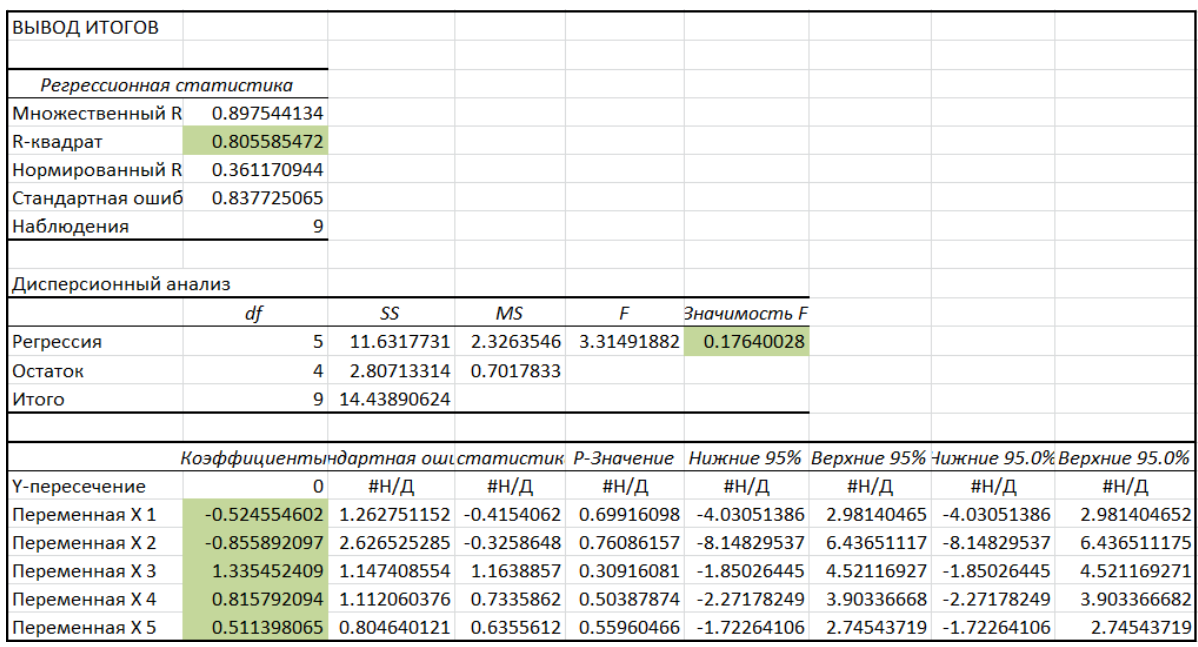

Рисунок 2.4 - Построение регрессии для данных за 2019 год

В нашем случае в регрессионном анализе зависимая переменная  $(Y)$  выручка, а независимые переменные  $(X)$  – остальные пять показателей. Одним из основных показателей качества модели является R-квадрат. Можно сказать что, это показатель адекватности модели и чем он ближе к единице, тем лучше. В нашем случае данный коэффициент равен 0,805 или около 80,5%. Это приемлемый уровень качества. Если R-квадрат менее 0,5, то модель не адекватна (является плохой). Также стоит отметить такой показатель, как «Значимость F». В нашей задаче он принимает значение равным 0,176, следовательно, делаем вывод, что модель значима на уровне 0,176.

Следующий этап - расчеты в программе Mathcad (рис. 2.5, 2.6, 2.7).

|       | $ORIGIN = 1$                                             | $m = 5$   |                                                                              |       |  |                                                                                                    |                                                                                                    |  |
|-------|----------------------------------------------------------|-----------|------------------------------------------------------------------------------|-------|--|----------------------------------------------------------------------------------------------------|----------------------------------------------------------------------------------------------------|--|
| $y =$ | 0.627652582<br>0.013588011<br>0.010766665<br>0.412370526 | $\beta =$ | $-0.524554602$<br>$-0.855892097$<br>1335452409<br>0.815792094<br>0.511398065 | $x =$ |  | 0.68439 0.31561 0.37851 0.37926 0.24223<br>0.56407 0.43593 0.24748 0.29948 0.45304<br>0.71351 0.28649 0.33460 0.61201 0.05338<br>0.68588 0.31412 0.03591 0.58136 0.38273<br>0.65661 0.34339 0.53564 0.43821 0.02615 |                                                                                                    |  |
|       | 0.041365695<br>0.020702911<br>0115315529<br>0.075215505  |           |                                                                              |       |  |                                                                                                    | 0.88615 0.11385 0.21399 0.78036 0.00565<br>0.71674 0.28326 0.36516 0.06375 0.57108<br>0.82605 0.17395 0.10423 0.54708 0.34869<br>0.03547 0.96453 0.12055 0.31597 0.56348 |  |

Рисунок 2.5 - Расчеты в Matchad

В расчетах y-выручка, х- остальные показатели, β – коэффициенты, которые мы получили при построении регрессии.

Далее вычисления выполняются по формулам, которые описаны во второй главе данной работы.

Рассчитываем случайную ошибку, логарифмическую функцию правдоподобия случайной величины ε (рис. 2.6).

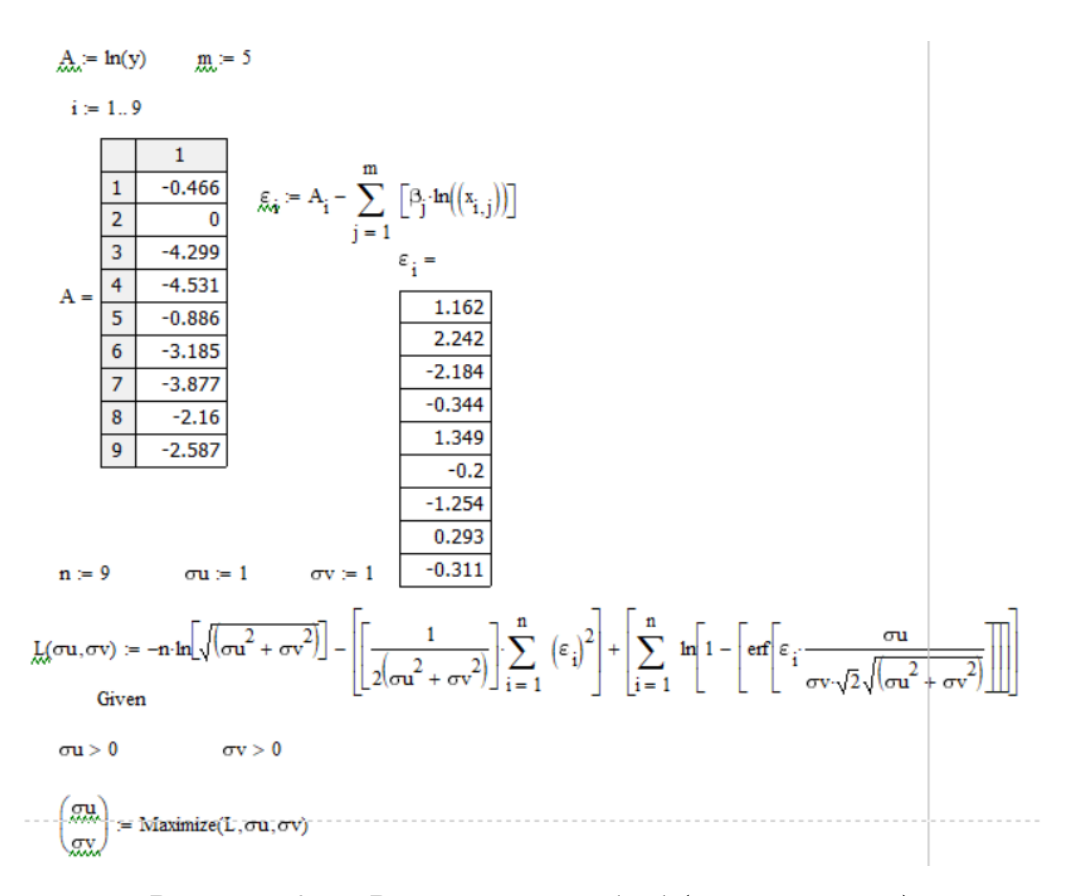

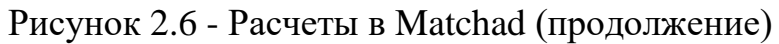

Рисунок 2.7 - Расчеты в Matchad (продолжение)

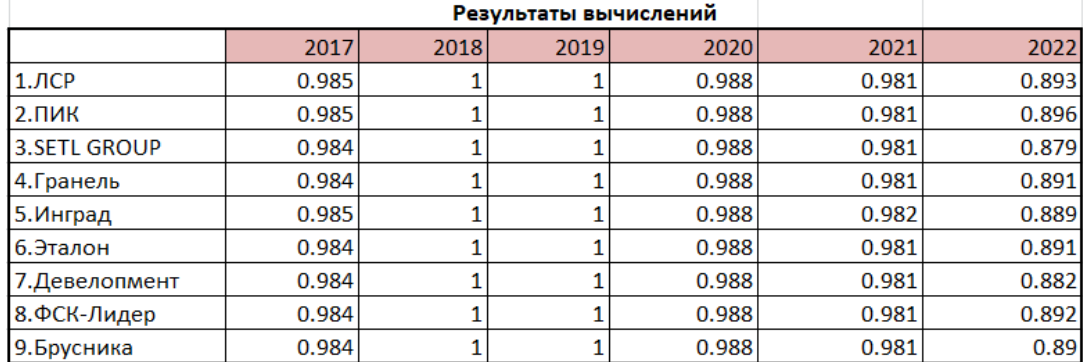

Полученные результаты для всех отраслей приведены на рисунке 2.8.

Рисунок 2.8 - Результаты вычислений

Сравнительный график на основе полученных результатов представлен ниже (рис. 2.9).

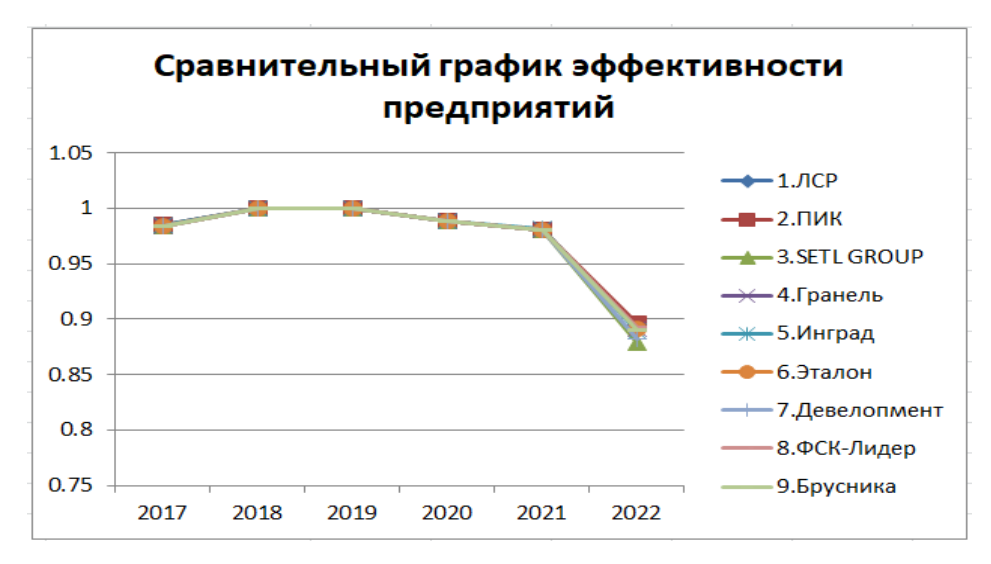

Рисунок 2.9 - Эффективность предприятий

Результат - как мы видим из графика, все предприятия, начиная с 2017 по 2021 год, показывают высокую эффективность, однако, в 2022 году эффективность у предприятий немного снизилась.

В данном случае, мы находили два параметра  $\sigma^*$  и b, подметим, что размерность задачи маленькая, но у нас есть  $\varepsilon$  i, в которой присутствует разность между исходными данными и уже полученными модельными данными, поэтому в дальнейшем попробуем решить задачу оптимизации с учетом того, что коэффициенты регрессии нам не известны.

Следовательно, применяем другой способ решения – без предварительного построения уравнений регрессии.

Коэффициенты β1, β2, β3, β4, β5 находим также, как и параметры  $\sigma^*$ , (см. формулу (1.9а), из решения задачи максимизации логарифмической функции правдоподобия. Кроме того, добавляем ограничения для получения адекватных результатов (рис. 2.10, 2.11, 2.12, 2.13).

Расчет, представленный ниже, выполнен для данных за 2019 г.

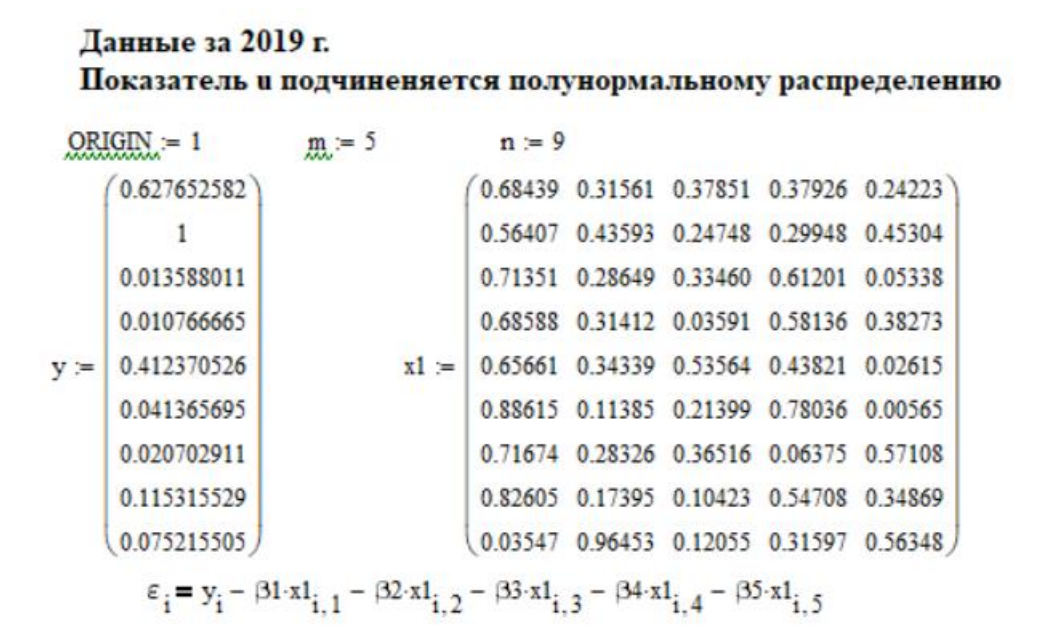

### Рисунок 2.10 - Расчеты в Matchad

Входные данные в расчетах: y- выручка, x – остальные пять микропоказателей.

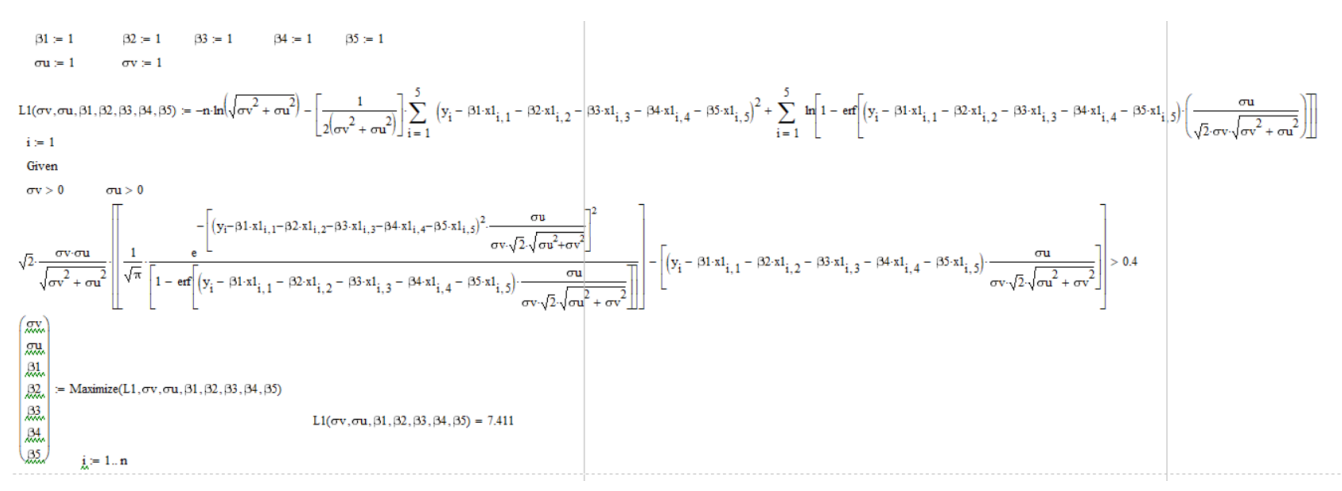

Рисунок 2.11 - Расчеты в Matchad (продолжение)

На рисунке 2.11 показано нахождение параметров β с учетом ограничения.

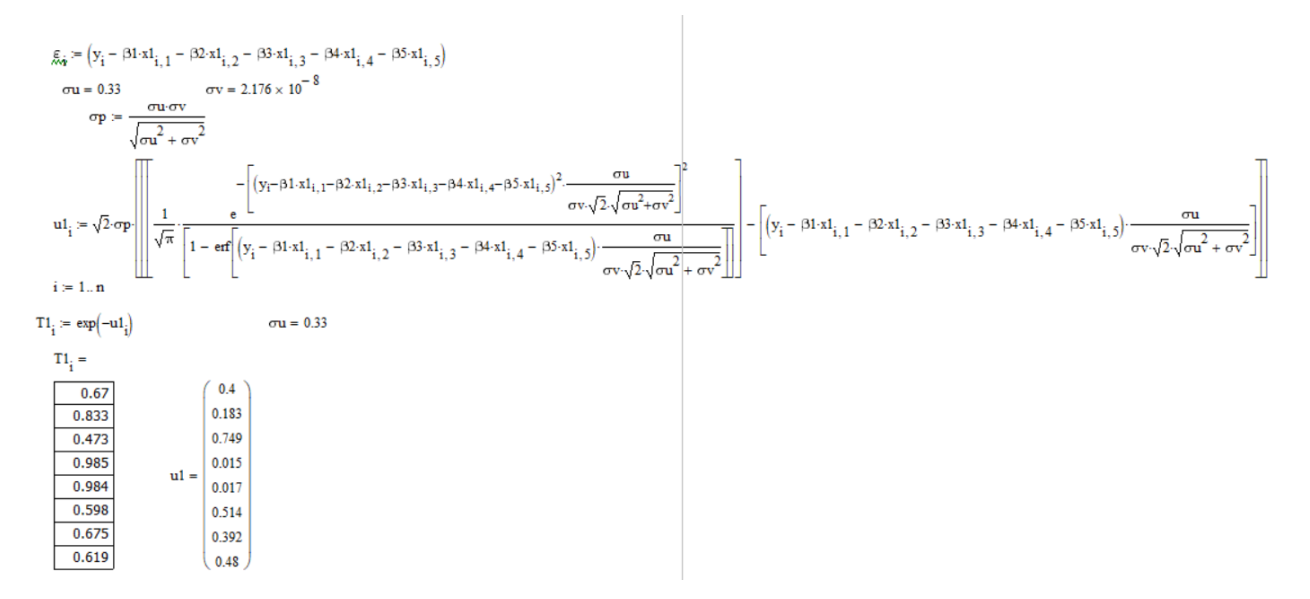

Рисунок 2.12 - Расчеты в Matchad (продолжение)

На рисунке 2.12 определили техническую эффективность. На основе полученных результатов строим график, который представлен на рис. 2.13.

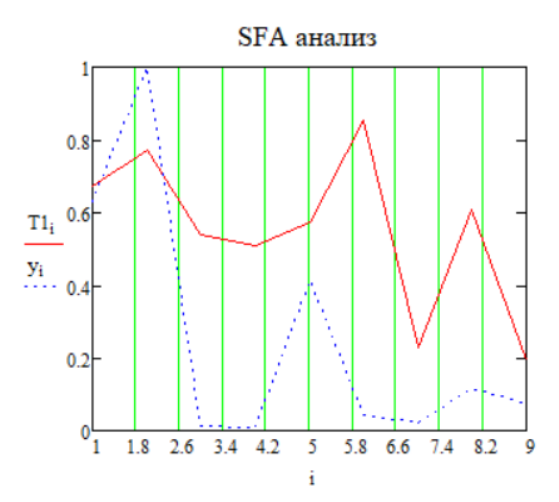

Рисунок 2.13 - График эффективности

Далее по вышеуказанным вычислениям проводим расчет для других отраслей. Результаты собраны в таблицу (рис. 2.14), которая представлена ниже.

|                        | 2017  | 2018  | 2019  | 2020  | 2021  | 2022  |
|------------------------|-------|-------|-------|-------|-------|-------|
| $1.$ ЛСР               | 0.67  | 0.67  | 0.67  | 0.67  | 0.67  | 0.67  |
| $2. \Pi$ <sub>MK</sub> | 0.895 | 0.793 | 0.833 | 0.989 | 0.992 | 0.99  |
| 3.SETL GROUP           | 0.551 | 0.459 | 0.473 | 0.727 | 0.581 | 0.552 |
| 4.Гранель              | 0.824 | 0.593 | 0.985 | 0.925 | 0.768 | 0.849 |
| 5.Инград               | 0.852 | 0.471 | 0.984 | 0.986 | 0.986 | 0.516 |
| 6.Эталон               | 0.802 | 0.168 | 0.598 | 0.556 | 0.577 | 0.567 |
| 7. Девелопмент         | 0.663 | 0.296 | 0.675 | 0.583 | 0.565 | 0.596 |
| 8.ФСК-Лидер            | 0.662 | 0.846 | 0.619 | 0.154 | 0.76  | 0.584 |
| 9.Брусника             | 0.795 | 0.698 | 0.715 | 0.823 | 0.856 | 0.954 |

Рисунок 2.14 - Эффективность предприятий

На основе полученных результатов строим сравнительный график, который представлен на рисунке 2.15.

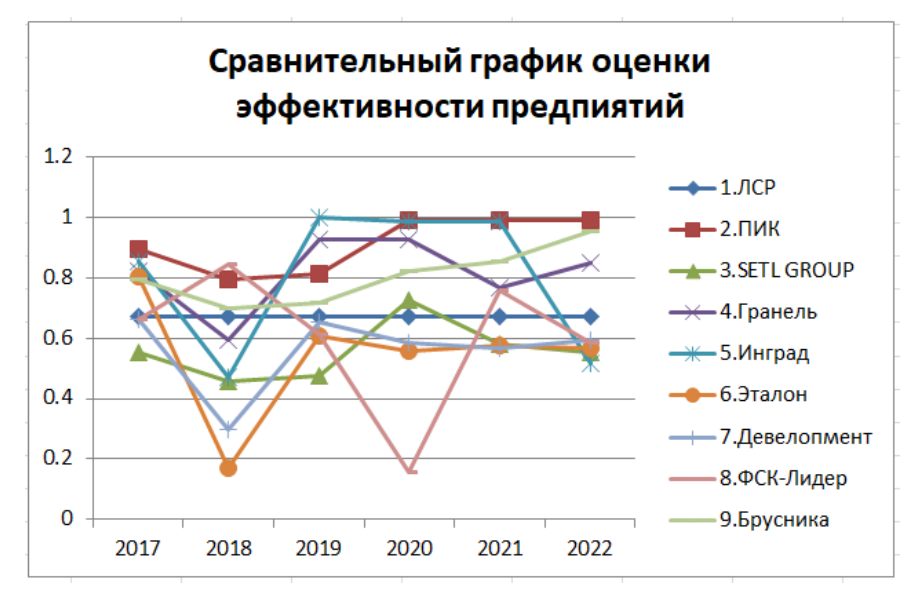

Рисунок 2.15 - Сравнительный график

После получения результатов делаем вывод, что, например в 2017 году все предприятия показывают средний уровень эффективности, в 2018 году наблюдаем низкую эффективность у предприятия №6, по сравнению с предыдущими годами в 2019 году эффективность улучшилась у предприятия №5 «Инград» и №4 «Гранель», в 2020 году самую низкую эффективность показало предприятие №8 «ФСК-Лидер», а наилучшими предприятиями в 2020 – 2022 гг. были предприятия №2 «Пик» и №9 «Брусника».
# **3 Финансовый менеджмент, ресуроэффективность и ресурсосбережение**

# **3.1 Предпроектный анализ**

### **3.1.1 Потенциальные потребители результатов исследования**

Для анализа потребителей результатов исследования необходимо рассмотреть целевой рынок и провести его сегментирование.

Целевой рынок – сегменты рынка, на котором будет продаваться в будущем разработка. В свою очередь, сегмент рынка – это особым образом выделенная часть рынка, группы потребителей, обладающих определенными общими признаками.

Сегментирование – это разделение покупателей на однородные группы, для каждой из которых может потребоваться определенный товар (услуга).

Объектом исследования являются крупные предприятия строительной отрасли России. Цель работы – провести анализ оценки эффективности предприятий и выбрать наиболее эффективное предприятие в данной отрасли производства. Целевым рынком являются компании, имеющие данные о деятельности за этот период. Помимо исследования эффективности за период (ретроспективный), могут быть произведены следующие виды анализа: полный, текущий и тематический (зависимый от объема и типа данных компании). Основной конкурент на рынке – аудиторские компании, оказывающие бухгалтерские и экономические услуги.

Таблица 3 – Карта сегментированного рынка.

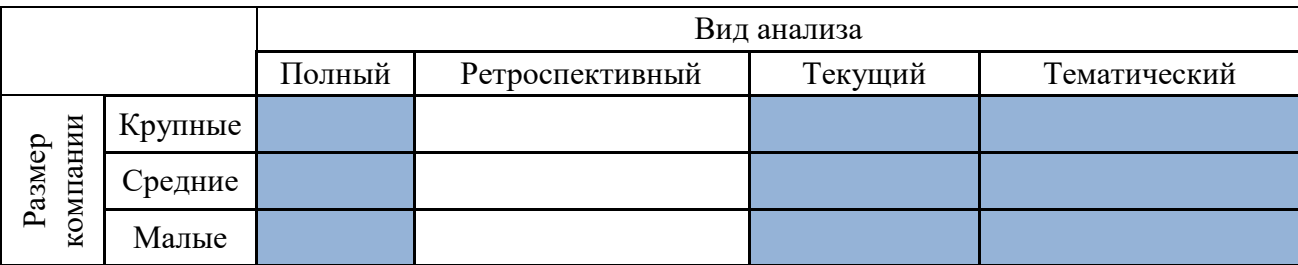

Аудиторские компании

По табл. 3 видно, какие ниши на рынке услуг по анализу эффективности предприятия свободны или имеют низкую конкуренцию.

Результатом сегментирования является:

- определение основных сегментов услуги: крупные, средние и малые компании, имеющие данные за указанный период;

- наиболее актуальным для предприятий является анализ текущего состояния эффективности компании и полный анализ компании – на это можно сосредоточиться в будущих разработках.

### **3.1.2 Анализ конкурентных технических решений**

Основными конкурентами выбранной методики оценивания эффективности предприятий строительной отрасли являются аудиторские компании. Данные компании используют всесторонний финансовый анализ предприятия, в частности структурный анализ капитала и коэффициентный анализ. Конкурентными методами исследования являются непараметрические методы TFA, DEA и параметрический метод COLS.

Позиция метода и конкурентов оценивается по каждому показателю экспертным путем по пятибалльной шкале, где 1 – наиболее слабая позиция, а 5 – наиболее сильная. Веса показателей, определяемые экспертным путем, в сумме должны составлять 1.

Анализ конкурентных технических решений определяется по формуле:

$$
K = \sum B_i \cdot B_i
$$

где К – конкурентоспособность научной разработки или конкурента;

Bi– вес показателя (в долях единицы);

 $E_i$ – балл i-го показателя.

Для сравнения возьмем два метода исследования: метод DEA и метод COLS. Ниже представлена оценочная карта для сравнения конкурентных методов оценивания финансовой устойчивости (Таблица 4)., где:

ф – продукт проведенной исследовательской работы,

38

## к1 – метод DEA

# к2 – метод COLS

# Таблица 4 – Оценочная карта для сравнения конкурентных технических решений (разработок)

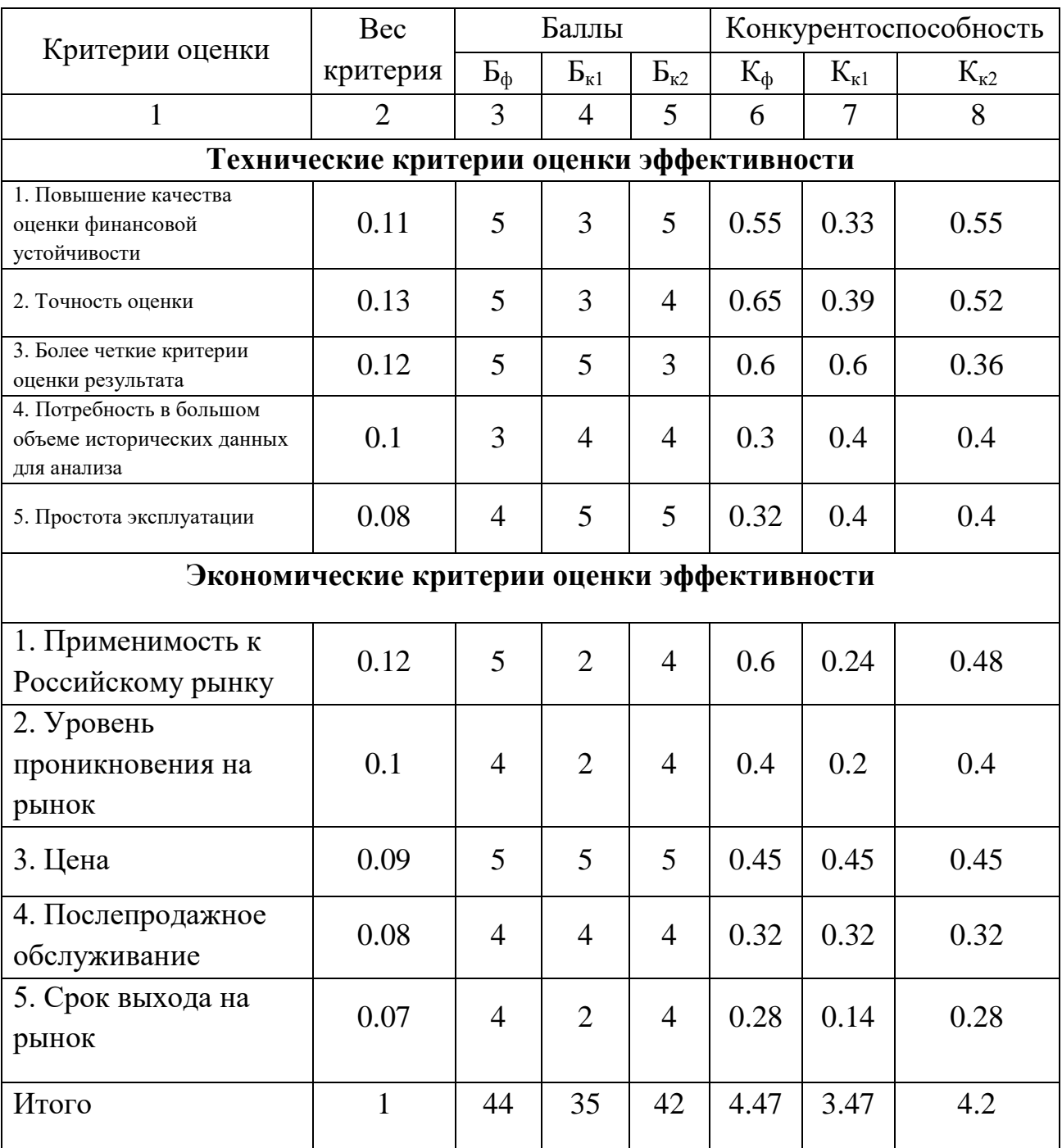

На основании представленного выше анализа можно сделать вывод, что использованный в данной дипломной работе магистра метод оценки эффективности предприятия является наиболее оптимальным для использования в практических целях.

# **3.1.2 SWOT – анализ**

SWOT – Strengths (сильные стороны), Weaknesses (слабые стороны), Opportunities (возможности) и Threats (угрозы) – представляет собой комплексный анализ научно-исследовательского проекта. SWOT-анализ применяют для исследования внешней и внутренней среды проекта. Разработанная для данного исследования матрица SWOT представлена в таблице 5.

Таблица 5 – Матрица SWOT

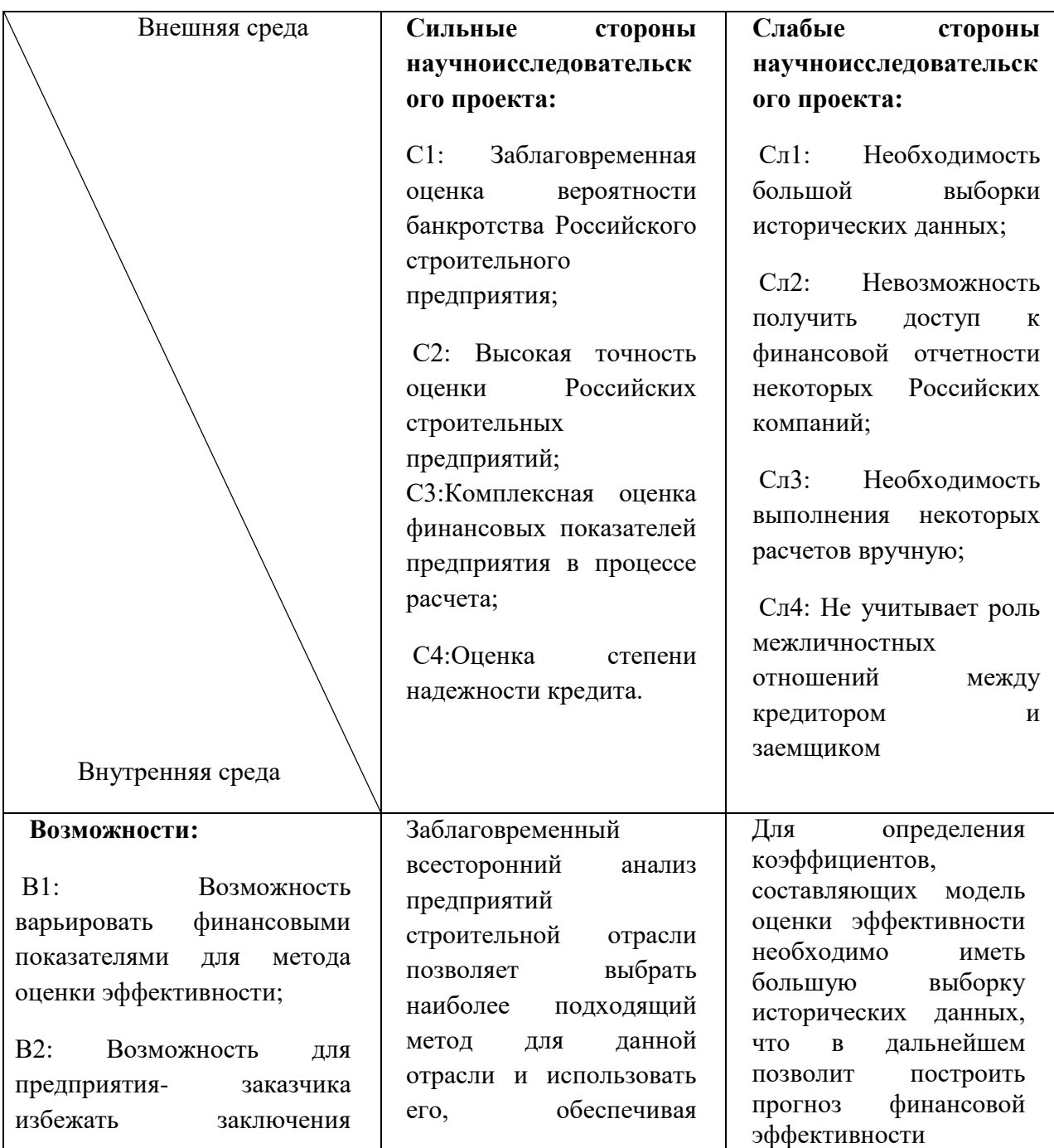

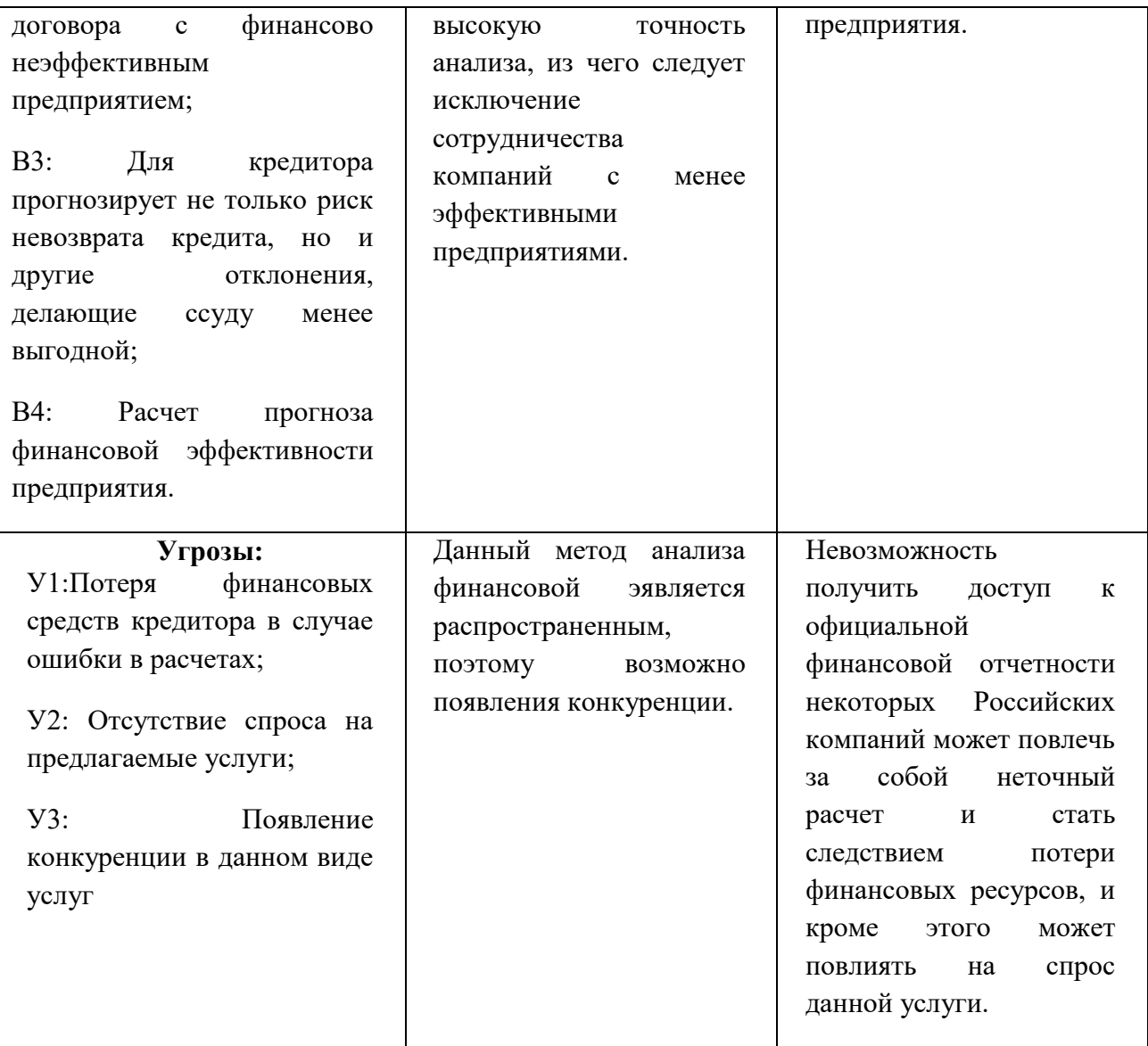

Из таблицы 3 можно сделать следующие выводы:

Сильной стороной данной работы является возможность самостоятельного выбора финансовых показателей, по которым будет применяться данный метод оценки эффективности предприятия.

Слабые стороны проекта оправдывают возможности, которые перед ним стоят: для определения коэффициентов, составляющих модель оценки эффективности необходимо иметь большую выборку исторических данных, что в дальнейшем позволит построить прогноз финансовой эффективности предприятия. Однако, слабые стороны не предостерегают от угроз: невозможность получить доступ к официальной финансовой отчетности

некоторых российских компаний может повлечь за собой неточный расчет и стать следствием потери финансовых ресурсов.

# **3.2 Планирование научно-исследовательских работ**

# **3.2.1 Структура работ в рамках научного исследования**

Трудоемкость выполнения ВКР магистра оценивается экспертным путем в человеко-днях и носит вероятностный характер, т.к. зависит от множества трудно учитываемых факторов.

Для выполнения научно-исследовательской работы формируется рабочая группа, в состав которой могут входить:

1) руководитель проекта (Р);

2) бакалавр (Б).

На следующем этапе составляется перечень работ в рамках проведения научного исследования, а также проводится распределение исполнителей по видам работ. Примерный порядок составления этапов и работ, распределение исполнителей по данным видам работ приведен в таблице 6.

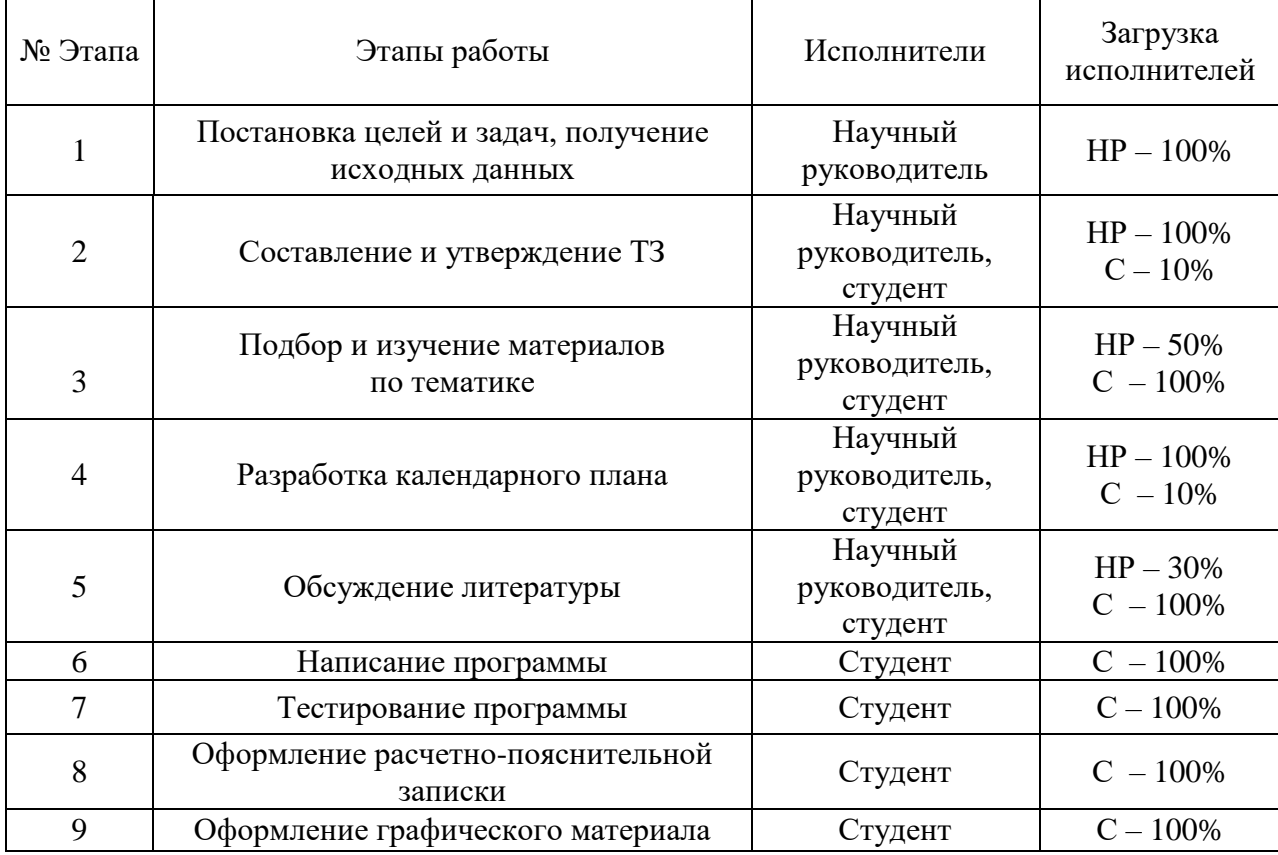

Таблица 6 – Комплекс работ по разработке проекта

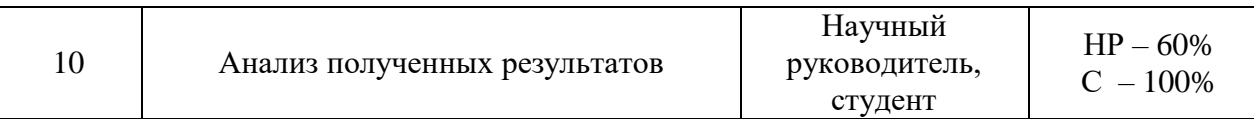

В результате был составлен перечень этапов работ в рамках проведения научного исследования.

### **3.2.2 Определение трудоемкости выполнения работ**

Трудовые затраты в большинстве случаев образуют основную часть стоимости разработки, поэтому важным моментом является определение трудоемкости работ каждого из участников научного исследования.

Трудоемкость выполнения научного исследования оценивается экспертным путем в человеко-днях и носит вероятностный характер, т.к. зависит от множества трудно учитываемых факторов. Для определения ожидаемого (среднего) значения трудоемкости используется следующая формула:

$$
t_{\text{ox }i} = \frac{3t_{\text{min }i} + 2t_{\text{max }i}}{5}
$$

где  $t_{\text{ok }i}$  – ожидаемая трудоемкость выполнения i-й работы, чел.-дн.;

 $t_{\min i}$  – минимально возможная трудоемкость выполнения заданной i-й работы, человеко-дни;

 $t_{\text{max }i}$  – максимально возможная трудоемкость выполнения заданной i-й работы, человеко-дни;

Рассчитаем значение ожидаемой трудоемкости работы.

Установление длительности работ в рабочих днях осуществляется по формуле:

$$
T_{p_i} = \frac{t_{\text{ox }i}}{\mathbf{q}_i}
$$

где  $T_{p_i}$  - продолжительность одной работы, раб. дн.;

 $H_i$  - численность исполнителей, выполняющих одновременно одну и ту же работу на данном этапе, чел.

При выполнении дипломных работ студенты в основном становятся участниками сравнительно небольших по объему научных тем. Поэтому наиболее удобным и наглядным является построение ленточного графика проведения научных работ в форме диаграммы Ганта.

Диаграмма Ганта – горизонтальный ленточный график, на котором работы по теме представляются протяженными во времени отрезками, характеризующимися датами начала и окончания выполнения данных работ.

# **3.2.3 Разработка графика проведения научного исследования**

Для удобства построения графика, длительность каждого из этапов работ из рабочих дней следует перевести в календарные дни. Для этого необходимо воспользоваться формулой:

$$
T_{\rm K} = T_{\rm p}i * k_{\rm K}^{\rm R}
$$

где  $T_{\kappa}$ — продолжительность выполнения i-й работы в календарных днях;

 $T_{\text{p}i}$  – продолжительность выполнения i-й работы в рабочих днях;

 $k_{\text{KaI}}$  – коэффициент календарности, предназначен для перевода рабочего времени в календарное.

Коэффициент календарности определяется по формуле:

$$
k_{\text{kaJ}} = \frac{T_{\text{kaJ}}}{T_{\text{kaJ}} - T_{\text{bJX}} - T_{\text{np}}}
$$

где  $T_{\text{kan}}$  – количество календарных дней в году;

 $T_{\text{BbIX}}$  – количество выходных дней в году;

 $T_{\text{np}}$  – количество праздничных дней в году.

Рассчитанные значения в календарных днях по

каждой работе необходимо округлить до целого числа.

Вычислим коэффициент календарности:

$$
k_{\text{ka,n}} = \frac{365}{365 - 52 - 10} = 1,20
$$

Продолжительность этапов работ и их трудоемкости по исполнителям, занятым на каждом этапе представлена в таблице – 7.

Таблица 7 *–* Временные показатели проведения научного исследования

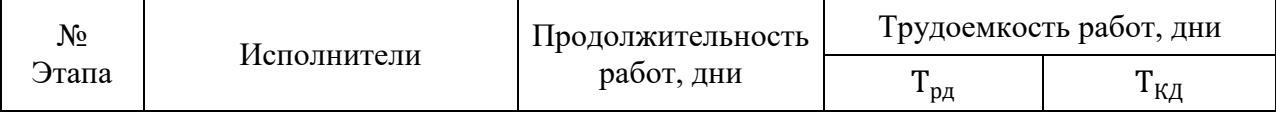

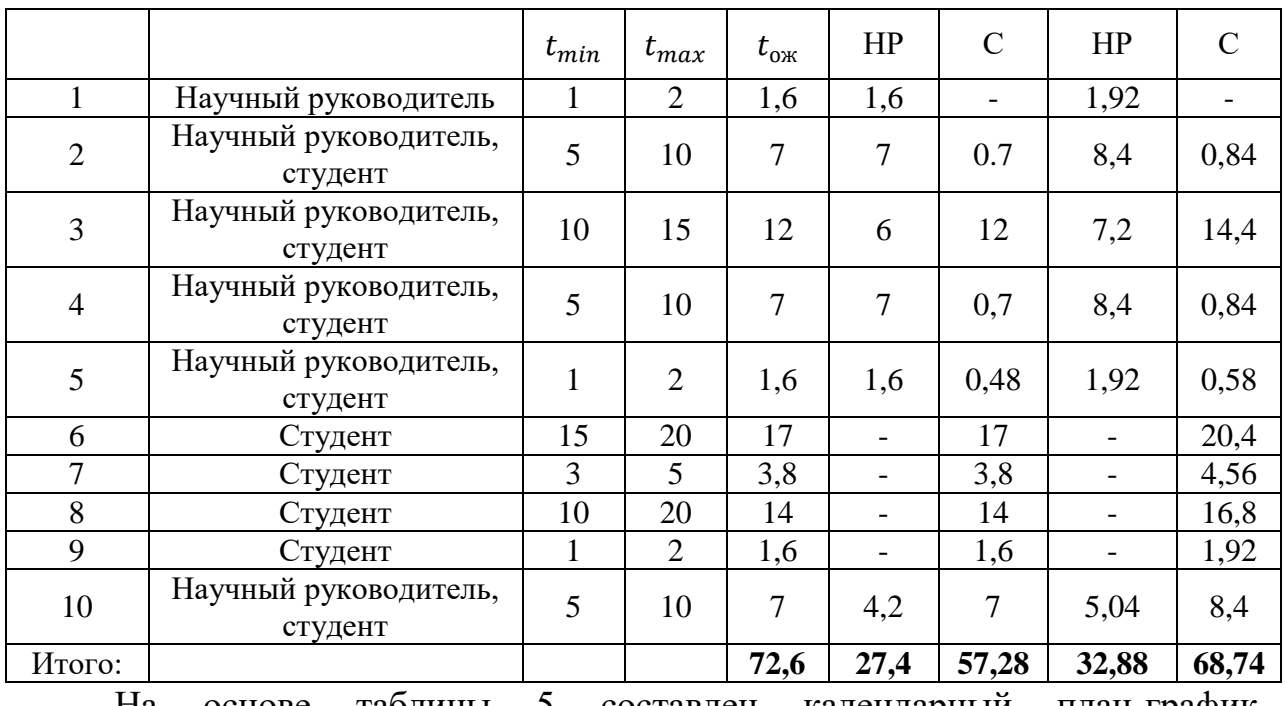

На основе таблицы 5 составлен календарный план-график, показывающий продолжительность выполнения работ ВКР. В результате планирования графика, продолжительность работ равна двум месяцам (табл. 8).

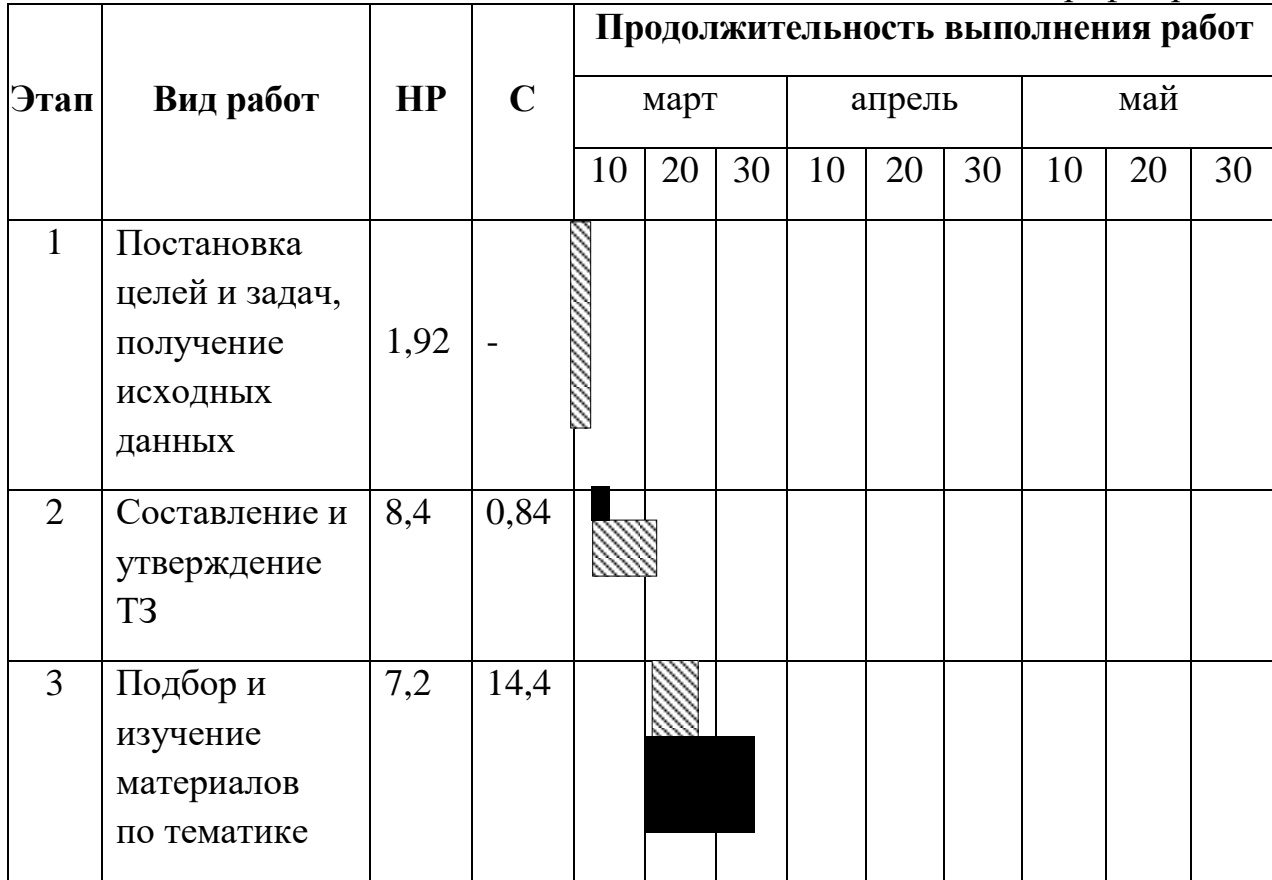

Таблица 8 *–* Линейный график работ

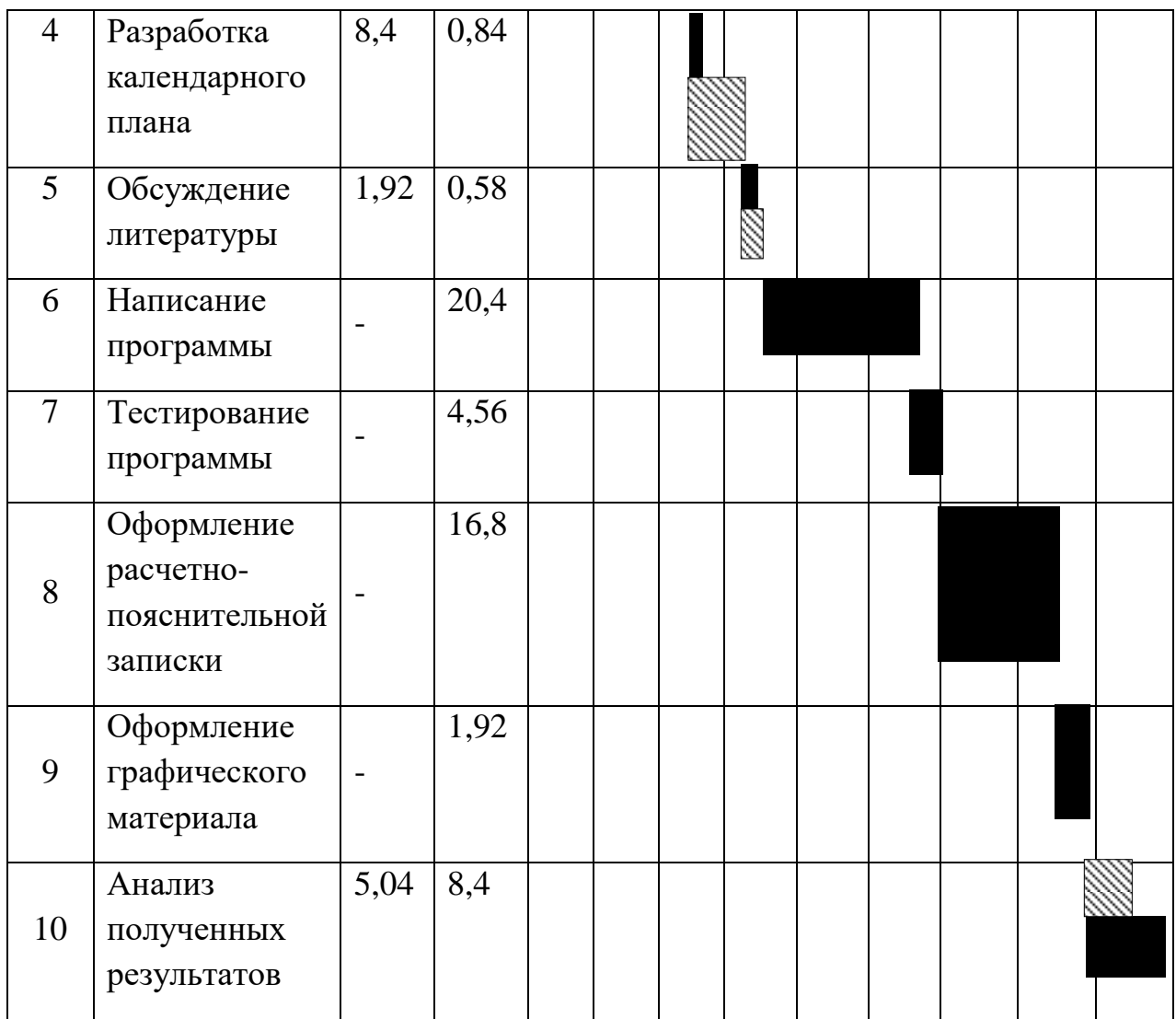

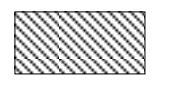

– Научный руководитель;

– Студент.

# **3.3 Бюджет научно-технического исследования**

Определение затрат на выполнение ВКР производится путем составления калькуляции по отдельным статьям затрат всех видов необходимых ресурсов.

Затраты на разработку проекта рассчитываются по следующим статьям расходов с последующим суммированием:

1) Материалы;

2) Затраты на оборудование;

3) Основная заработная плата;

4) Дополнительная заработная плата;

5) Отчисления на социальные нужды;

6) Услуги сторонних организаций;

7) Накладные расходы.

# **3.3.1 Расчет материальных затрат исследования**

Данная статья отражает стоимость всех материалов, используемых при разработке проекта, включая расходы на их приобретение и доставку. Транспортные расходы принимаются в пределах 15-25% от стоимости материалов. В материальные затраты, помимо вышеуказанных, включаются дополнительно затраты на канцелярские принадлежности, диски, картриджи и т.п. Однако в данной статье их учет ведется в накладных расходах.

# **3.3.2 Расчет затрат на специальное оборудование для научных работ**

В данную статью включают все затраты, связанные с приобретением специального оборудования (приборов, контрольно-измерительной аппаратуры, стендов, устройств и механизмов), необходимого для проведения работ по конкретной теме. Определение стоимости спецоборудования производится по действующим прейскурантам, а в ряде случаев по договорной цене.

Таблица 9 – Расчет затрат на приобретение спецоборудования для

научных работ

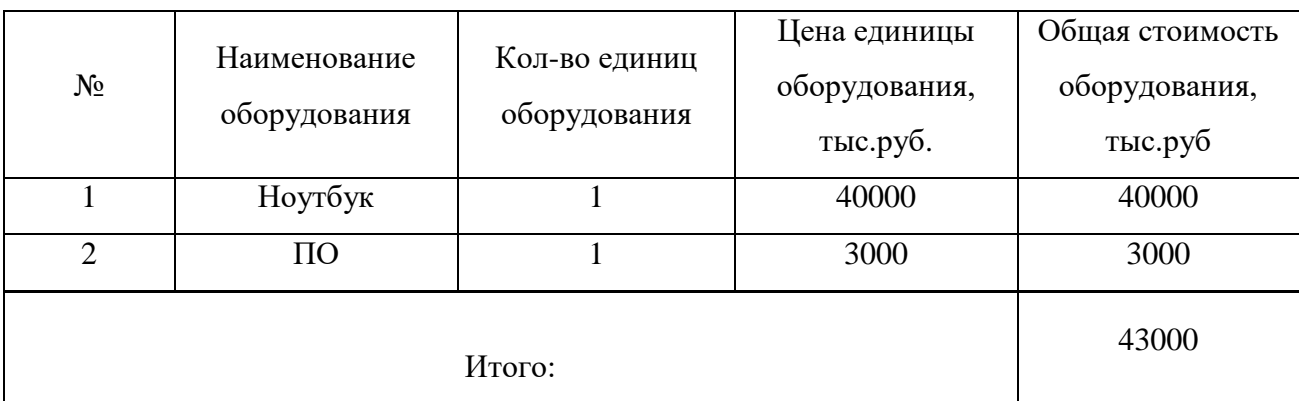

Ноутбук приобретается на 4 года (48 месяцев) и амортизационное начисление (линейным методом) за время работы над проектом (69 дней) составит 1916,66 рублей.

#### **3.3.3 Основная заработная плата исполнителей темы**

Величина расходов по заработной плате определяется исходя из трудоемкости выполняемых работ и действующей системы окладов и тарифных ставок. В состав основной заработной платы включается премия, выплачиваемая ежемесячно из фонда заработной платы в размере 20 – 30 % от тарифа или оклада.

Основная заработная плата (Зосн) руководителя (лаборанта, инженера) от предприятия (при наличии руководителя от предприятия) рассчитывается по следующей формуле:

$$
3_{\text{och}} = 3_{\text{AH}} \times T_{\text{p}}
$$

где З<sub>осн</sub> – основная заработная плата одного работника;

 $B_{\mu}$  – продолжительность работ, выполняемых научнотехническим работником, раб. дн.;

 $T_p$  – среднедневная заработная плата работника, руб.

Среднедневная заработная плата рассчитывается по формуле:

$$
\displaystyle \mathsf{3}_{\scriptscriptstyle{\mathsf{A}}^{\scriptscriptstyle{\mathsf{H}}}}=\frac{\mathsf{3}_{\scriptscriptstyle{\mathsf{M}}}*\mathsf{M}}{F_{\scriptscriptstyle{\mathsf{H}}}}
$$

где  $3_{\text{M}}$  – месячный должностной оклад работника, руб.;

М – количество месяцев работы без отпуска в течение года;

 $F_{\rm A}$  – действительный годовой фонд рабочего времени научнотехнического персонала, раб. дн.

Месячный должностной оклад работника:

$$
3_{\rm M} = 3_{\rm rc} * (1 + k_{\rm np} + k_{\rm A}) * k_{\rm p}
$$

где  $3_{\text{rc}}$  – заработная плата по тарифной ставке, руб.;

 $k_{\text{np}}$  – премиальный коэффициент, равный 0,3 (т.е. 30% от 3<sub>TC</sub>);

 $k_{\text{A}}$  – коэффициент доплат и надбавок составляет примерно 0,2 – 0,5 (в НИИ и на промышленных предприятиях – за расширение сфер обслуживания, за профессиональное мастерство, за вредные условия: 15-20 % от  $3<sub>rc</sub>$ ;

 $k_p$  – районный коэффициент, равный 1,3 (для г. Томска).

Результат расчетов заработных плат представлен в таблице 10.

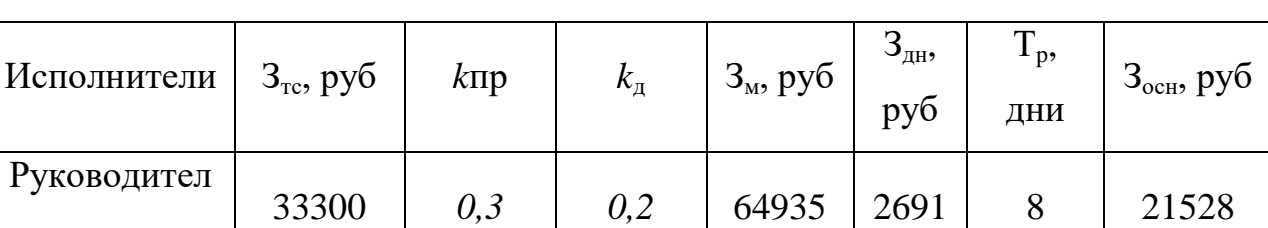

Таблица 10 – Затраты на заработную плату

ИТОГО  $|$  62968

#### **3.3.4. Отчисления во внебюджетные фонды.**

В данной статье отображаются затраты, включающие в себя отчисления в пенсионный фонд, на социальное и медицинское страхование, составляют 30 % от полной заработной платы по проекту, т.е. Ссоц. =  $C_3\pi*0,3$ .

Магистр 13600 *0 0* 17680 740 56 41440

Итак, в нашем случае:

ь

 $C_{\text{coul}} = 62968 * 0.3 = 18890.4 \text{ py6}.$ 

### **3.3.5 Накладные расходы**

Накладные расходы учитывают прочие затраты организации, не попавшие в предыдущие статьи расходов: печать и ксерокопирование материалов исследования, оплата услуг связи, электроэнергии, почтовые и телеграфные расходы, размножение материалов и т.д. Их величина определяется по следующей формуле:

 $B_{\text{HAKJ}} = k_{\text{m}} * (3_{\text{OCH}} + 3_{\text{BHE6}}) + 3$ атраты на электроэнергию

49

где  $k_{\text{nn}}$  - коэффициент, учитывающий накладные расходы.

Величину коэффициента накладных расходов можно взять в размере 16%. Затраты на электроэнергию = 0,2  $*$  47  $*$  6  $*$  5,8 = 327,12  $B_{HAKJ} = 81858.4 * 0.16 + 327.12 = 13424.464$ 

# **3.3.6 Формирование бюджета затрат НТИ**

Рассчитанная величина затрат научно-исследовательской работы (темы) является основой для формирования бюджета затрат проекта, который при формировании договора с заказчиком защищается научной организацией в качестве нижнего предела затрат на разработку научнотехнической продукции. Определение бюджета затрат на научноисследовательский проект приведен в таблице 11.

Таблица 11 – Расчет бюджета затрат НТИ

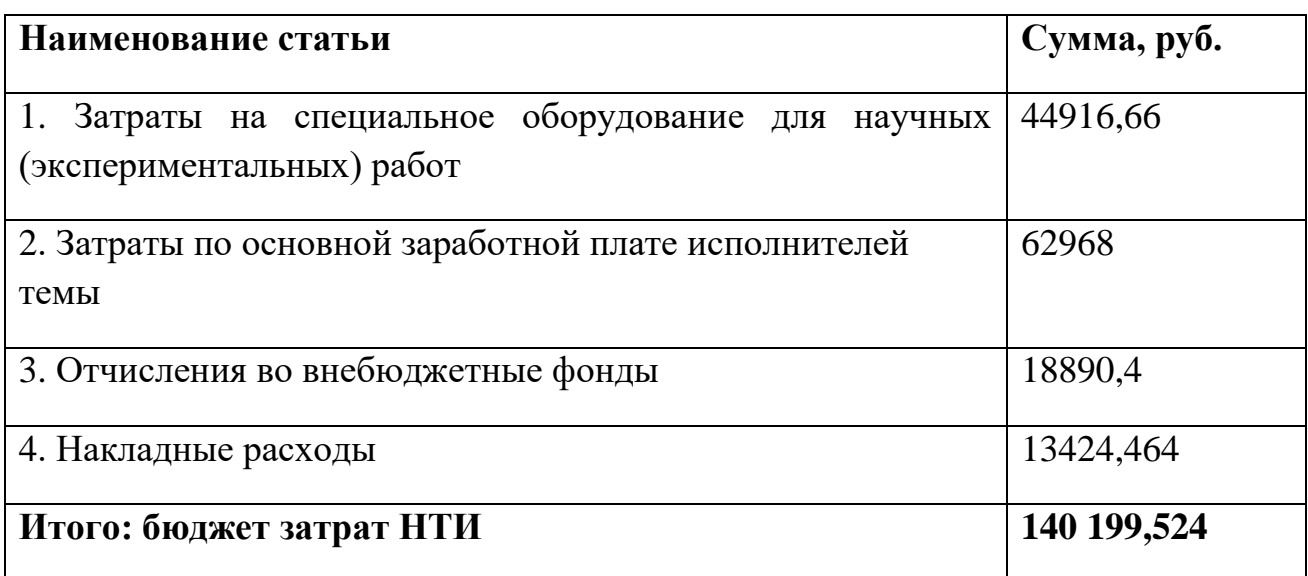

# **4.4. Определение ресурсной эффективности исследования**

Расчет интегрального показателя ресурсоэффективности приведен в виде таблицы 12.

Таблица 12 – Сравнительная оценка характеристик вариантов исполнения

проекта

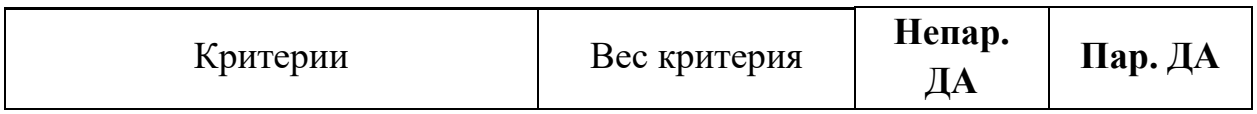

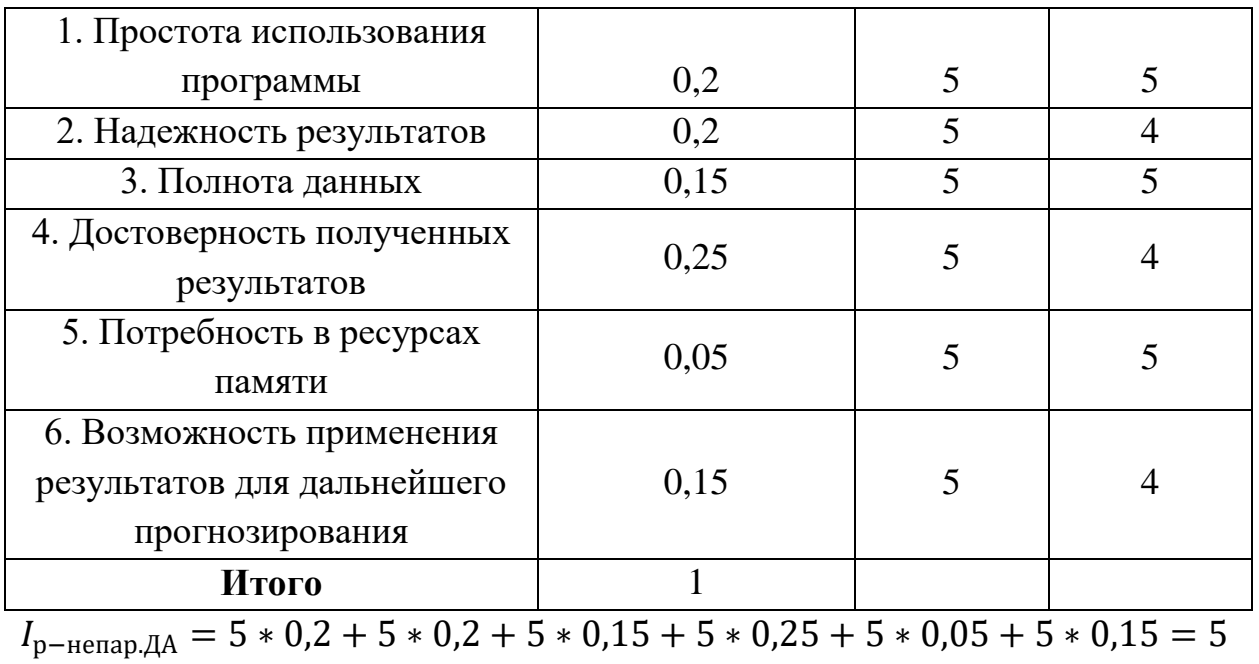

 $I_{\text{p-nap},\text{AA}} = 5 * 0.2 + 4 * 0.2 + 5 * 0.15 + 4 * 0.25 + 5 * 0.05 + 4 * 0.15 = 4.4$ 

Сравнительная характеристика показала, что непараметрический ДА ресурсоэффективнее, чем параметрический.

#### **Выводы по разделу**

В процессе выполнения части работы по финансовому менеджменту, ресурсоэффективности и ресурсосбережению был проведен анализ разрабатываемого исследования.

Во-первых, оценен коммерческий потенциал и перспективность проведения исследования. Полученные результаты говорят о потенциале и перспективности на уровне выше среднего.

В-третьих, проведено планирование НИР, а именно определена структура и календарный план работы, трудоемкость и бюджет НТИ. Результаты соответствуют требованиям к ВКР по срокам и иным параметрам.

#### **4 Социальная ответственность**

Охрана труда и окружающей среды, а также обеспечения безопасности рабочих в чрезвычайных ситуациях являются важными компонентами организации рабочего процесса в настоящее время. В современной жизни компьютер широко применяется в жизни человека: и дома, и в офисе, и в магазине, и в производстве, и даже в бытовой технике. Другими словами, компьютеры прочно вошли в повседневную жизнь людей и их использование постоянно увеличивается. Несоблюдение требований безопасности приводит к тому, что при работе за компьютером сотрудник может ощущать дискомфорт: возникают головные боли и резь в глазах, появляются усталость и раздражительность. Внедрение компьютерных технологий принципиально изменило характер труда и требования к организации и охране труда.

В данной выпускной квалификационной работе магистра проводится анализ оценки эффективности предприятий строительной отрасли России на основе параметрического метода SFA.

В настоящее время в производстве, научно-исследовательских и конструкторских работах, сфере управления и образования персональные ЭВМ (ПЭВМ) находят все большее применение. Компьютеры уже завоевали свое место на предприятиях, в организациях, офисах и даже в домашних условиях. Однако компьютер является источником вредного воздействия на организмчеловека, а, следовательно, и источником профессиональных заболеваний. Это предъявляет к каждому пользователю персонального компьютера требование – знать о вредном воздействии ПЭВМ на организм человека и необходимых мерах защиты от этих воздействий.

Основной целью раздела социальной ответственности является создание оптимальных норм для обеспечения производственной безопасности человека, создания комфортных условий труда при производстве электродов, сохранение работоспособности и охраны окружающей среды.

52

# **4.1 Правовые и организационные вопросы обеспечения безопасности**

Согласно Трудовому кодексу РФ работодатель должен 2 раза в месяц выплачивать заработную плату, делать выплаты в Пенсионный фонд РФ, обеспечивать нормальную продолжительность рабочего времени, оплачиваемые отпуска и режим отдыха на рабочем месте. Организация должна предоставлять ежегодные отпуска продолжительностью 28 календарных дней [11].

Трудовой кодекс определяет нормальную продолжительность трудового времени максимально 40 часов в неделю. Под рабочим временем подразумевается время, в течение которого сотрудник должен выполнять трудовые обязанности в соответствии с трудовым договором.

Основная работа происходит за компьютерным устройством, что соответствует группе III и подразумевает до 6 часов работы за компьютером. Продолжительность же непрерывной работы за компьютером не должна превышать 2-х часов с регламентированными перерывами по 20 минут. Основным нормативным документом, определяющим требования к организации рабочих мест пользователей ПЭВМ, является ГОСТ 12.2.032-78 ССБТ «Рабочее место при выполнении работ сидя. Общие эргономические требования» [12].

В соответствии с СП 2.4.3670-20 «Санитарно-эпидемиологические требования к условиям труда» рабочее место пользователя компьютером или любого другого сотрудника, независимо от вида деятельности, - не меньше 4,5 м². Для сотрудников, работающих в положении сидя, при расположении столов и производственного оборудования необходимо соблюдать пространство для размещения ног высотой не менее 600 мм, глубиной — не менее 450 мм на уровне колен и 600 мм на уровне стоп, шириной не менее 500 мм [13].

В соответствии с ГОСТ 12.2.032-78. «Система стандартов безопасности труда». Рабочее место при выполнении работ сидя» рабочий стол может быть

53

любой конструкции, отвечающей современным требованиям эргономики и позволяющей удобно разместить на рабочей поверхности оборудование с учетом его количества, размеров и характера выполняемой работы [12].

Выполнение требований на данном рабочем месте отражено ниже в таблице 13, согласно ГОСТ 12.2.032-78.

 *Таблица 13 – Требования к организации рабочего места при работе с ПЭВМ*

| Требование                                    | Требуемое значение                                                                 | Значение параметров в<br>помещении          |
|-----------------------------------------------|------------------------------------------------------------------------------------|---------------------------------------------|
| Высота рабочей поверхности<br>стола           | Регулируемая<br>высота(680-800мм)<br>Нерегулируемая высота<br>(725 <sub>MM</sub> ) | Нерегулируемая высота<br>$(700 \text{ MM})$ |
| Рабочий стул                                  | Подъемно-поворотный,<br>регулируемый по<br>высоте и углу наклона<br>спинки         | Соответствует                               |
| Расположение монитора от глаз<br>пользователя | 600-700мм                                                                          | Соответствует                               |

### **4.2 Производственная безопасность**

Работа, которая заключается анализе оценке эффективности предприятий строительной отрасли России с параметрического метода SFA проводится на персональном компьютере (ПЭВМ).

При выполнении работ на персональном компьютере (ПЭВМ) согласно «ГОСТ 12.0.003-2015 Система стандартов безопасности труда (ССБТ). Опасные и вредные производственные факторы. Классификация» могут иметь место следующие факторы, представленные в таблице 14 [14].

*Таблица 14 – Возможные опасные и вредные факторы*

|                                   | Этапы работ           |                                   |                        |                                  |
|-----------------------------------|-----------------------|-----------------------------------|------------------------|----------------------------------|
| Факторы<br>$(TOCT 12.0.003-2015)$ | ದ<br>Pasp<br>тка<br>Ŏ | ение<br>$\overline{5}$<br>Ę<br>පී | Эксп<br>ация<br>ದ<br>ᄇ | Нормативн<br>ые<br>документ<br>Ы |

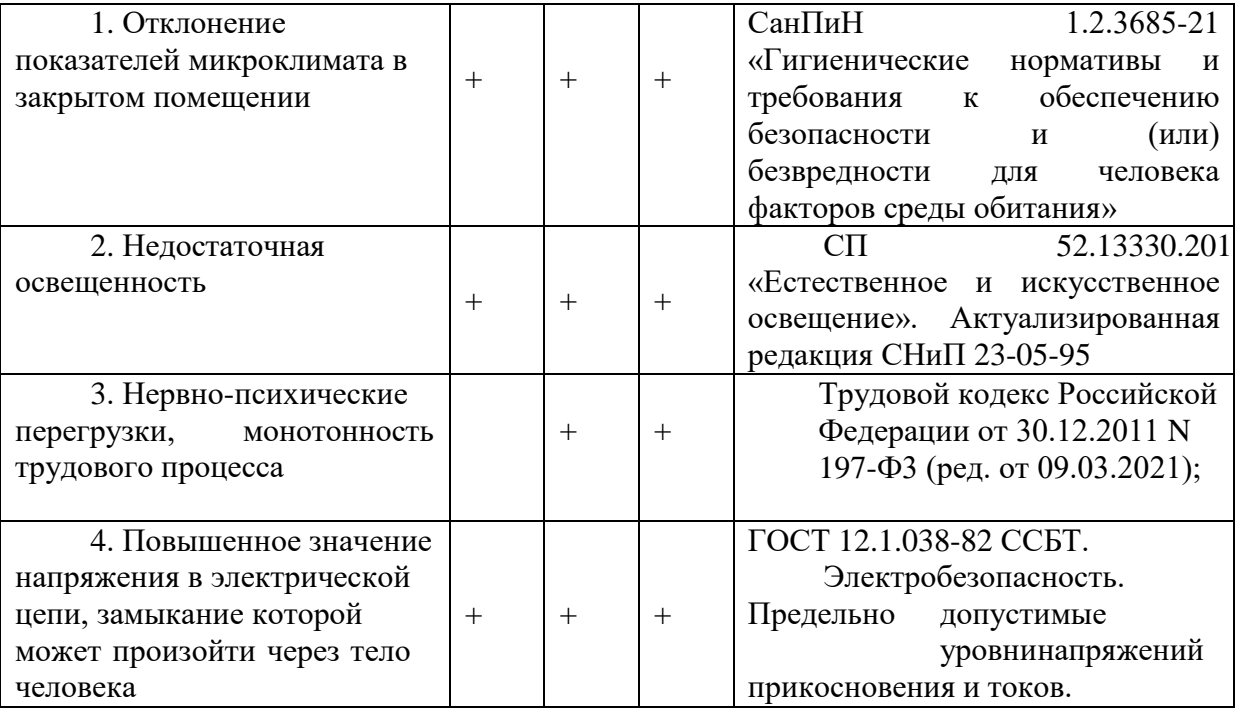

# **4.2.1 Отклонение показателей микроклимата в закрытом помещении**

Микроклимат определяется действующими на организм человека показателями температуры, влажности и скорости движения воздуха. Длительное воздействие на человека неблагоприятных показателей микроклимата ухудшает его самочувствие, снижает производительность труда и приводит к заболеваниям, поэтому в организации должны обеспечиваться оптимальные параметры микроклимата, установленные СанПиН 1.2.3685-21 «Гигиенические нормативы и требования к обеспечению безопасности и (или) безвредности для человека факторов среды обитания» [15]. Они представлены в таблице 15:

|             |                 | Температура<br><u>возд</u> уха, <sup>5</sup> С                           |                                                                  |                                            | $\phi^0\!\phi$                      |                                      |  |
|-------------|-----------------|--------------------------------------------------------------------------|------------------------------------------------------------------|--------------------------------------------|-------------------------------------|--------------------------------------|--|
| Период года | Категория работ | лапазон ниже<br><b>ОПТИМАЛЬНЫХ</b><br>$rac{1}{2}$<br>величин $t^{\circ}$ | Диапазон выше<br>оптимальных<br>Величин<br>$t_{\rm our}^{\rm o}$ | поверхностей, $t^{\circ}$ С<br>Температура | влажность воздуха,<br>Относительная | Скорость<br>движения<br>воздуха, м/с |  |
| Холодный    | I <sub>6</sub>  |                                                                          | $17,0 - 18,9$   21,1 - 23,0                                      | $20 - 24,0$                                | $40 - 60$                           | 0,1                                  |  |
| Теплый      | Iб              | $16,0 - 18,9$                                                            | $22 - 24,0$                                                      | $21 - 25,0$                                | $40 - 60$                           | 0,1                                  |  |

*Таблица 15 - Допустимые величины показателей микроклимата на рабочих местах производственных помещений*

В аудитории проводится ежедневная влажная уборка и систематическое проветривание после каждого часа работы на ЭВМ.

#### **4.2.2 Недостаточная освещенность**

Недостаточная освещенность рабочей зоны помещения, оборудованной ПК, также является одной из причин нарушения зрительной функции, а также влияет на общее самочувствие и эффективность труда. Искусственное освещение в помещениях для эксплуатации ПК должно осуществляться системой общего равномерного освещения. В случаях преимущественной работы с документами, следует применять системы комбинированного освещения (к общему освещению дополнительно устанавливаются светильники местного освещения, предназначенные для освещения зоны расположения документов). Окна в помещениях, где эксплуатируется вычислительная техника, преимущественно должны быть ориентированы на север и северо-восток.

Освещенность на поверхности стола в зоне размещения рабочего документа должна быть 300 - 500 лк [16]. Освещение не должно создавать бликов на поверхности экрана. Освещенность поверхности экрана не должна быть более 300 лк.

В качестве источников света применяются светодиодные светильники или металлогалогенные лампы (используются в качестве местного освещения) [16].

#### **4.2.3 Нервно-психические перегрузки**

Нервно-психические перегрузки – совокупность таких сдвигов в психофизиологическом состоянии организма человека, которые развиваются после совершения работы и приводят к временному снижению эффективности труда. Состояние утомления (усталость) характеризуется определенными объективными показателями и субъективными ощущениями.

Нервно-психические перегрузки подразделяются на следующие:

- умственное перенапряжение;

- перенапряжение анализаторов;

- монотонность труда;

- эмоциональные перегрузки.

При первых симптомах психического перенапряжения необходимо:

- дать нервной системе расслабиться;
- рационально чередовать периоды отдыха и работы;
- начать заниматься спортом; ложиться спать в одно и то же время;

- в тяжелых случаях обратиться к врачу.

Естественно, что полностью исключить провоцирующие факторы из жизни вряд ли удастся, но можно уменьшить их негативное воздействие, давая нервной системе необходимый отдых.

# **4.2.4 Повышенное значение напряжения в электрической цепи, замыкание которой может произойти через тело человека.**

В деятельности организации широко используется электричество для питания компьютерной техники, которая может являться источником опасности. Несоблюдение правил ГОСТ 12.1.038-82 ССБТ. «Электробезопасность. Предельно допустимые уровни напряжений

прикосновения и токов» может привести к опасным последствиям [17]. Поражение электрическим током может произойти при прикосновении к токоведущим частям, находящимся под напряжением, на которых остался заряд или появилось напряжение.

Электрический ток оказывает на человека термическое, электролитическое, биологическое и механическое воздействие. Действие электрического тока на человека приводит к травмам или гибели людей. Для переменного тока частотой 50 Гц допустимое значение напряжения прикосновения составляет 2 В, а силы тока – 0,3 мА, для тока частотой 400 Гц, соответственно – 2 В и 0,4 мА, для постоянного тока – 8 В и 1 мА. Мерами защиты от воздействия электрического тока являются оградительные устройства, устройства автоматического контроля и сигнализации, изолирующие устройства и покрытия, устройства защитного заземления, устройства автоматического отключения, предохранительные устройства.

#### **4.2.5 Поражение электрическим током**

Основными непосредственными причинами электротравматизма, являются: 1) прикосновение к токоведущим частям электроустановки, находящейся под напряжением в случае пробоя изоляции; 2) прикосновение к металлическим конструкциям электроустановок, находящимся под напряжением; 3) ошибочное включение электроустановки или несогласованных действий обслуживающего персонала; 4) поражение шаговым напряжением.

Основными техническими средствами защиты, согласно ПУЭ [18], являются защитное заземление, автоматическое отключение питания, устройства защитного отключения, изолирующие электрозащитные средства, знаки и плакаты безопасности.

Рассчитано защитное заземление для серверного оборудования, которое находится в аудитории 241, 4 корпуса ТПУ.

58

1. В качестве заземляющего устройства (вертикальные электроды) используем стальные трубы диаметром *d* = 55 мм, в качестве соединяющего элемента – стальная полоса шириной *b* = 50 мм.

2. Сопротивлению грунта в районе размещения установки или устройства.

*Таблица 16 - Исходные данные для расчета*

| Вид заземления                                                                   | контурное |
|----------------------------------------------------------------------------------|-----------|
| Длина заземлителя <i>l</i> , м                                                   | 2,7       |
| Глубина заземлителя в грунте $h$ , м                                             | 0,65      |
| Сезонный коэффициент Кс                                                          | 2,0       |
| Удельное сопротивление земли $\rho$ , Ом·м                                       | 70        |
| Диаметр <i>d</i> , мм                                                            | 55        |
| Ширина соединительной полоски b, мм                                              | 50        |
| Допустимое сопротивление системы заземления по ПУЭ<br>$R_3. y.$ , O <sub>M</sub> | 4         |
| Уровень напряжения, В                                                            | 220-380   |
| Коэффициент эккранирования                                                       | 0,58      |

3. Величина электрического сопротивления растекания тока в грунт с одиночного заземлителя: DIVITED 3:<br>  $\rho \cdot K_C$  (1g.  $\frac{2 \cdot 1}{2} + 0.51g \cdot \frac{4 \cdot t + 1}{2} =$ 

$$
R_3 = 0,366 \cdot \frac{\rho \cdot K_C}{l} (lg \cdot \frac{2 \cdot l}{d} + 0,5lg \cdot \frac{4 \cdot t + l}{4 \cdot t - l}) =
$$
  
0,366 \cdot \frac{70 \cdot 2}{2,7} (lg \cdot \frac{2 \cdot 2,7}{0,055} + 0,5lg \cdot \frac{4 \cdot 2 + 2,7}{4 \cdot 2 - 2,7}) = 38,51 OM,

где,

 $p = 70$  Ом -удельное сопротивление грунта,

 $K_c = 2$ - коэффициент сезонности,

l=2,7 м – длина заземлителя,

d=0,055 м – диаметр заземлителя

 $t = h+0.5l=0,65+0,5.2,7=2$  м

4. Число заземлителей без взаимных помех, получаемых друг от друга, без так называемого явления «экранирования»:

$$
n' = \frac{R_3}{R_{3y}} = \frac{38,51}{4} = 9,62 \approx 10.
$$

5. Число заземлителей с коэффициентом экранирования:

$$
n = \frac{n'}{\eta_3} = \frac{10}{0.58} = 17,24 \approx 18.
$$

Принимаем расстояние между заземлителями  $a = l = 2.7$  м.

6. Длина соединительной полосы:

ельной полосы:  

$$
l_n = 1,05 \cdot n \cdot a = 1,05 \cdot 18 \cdot 2,7 = 51
$$
м.

7. Значение сопротивления растекания тока с соединительной полосы:  
\n
$$
R_3 = 0,366 \cdot \frac{\rho \cdot K_c}{1} (lg \cdot \frac{2 \cdot l_n^2}{b \cdot h}) = 0,366 \cdot \frac{70 \cdot 2}{51} (lg \cdot \frac{2 \cdot 51^2}{0,05 \cdot 0,65}) = 5,1 \text{ OM.}
$$

8. Полное сопротивление системы заземления:  
\n
$$
R_{3y} = \frac{R_3 \cdot R_{\text{II}}}{R_3 \cdot \eta_{\text{II}} + R_3 \cdot \eta_{\text{3}} \cdot n} = \frac{38,51 \cdot 5,1}{38,51 \cdot 0,51 + 5,1 \cdot 0,58 \cdot 18} = 2,63 \text{ OM},
$$

где,

 $\eta_\Pi = 0,51$ - коэффициент экранирования полосы.

Таким образом, сопротивление *Rзу* = 2,63 Ом не превышает 4 Ом. Следовательно, диаметр заземлителя *d* = 55 мм при числе заземлителей *n* = 18 является достаточным для обеспечения защиты при контурной схеме расположения заземлителей.

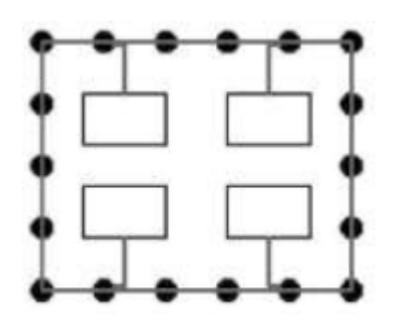

Рисунок 7.1 – Схема полученного контурного заземления

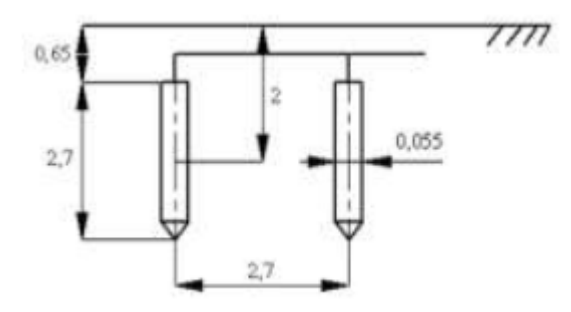

### Рисунок 16 – Схема расположения заземлителей

Разработанные мероприятия и расчеты обеспечивают безопасную эксплуатацию электроустановок в аудитории 41, 4 корпуса ТПУ.

### **4.3 Экологическая безопасность**

Объект исследования является теоретическим и не оказывает влияния наокружающую среду

В ходе данной работы были использованы следующие ресурсы:

- электроэнергия для работы компьютера;
- бумага;
- люминесцентные лампы.

С точки зрения потребления ресурсов компьютер потребляет сравнительно небольшое количество электроэнергии, что положительным образом сказывается на общей экономии потребления электроэнергии в целом.

При написании работы вредных выбросов в атмосферу, почву и водные источники не производилось, радиационного заражения не произошло, чрезвычайные ситуации не наблюдались, поэтому не оказывались существенные воздействия на окружающую среду, и никакого ущерба окружающей среде не было нанесено.

В связи с тем, что огромная масса информации содержится на бумажных носителях, уничтожение бумаги играет очень важную роль. Среди основных методов уничтожения, которые применяются на сегодняшний день для бумажных документов, следует отметить следующие:

- Сжигание документов.
- Шредирование.
- Закапывание.
- Химическая обработка.

Вышедшее из строя ПЭВМ и сопутствующая оргтехника относится к IV классу опасности и подлежит специальной утилизации. Для оказания наименьшего влияния на окружающую среду, необходимо проводить

61

специальную процедуру утилизации ПЭВМ и оргтехники, при которой более 90% отправится на вторичную переработку и менее 10% будут отправлены на свалки. При этом она должна соответствовать процедуре утилизации ГОСТ Р53692-2009 Ресурсосбережение. Обращение с отходами. Этапы технологического цикла отходов [19].

В ходе деятельности организация также создает бытовой мусор (канцелярские, пищевые отходы, искусственные источники освещения), который должен быть утилизирован в соответствии с определенным классом опасности или переработан, чтобы не оказывать негативное влияние на состояние литосферы.

#### **4.4 Безопасность в чрезвычайных ситуациях**

С учетом специфики работы и наличием вычислительной техники в помещении наиболее вероятно возникновение пожара, под которым понимается вышедший из-под контроля процесс горения, обусловленный возгоранием вычислительной техники и угрожающий жизни и здоровью работников.

Причинами возгорания при работе с компьютером могут быть:

– токи короткого замыкания;

– неисправность устройства компьютера или электросетей;

– небрежность оператора при работе с компьютером;

– воспламенение ПК из-за перегрузки.

В связи с этим, согласно ГОСТ 12.1.004-91 «Пожарная безопасность. Общие требования», при работе с компьютером необходимо соблюдать следующие нормы пожарной безопасности [20]:

– для предохранения сети от перегрузок запрещается одновременно подключать к сети количество потребителей, превышающих допустимую нагрузку;

– работы за компьютером проводить только при исправном состоянии оборудования, электропроводки; – иметь средства для тушения пожара (огнетушитель);

– установить количество, размеры и соответствующее конструктивное исполнение эвакуационных путей и выходов;

– обеспечить возможность беспрепятственного движения людей по эвакуационным путям.

Прокладка всех видов кабелей в металлических газонаполненных трубах – отличный вариант для предотвращения возгорания. При появлении пожара, любой, увидевший пожар должен: незамедлительно заявить о данном факте в пожарную службу по телефонному номеру 01 или 112, заявить о происшествии и соблюдать покой.

#### **Выводы по разделу**

Проанализировав и оценив условия труда в рабочем помещении, где была разработана выпускная квалификационная работа магистра, можно сделать выводы, что грубых нарушений по организации работы не обнаружено и нормы безопасности соблюдены. Само помещение и рабочее место удовлетворяет всем нормативнымтребованиям. Действие вредных и опасных факторов сведено к минимуму, т.е. микроклимат, освещение и электробезопасность соответствуют требованиям, предъявленным в соответствующих нормативных документах. Не стоит забывать, что монитор компьютера служит источником вредного фактора и отрицательно влияет на здоровье офисного сотрудника. Во избежание этого, нужно делать перерывы в работе и проводить специальные комплексы упражнений для разминки тела.

### **Заключение**

Данная работа посвящена исследованию метода оценки эффективности, а именно методу SFA.

Были исследованы девять крупнейших предприятий строительной отрасли и оценена их эффективность по годам в период с 2017-2022 гг.

В ходе выполнения данной работы были получены следующие результаты:

1. Проведен анализ предметной области.

2. Найдена и проанализирована литература.

3. Проведено обоснование актуальности исследования.

4. Разработаны и описаны методы расчета.

5. Выполнен сравнительный анализ.

6. Построены графики по эффективностям.

7. Дана интерпретация полученных результатов и сделаны соответствующие выводы.

# **Список публикаций**

1. **Д.М. Иманбаева.** Анализ оценки эффективности предприятий строительной отрасли России на основе метода SFA // Сборник трудов ХХ Международной конференции студентов, аспирантов и молодых ученых «Перспективы развития фундаментальных наук» принято в печать (Россия, Томск, 25-28 апреля 2023г.)

### **Список литературы**

- 1. Aigner D., Schmidt P., Lovell C.A.K. Formulation and Estimation of SFP.
- 2. Battese G.E., Coelli T.J. A Model for Technical Inefficiency Effects in a Stochastic Frontier Production Function for Panel Data // Empirical Econometrics. 1995. Vol. 20. Р. 335–332.
- 3. Методы оценки показателя эффективности в моделях стохастической производственной границы/ Д. И. Малахов, Н. П. Пильник // Экономический журнал Высшей школы экономики. - 2013. - Т. 17, № 4. - С. 660-683.
- 4. Charnes A., Cooper W.W., Rhodes E. 1978. Measuring the efficiency of decision making units. European Journal of Operational Research: 429– 444
- 5. Debreu G. 1951. The coefficient of resource utilization. Econometrica: 273– 292.
- 6. Государственный информационный ресурс бухгалтерской (финансовой) отчетности: официальный сайт. – Москва. – Обновляется в течение суток. – URL:  $\frac{https://bo.nalog.ru/}{https://bo.nalog.ru/}$  $\frac{https://bo.nalog.ru/}{https://bo.nalog.ru/}$  $\frac{https://bo.nalog.ru/}{https://bo.nalog.ru/}$  (дата обращения: 02.06.2023).
- 7. Almanidis P., Sickles R. Skewness Issue in Stochastic Frontiers Models: Fact or Fiction? // Exploring Research Frontiers in Contemporary Statistics andEconometrics. - 2012.
- 8. Audretsch, D. B., Grillo I., Thurik, A. R. Handbook of Research on Entrepreneurship Policy // Cheltenham, Edward Elgar. – 2007.
- 9. Дьякова С. П. Анализ эффективности отраслей экономики моногорода на основе метода Stochastic Frontier Analysis// Казанские научные чтения студентов и аспирантов имени В. Г. Тимирясова – Издательство Казанского инновационного университета им. В. Г. Тимирясова, 2020. – С. 269- 269.
- 10. Дьякова С. П. Моделирование и анализ оценки эффективности отраслей экономики моногородов на основе метода SFA (Stochstic

Frontier Analysis)// Математические модели техники, технологий и экономики. Санкт- Петербург: ПОЛИТЕХ-ПРЕСС, 2020. – С. 67-69.

- 11. Трудовой кодекс Российской Федерации от 30.12.2001 N 197-ФЗ (ред. от 19.12.2022, с изм. От 11.04.2023) (с изм. и доп., вступ. в силу с 01.03.2023)
- 12. ГОСТ 12.2.032-78 ССБТ «Рабочее место при выполнении работ сидя. Общие эргономические требования». – М.: «Стандартинформ», 2016;
- 13. СП 2.4.3670-20 "Санитарно-эпидемиологические требования к условиям труда"
- 14. ГОСТ 12.0.003-2015 ССБТ. Опасные и вредные производственные факторы. Классификация.
- 15. СанПиН 1.2.3685-21 «Гигиенические нормативы и требования к обеспечению безопасности и (или) безвредности для человека факторов среды обитания»
- 16. СП 52.13330.2016 Естественное и искусственное освещение.
- 17. ГОСТ 12.1.038-82 ССБТ. Электробезопасность. Предельно допустимые уровни напряжений прикосновения и токов.
- 18. ПУЭ: правила устройства электроустановок. Издание 7.
- 19. ГОСТ Р53692-2009 Ресурсосбережение. Обращение с отходами. Этапы технологического цикла отходов.
- 20. ГОСТ 12.1.004-91 «Пожарная безопасность. Общие требования»
- 21. ГОСТ 54 30013-83 Электромагнитные излучения СВЧ. Предельно допустимые уровни облучения. Требования безопасности
- 22. ГОСТ 12.4.154-85 «ССББТ. Устройства, экранирующие для защиты от электрических полей промышленной частоты»
- 23. ГОСТ 12.4.123-83. Средства коллективной защиты от инфракрасных излучений. Общие технические требования.
- 24. Финансовый менеджмент, ресурсоэффективность и ресурсосбережение: учебно-методическое пособие / Н.А. Гаврикова, Л.Р. Тухватулина, И.Г. Видяев, Г.Н. Серикова, Н.В. Шаповалова;

Томский политехнический университет. – Томск: Изд-во Томского политехнического университета, 2014. – 73 с.

25. Консультант [электронный ресурс]. ["КонсультантПлюс"](https://www.consultant.ru/)  [законодательство РФ: кодексы, законы, указы, постановления](https://www.consultant.ru/)  [Правительства Российской Федерации, нормативные акты](https://www.consultant.ru/)  [\(consultant.ru\)](https://www.consultant.ru/)

# **ПРИЛОЖЕНИЕ А** (справочное)

Analysis of the efficiency assessment of construction industry enterprises based on the SFA method

# Студент

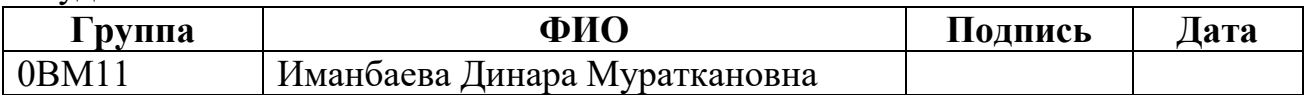

# Руководитель ВКР

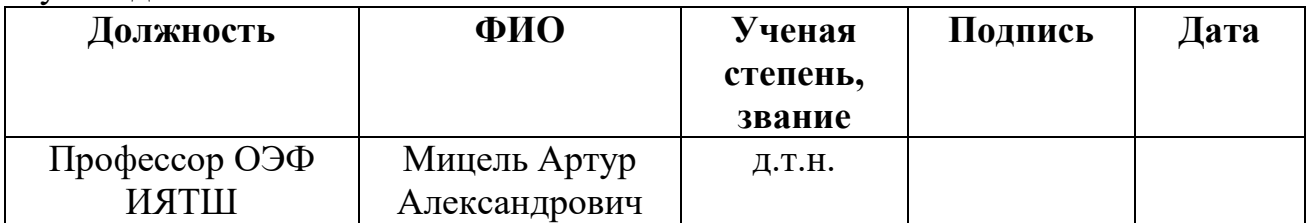

# Консультант-лингвист отделения иностранных языков ШБИП

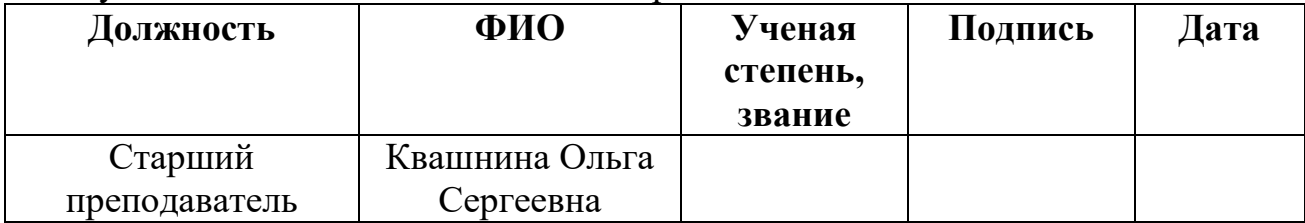

# **Introduction**

The construction sector implements an expanded reproduction of fixed assets, thus ensuring the overall economic development of the country. In addition, functioning industries require permanent current, medium and major repairs carried out by construction companies.

Construction is directly related to other sectors of the economy, not only through participation in their development, but also through the use of their final products. In total, in a developing economy, construction companies consume in the course of their operation more than 30% of all transported goods, almost completely the products of the building materials industry, a significant component of the products of mechanical engineering, ferrous metallurgy, forestry, woodworking, chemical and other industries. Such close interaction between the construction and other industries necessitates improving the quality and efficiency of construction companies, since it is they who largely determine the increase in the rate of economic growth of the state.

In a modern state, the economy is a diversified production and economic complex. The construction industry plays a separate role in this complex.

# **Research goal and objectives**

The research goal is to create a model for assessing the effectiveness of the functioning of enterprises in the construction industry in Russia, to demonstrate a possible tool for assessing the effectiveness of the functioning of enterprises in the construction industry. This problem will be solved using the SFA (Stochastic Frontier Analysis) method.

To achieve this goal, it is necessary to solve the following

**tasks**:

- study of enterprises in the construction industry in Russia, analyzing literature sources;

- study of the SFA method, as well as the DEA method;
- building regression models in Excel;
- calculating the efficiency in the Mathcad system;
- calculating the efficiency by years;
- comparative analysis of the results obtained.

As an object of the study, the financial indicators of 9 enterprises in the Russian construction industry were taken.

**The subject of the research** is economic and mathematical models for assessing the effectiveness of the activities of enterprises in the construction industry.

### **Methods of work.**

When performing the work, the SFA and DEA methods, regression analysis, as well as mathematical modeling using MS Excel and Mathcad software products were used.

**The scientific novelty of the thesis research** is to develop an author's model for evaluating the performance of construction industry enterprises based on the SFA method, which, unlike known models, does not take into account the volume of resources spent and finished products, but the financial performance of economic entities.

### **Approbation of the research results.**

Separate results of the master's thesis were published, reported and discussed at the following conference:

 XX International Conference of Students, Postgraduates and Young Scientists "Prospects for the Development of Fundamental Sciences" (Tomsk, 2023);

# **The structure and content of the work** are determined by the goals and objectives of the study. The master's thesis consists of four chapters. The first chapter "The main part" is devoted to the description of the subject area, as well as the description of methods for evaluating the effectiveness. The second chapter presents the practical part of the study. The problem is solved in Microsoft Excel 2010 and Mathcad 15.0 environments. The third and fourth parts describe social responsibility and financial management, respectively.
#### **1 MAIN PART**

#### **1.1 Description of calculation methods**

The first stage of the work is the definition of a list of enterprises in the construction industry for research. The nine largest enterprises were selected for the study.

The work also uses micro-indicators of enterprises. They were taken from the Balance Sheet and Statement of Financial Performance reports for 2017- 2022.[6] Table 1 shows the notation and description of the micro-indicators of the construction industry enterprises.

Table2- Description of micro-indicators of enterprises

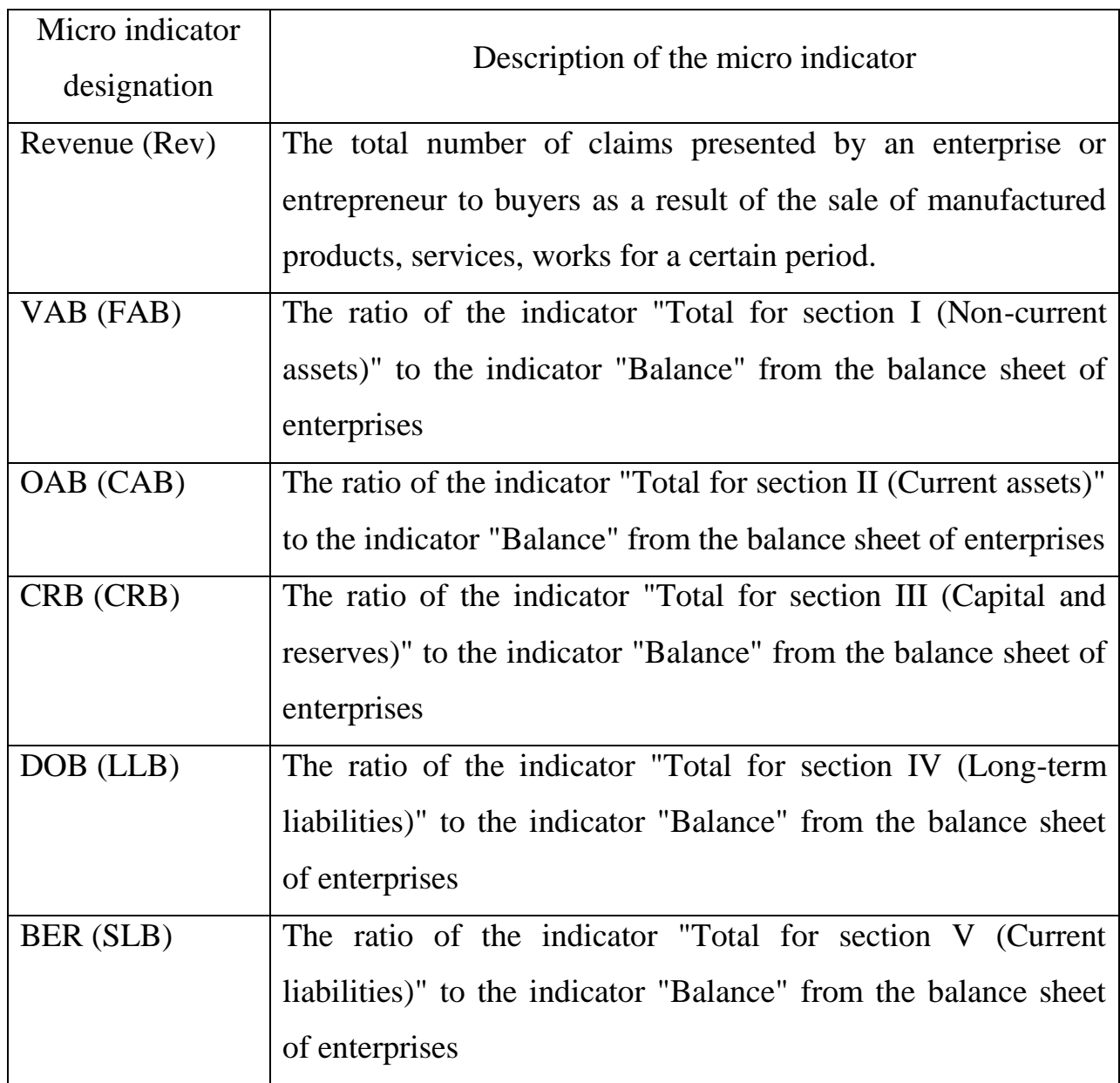

#### **1.2 Method for normalizing the values of indicators**

The indicators considered in this paper are presented in different scales of measurements, in connection with which normalization is applied. In this case, only one indicator, revenue, is normalized.

Normalization is a linear transformation of the values of indicators in such a way that they fall into comparable intervals.

Revenue is normalized using the following formula:

$$
x_{norm_{1,i}} = \frac{a_{1,i}}{\max(a_{1,i})}, i = \overline{1,n}, (1.1)
$$

where  $n$  is the number of years;

 $x_{norm_{1,i}}$  is the normalized value of revenue for the year of the i-th year;  $a_{1,i}$  is the initial value of the revenue of the year of the i-th year.

SFA links the presence of random deviations from the efficiency frontier to the stochastic nature of the manufacturing process, such as the consequences of unintentionally excluding a significant variable from the manufacturing model, differences in manufacturing conditions, etc.

In general, performance evaluation is associated with the identification of a production function:

$$
y = f(x, \beta) + \varepsilon,\tag{1.3}
$$

Where  $\varepsilon$  - deviation from the boundary estimate of the output  $(\varepsilon = v \nu$ ) containing components:  $\nu$  and  $\nu$ 

 $\nu$ - a random error that has a standard normal distribution (0, $\sigma$ ) and describes the impact on the output of factors not taken into account in the model, the effect of which is not associated with inefficiency;

 $v$ - a non-negative, independent of random variable that characterizes the inefficiency of production, reflects the results of the impact on the production process of a complex of factors that determine its efficiency. $\nu$ 

The above function is used in cases where the factors that affect efficiency are not defined, but taken into account.

A more detailed use of this method in the work is presented below. Two distributions were considered.

#### **1) Indicator follows a semi-normal distribution**

Let the probability distributions of random variable have the form  $v_i u_i$ 

$$
f_v(v_i) = \frac{1}{\sqrt{2\pi} \sigma_v} \cdot \exp\left(-\frac{v_i^2}{2\sigma_v^2}\right) \text{ if } f_u(u_i) = \frac{1}{\sqrt{2\pi} \sigma_u} \cdot \exp\left(-\frac{u_i^2}{2\sigma_u^2}\right), u_i \ge 0. \quad (1.4)
$$

Here index "*i*" is the number of the economic object  $i = 1, ..., n$  (n - is the number of economic objects under consideration);  $v_i$  – random error with parameters  $M(v_i) = 0$ ,  $D(v_i) = \sigma_v^2$ . It takes into account the influence of external factors on the activity of an economic entity.  $u_i$  – is a non-negative random error with parameters  $M(u_i) = \sigma_u \frac{\sqrt{2}}{\sqrt{\pi}}$  $\frac{\sqrt{2}}{\sqrt{\pi}}$ ,  $D(u_i) = \sigma_u^2(1 - \frac{2}{\pi})$  $\frac{2}{\pi}$ ). The value  $u_i$  takes into account the "inefficiency" of the economic object, and the value  $\varepsilon_i = v_i - u_i$ describes the deviation from the production possibilities frontier. The probability density of a random variable is  $\varepsilon_i = v_i - u_i$ 

$$
f(\varepsilon_i) = \frac{1}{\sqrt{2\pi}\sigma^*} \cdot \exp\left(-\frac{(\varepsilon_i^2)}{2\sigma^{*2}}\right) (1 - \text{erf}(\varepsilon_i b)),\tag{1.5}
$$
  
Where  $b = \frac{\sigma_u/\sigma_v}{\sqrt{2\pi}\sigma^*}$ ,  $\sigma^* = \sqrt{\sigma_v^2 + \sigma_u^2}$ .

We write the likelihood function for a random variable  $\varepsilon$ 

$$
F(\varepsilon) = \prod_{i=1}^{n} f(\varepsilon_i) = \left(\frac{1}{\sqrt{2\pi}\sigma^*}\right)^2 \prod_{i=1}^{n} \exp\left(-\frac{\left(\varepsilon_i^2\right)}{2\sigma^*2}\right) (1 - \text{erf}(\varepsilon_i b)). \tag{1.6}
$$

Let us represent the output indicator of the " $i$ " object  $y_i$  through financial indicators in the  $x_{ij}$  form

> $\ln(y_i) = \beta_0 + \sum_{i=1}^{m} \beta_i \ln(x_{ii})$ j (1.7)

where *m* is the number of independent indicators.

Then a random error  $\varepsilon_i$  can be written as

$$
\varepsilon_{i} = \ln(y_{i}) - (\beta_{0} + \sum_{j=1}^{m} \beta_{j} \ln(x_{ij}))
$$
 (1.8)

Log-likelihood function of a random variable  $\varepsilon$  equals (omitting the constant)

$$
L(\beta, \sigma^*, b) = -n \cdot \ln(\sigma^*) - \frac{1}{2\sigma^{*2}} \sum_{i=1}^n (\ln(y_i) - (\beta_0 + \sum_{j=1}^m \beta_j \ln(x_{ij})))^2
$$

 $+\sum_{i=1}^{n} \ln(1 - erf[($  $\sum_{i=1}^{n} \ln(1 - \text{erf}[(\ln(y_i) - (\beta_0 + \sum_{j=1}^{m} \beta_j \ln(x_{ij}))$  $_{j=1}^{m} \beta_j \ln(x_{ij}))$ ) (1.9)

We find options  $\beta$ ,  $\sigma^*$ , b from the maximum condition of the function  $L(\beta, \sigma^*, b).$ 

Options  $\beta$  can be found from the solution of another problem, namely, by building a regression based on the data  $y_i$  and  $x_i$ .

If we substitute the found parameter estimates  $\beta$  into formula (1.7), we obtain

$$
\varepsilon_{i} = \ln(y_{i}) - (\beta_{0} + \sum_{j=1}^{m} \beta_{j} \ln(x_{ij}))
$$
 (1.10)

Then from formula (1.9) we determine only 2 parameters  $\sigma^*$  and *b* 

$$
L(\sigma^*, b) = -n \cdot \ln(\sigma^*) - \frac{1}{2\sigma^{*2}} \sum_{i=1}^n (\varepsilon_i)^2 + \sum_{i=1}^n \ln(1 - \text{erf}[\varepsilon_i b]). \tag{1.9a}
$$

Let us denote the parameter estimates  $\beta$ ,  $\sigma^*$ ,  $\widehat{b}$ . Let us write the conditional probability as

$$
f(u_i/\varepsilon_i) = \frac{f(\varepsilon_i, u_i)}{f(\varepsilon_i)}, \text{ Where } f(\varepsilon_i) = \int_0^\infty f(\varepsilon_i, u_i) du_i
$$

$$
f(u_i/\varepsilon_i) = \frac{2}{\sqrt{2\pi}\sigma} \frac{\exp(-\frac{(u_i + \varepsilon_i a)^2}{2\sigma^2})}{(1 - \text{erf}(\varepsilon_i b))}, \tag{1.11}
$$

Where  $a = \frac{\sigma_u^2}{\sigma_u^2}$  $\frac{\sigma_u^2}{\sigma_v^2+\sigma_u^2}$ , erf $(\varepsilon_i b)=\frac{2}{\sqrt{\pi}}$  $\frac{2}{\sqrt{\pi}}\int_0^{\varepsilon_i b}e^{-t^2}dt$ 

> and find the conditional mean  $M(u_i/\varepsilon_i) = \int_0^\infty u_i f(u_i/\varepsilon_i) d\tau_i$  $\boldsymbol{0}$

$$
u_i = M(u_i/\varepsilon_i) = \sqrt{2}\sigma\left(\frac{1}{\sqrt{\pi}}\frac{e^{-\varepsilon_i^2 \hat{b}^2}}{(1 - \text{erf}(\varepsilon_i b))} - \varepsilon_i \widehat{b}\right)
$$
(1.12)

Where

$$
\sigma = \frac{\sigma_u \sigma_v}{\sqrt{\sigma_v^2 + \sigma_u^2}},\tag{1.13}
$$

$$
\sigma_v = \frac{\sigma^*}{\sqrt{\hat{b}^2 \sigma^{*2} + 1}}, \sigma_v = \frac{\hat{b} {\sigma^*}^2}{\sqrt{\hat{b}^2 \sigma^{*2} + 1}} \tag{1.14}
$$

Formula (1.12) determines the technical efficiency indicator (JLMS score) [7].

The technical efficiency of the JLMS of the i-th enterprise is estimated by the expression [8]:

$$
T_{JMLS} = \exp(-u_i) \quad (1.15)
$$

Let us consider the assessment of technical efficiency proposed in [9] (estimation of VS)

$$
T_e = M(e^{-u_i}/e_i), \text{rge } M(e^{-u_i}/e_i) = \int_0^\infty e^{-u_i} f(u_i/\varepsilon_i) du_i.
$$

For this estimate, one can obtain the following expression

$$
T_{BS} = M(e^{-u_i}/e_i) = \frac{\exp\left(\frac{\sigma}{\sqrt{2}}(2\varepsilon_i \hat{b} + \frac{\sigma}{\sqrt{2}})\right)}{(1 - \text{erf}(\varepsilon_i \hat{b}))} \left(1 - \text{erf}\left(\varepsilon_i \hat{b} + \frac{\sigma}{\sqrt{2}}\right)\right) \tag{1.16}
$$

#### 2) Indicator  $u_i$  obeys a truncated normal distribution

Let the probability distributions of random variables  $v_i$  and  $u_i$  have the form

$$
f_v(v_i) = \frac{1}{\sqrt{2\pi} \sigma_v} \cdot \exp\left(-\frac{v_i^2}{2\sigma_v^2}\right);
$$

$$
f_u(u_i) = \frac{1}{\sqrt{2\pi} \sigma_u} \cdot \exp\left(-\frac{(u_i - \mu_u)^2}{2\sigma_u^2}\right), u_i \ge 0. (1.17)
$$

The probability density of a random variable is  $\varepsilon_i = v_i - u_i$ 

$$
f(\varepsilon_i) = \frac{1}{\sqrt{2\pi}\sigma^*} \cdot \exp\left(-\frac{(\varepsilon_i + \mu_u)^2}{2\sigma^{*2}}\right) (1 - \text{erf}(\varepsilon_i b - \mu_u c)),\tag{1.18}
$$

Where  $b = \frac{\sigma}{l}$  $\frac{\sigma_u/\sigma_v}{\sqrt{2\pi}\sigma^*}$ ,  $c=\frac{\sigma}{\sqrt{2\pi}}$  $\frac{\sigma_v/\sigma_u}{\sqrt{2\pi}\sigma^*} \sigma^* = \sqrt{\sigma_v^2 + \sigma_u^2}$ 

We write the likelihood function for a random variable  $\varepsilon$ 

$$
F(\varepsilon) = \prod_{i=1}^n f(\varepsilon_i) = \left(\frac{1}{\sqrt{2\pi}\sigma^*}\right)^n \exp\left(\frac{\sum_{k=1}^p (\varepsilon_i + \mu_u)^2}{2\sigma^*^2}\right) \prod_{i=1}^n (1 - \text{erf}(\varepsilon_i b - \mu_u c)).
$$

Let us represent the output indicator of the "*i*" object  $y_i$  through financial indicators in the  $x_{ij}$  form

$$
\ln(y_i) = \beta_0 + \sum_{j=1}^{m} \beta_j \ln(x_{ij})
$$
 (1.19)

where *m* is the number of independent indicators.

Then a random error  $\varepsilon_i$  can be written as

$$
\varepsilon_i = \ln(y_i) - (\beta_0 + \sum_{j=1}^m \beta_j \ln(x_{ij})) \qquad (1.20)
$$

Log-likelihood function of a random variable  $\varepsilon$  equals (omitting the constant

 $L(\beta, \sigma^*, b, \mu_u, c)$ 

$$
= -n \cdot \ln(\sigma^*) - \frac{1}{2\sigma^{*2}} \sum_{i=1}^{n} [(\ln(y_i) - (\beta_0 + \sum_{j=1}^{m} \beta_j \ln(x_{ij})) + \mu_u]^2
$$

 $+\sum_{i=1}^{n} \ln(1 - erf[($  $\sum_{i=1}^{n} \ln(1 - \text{erf}[(\ln(y_i) - (\beta_0 + \sum_{j=1}^{m} \beta_j \ln(x_{ij}))$  $_{j=1}^{m}$   $\beta_{j}$  ln $(x_{ij}$ ))) $b - \mu_{u}c$ ]). (1.21) We find options  $\beta$ ,  $\sigma^*$ , b,  $\mu_u$ , c from the maximum condition of the function

 $L(\beta, \sigma^*, b, \mu_u, c).$ 

Options  $\beta$  can be found from the solution of another problem, namely, by building a regression based on the data  $y_i$  and  $x_i$ . Then from formula (1.20) we find only 4 parameters  $\sigma^*$ , b,  $\mu_u$ , c.

$$
L(\sigma^*, b, \mu_u, c) = -n \cdot \ln(\sigma^*) - \frac{1}{2\sigma^{*2}} \sum_{i=1}^n (\varepsilon_i + \mu_u)^2 + \sum_{i=1}^n \ln(1 - \text{erf}[\varepsilon_i b - \mu_u c]).
$$
 (1.20a)

Then the conditional probability is

$$
f(u_i/\varepsilon_i) = \frac{2}{\sqrt{2\pi}\sigma} \frac{\exp(-\frac{(u_i + (\varepsilon_i a - \mu_u d)^2}{2\sigma^2})}{(1 - \text{erf}(\varepsilon_i b - \mu_u c))}, \quad (1.22)
$$
  
Where  $a = \frac{\sigma_u^2}{\sigma_v^2 + \sigma_u^2}, d = \frac{\sigma_v^2}{\sigma_v^2 + \sigma_u^2}, b = \frac{\sigma_u/\sigma_v}{\sqrt{2}\sigma^*}, \sigma = \frac{\sigma_v \sigma_u}{\sqrt{\sigma_v^2 + \sigma_u^2}}$ 

Therefore, the conditional mean is

$$
u_i = M(u_i/\varepsilon_i) = \sqrt{2}\sigma \left( \frac{1}{\sqrt{\pi}} \frac{e^{-(\varepsilon_i^2 \hat{b}^2 - \mu_u \hat{c})^2}}{(1 - \text{erf}(\varepsilon_i \hat{b} - \mu_u \hat{c}))} - (\varepsilon_i \hat{b} - \mu_u \hat{c}) \right).
$$
 (1.23)

The technical efficiency of the JLMS of the "*i*" enterprise is estimated by the expression:

$$
T_{JMLS} = \exp(-u_i) \tag{1.24}
$$

The technical efficiency of aircraft of the "*i*" enterprise is estimated equal to

$$
T_{BS} = M(e^{-u_i}/e_i) = \frac{\exp\left(\frac{\sigma}{\sqrt{2}}(2(\varepsilon_i \hat{b} - \mu_u \hat{c}) + \frac{\sigma}{\sqrt{2}})\right)}{(1 - \text{erf}(\varepsilon_i \hat{b} - \mu_u \hat{c}))} (1 - \text{erf}(\varepsilon_i \hat{b} - \mu_u \hat{c} + \frac{\sigma}{\sqrt{2}}))
$$
(1.25)

#### **Conclusions for chapter 1**

1. Literature sources on the subject of the construction industry have been studied and analyzed. The enterprises of the construction industry in Russia are considered.

2. A review of the methods of analysis and evaluation of effectiveness is performed, their differences as well as common properties are determined.

3. The technique for calculating the efficiency of enterprises in the construction industry in Russia is described.

#### **2 PRACTICAL PART**

# **2.1 Solving the problem in Microsoft Excel 2010 and Mathcad 15.0 2.1.1 Initial data**

For the study, we used data from balance sheets 2017-2022 of the nine largest enterprises in the construction industry in Russia. Below is a calculation example for 2019. An example of initial data for 2019 is shown in Figure 2.1.

| Исходные данные за 2019 г. |          |            |            |            |            |            |  |  |
|----------------------------|----------|------------|------------|------------|------------|------------|--|--|
|                            | Rev      | <b>FAB</b> | <b>CAB</b> | <b>CRB</b> | <b>LLB</b> | <b>SLB</b> |  |  |
| $1.$ ЛСР                   | 15422651 | 0.684      | 0.316      | 0.379      | 0.379      | 0.242      |  |  |
| $2. \Pi$ <sub>MK</sub>     | 24571955 | 0.564      | 0.436      | 0.247      | 0.299      | 0.453      |  |  |
| <b>3.SETL GROUP</b>        | 333884   | 0.714      | 0.286      | 0.335      | 0.612      | 0.053      |  |  |
| 4. Гранель                 | 264558   | 0.686      | 0.314      | 0.036      | 0.581      | 0.383      |  |  |
| 5. Инград                  | 10132750 | 0.657      | 0.343      | 0.536      | 0.438      | 0.026      |  |  |
| 6.Эталон                   | 1016436  | 0.886      | 0.114      | 0.214      | 0.780      | 0.006      |  |  |
| 7. Девелопмент             | 508711   | 0.717      | 0.283      | 0.365      | 0.064      | 0.571      |  |  |
| 8. ФСК-Лидер               | 2833528  | 0.826      | 0.174      | 0.104      | 0.547      | 0.349      |  |  |
| 9.Брусника                 | 1848192  | 0.035      | 0.965      | 0.121      | 0.316      | 0.563      |  |  |

Figure 2.16- Example of initial data for 2019

The next step is to normalize the revenue (highlighted in blue), since the dimensions of the initial data are different (Fig. 2.2). We normalize for all years (Appendix).

|                | Rev      | <b>FAB</b> | <b>CAB</b> | <b>CRB</b> | <b>LLB</b> | <b>SLB</b> | Нормировка выручки |
|----------------|----------|------------|------------|------------|------------|------------|--------------------|
| 1.ЛСР          | 15422651 | 0.684      | 0.316      | 0.379      | 0.379      | 0.242      | 0.627652582        |
| $2.1$ MK       | 24571955 | 0.564      | 0.436      | 0.247      | 0.299      | 0.453      |                    |
| 3.SETL GROUP   | 333884   | 0.714      | 0.286      | 0.335      | 0.612      | 0.053      | 0.013588011        |
| 4. Гранель     | 264558   | 0.686      | 0.314      | 0.036      | 0.581      | 0.383      | 0.010766665        |
| 5.Инград       | 10132750 | 0.657      | 0.343      | 0.536      | 0.438      | 0.026      | 0.412370526        |
| 6.Эталон       | 1016436  | 0.886      | 0.114      | 0.214      | 0.780      | 0.006      | 0.041365695        |
| 7. Девелопмент | 508711   | 0.717      | 0.283      | 0.365      | 0.064      | 0.571      | 0.020702911        |
| 8.ФСК-Лидер    | 2833528  | 0.826      | 0.174      | 0.104      | 0.547      | 0.349      | 0.115315529        |
| 9.Брусника     | 1848192  | 0.035      | 0.965      | 0.121      | 0.316      | 0.563      | 0.075215505        |

Figure 17.2 - Normalization of revenue for 2019

#### **2.1.2 Calculation example**

The first stage is to find the logarithm of the values of the indicators (Fig. 2.3). Further, based on the already new values of revenue and other initial values of indicators, we build a regression (Fig. 2.4). We build regression models for each industry (application), but, for example, for the second industry only the calculation is given.

| Логарифмы данных       |  |            |            |            |            |            |                    |
|------------------------|--|------------|------------|------------|------------|------------|--------------------|
|                        |  | <b>FAB</b> | CAB        | <b>CRB</b> | <b>LLB</b> | <b>SLB</b> | Нормировка выручки |
| $1.$ ЛСР               |  | $-0.16470$ | $-0.50085$ | $-0.42193$ | $-0.42106$ | $-0.61577$ | $-0.20228$         |
| $2. \Pi$ <sub>MK</sub> |  | $-0.24867$ | $-0.36058$ | $-0.60645$ | $-0.52364$ | $-0.34387$ | 0.00000            |
| <b>3.SETL GROUP</b>    |  | $-0.14660$ | $-0.54289$ | $-0.47547$ | $-0.21324$ | $-1.27260$ | $-1.86684$         |
| 4. Гранель             |  | $-0.16375$ | $-0.50290$ | $-1.44483$ | $-0.23555$ | $-0.41711$ | $-1.96792$         |
| 5.Инград               |  | $-0.18269$ | $-0.46421$ | $-0.27113$ | $-0.35832$ | $-1.58249$ | $-0.38471$         |
| 6.Эталон               |  | $-0.05249$ | $-0.94365$ | $-0.66961$ | $-0.10770$ | $-2.24808$ | $-1.38336$         |
| 7. Девелопмент         |  | $-0.14464$ | $-0.54781$ | $-0.43751$ | $-1.19549$ | $-0.24330$ | $-1.68397$         |
| 8.ФСК-Лидер            |  | $-0.08299$ | $-0.75958$ | $-0.98202$ | $-0.26195$ | $-0.45756$ | $-0.93811$         |
| 9.Брусника             |  | $-1.45011$ | $-0.01569$ | $-0.91882$ | $-0.50036$ | $-0.24912$ | $-1.12369$         |

Figure 2.18- Logarithms of indicator values

| <b>ВЫВОД ИТОГОВ</b>      |                                              |             |              |            |                     |            |               |                                                   |
|--------------------------|----------------------------------------------|-------------|--------------|------------|---------------------|------------|---------------|---------------------------------------------------|
|                          |                                              |             |              |            |                     |            |               |                                                   |
| Регрессионная статистика |                                              |             |              |            |                     |            |               |                                                   |
|                          |                                              |             |              |            |                     |            |               |                                                   |
| <b>Множественный R</b>   | 0.897544134                                  |             |              |            |                     |            |               |                                                   |
| <b>R-квадрат</b>         | 0.805585472                                  |             |              |            |                     |            |               |                                                   |
| Нормированный R          | 0.361170944                                  |             |              |            |                     |            |               |                                                   |
| Стандартная ошиб         | 0.837725065                                  |             |              |            |                     |            |               |                                                   |
| Наблюдения               | 9                                            |             |              |            |                     |            |               |                                                   |
|                          |                                              |             |              |            |                     |            |               |                                                   |
| Дисперсионный анализ     |                                              |             |              |            |                     |            |               |                                                   |
|                          | df                                           | SS          | <b>MS</b>    | F          | <b>Значимость F</b> |            |               |                                                   |
| Регрессия                | 5                                            | 11.6317731  | 2.3263546    | 3.31491882 | 0.17640028          |            |               |                                                   |
| Остаток                  | 4                                            | 2.80713314  | 0.7017833    |            |                     |            |               |                                                   |
| Итого                    | 9                                            | 14.43890624 |              |            |                     |            |               |                                                   |
|                          |                                              |             |              |            |                     |            |               |                                                   |
|                          | Коэффициентындартная ошистатистик Р-Значение |             |              |            |                     |            |               | Нижние 95% Верхние 95% Нижние 95.0% Верхние 95.0% |
| Ү-пересечение            | 0                                            | #Н/Д        | #Н/Д         | #Н/Д       | #Н/Д                | #Н/Д       | #Н/Д          | #Н/Д                                              |
| Переменная Х1            | $-0.524554602$                               | 1.262751152 | $-0.4154062$ | 0.69916098 | -4.03051386         | 2.98140465 | $-4.03051386$ | 2.981404652                                       |
| Переменная Х 2           | $-0.855892097$                               | 2.626525285 | $-0.3258648$ | 0.76086157 | $-8.14829537$       | 6.43651117 | $-8.14829537$ | 6.436511175                                       |
| Переменная Х З           | 1.335452409                                  | 1.147408554 | 1.1638857    | 0.30916081 | $-1.85026445$       | 4.52116927 | $-1.85026445$ | 4.521169271                                       |
| Переменная Х4            | 0.815792094                                  | 1.112060376 | 0.7335862    | 0.50387874 | $-2.27178249$       | 3.90336668 | $-2.27178249$ | 3.903366682                                       |
| Переменная Х 5           | 0.511398065                                  | 0.804640121 | 0.6355612    | 0.55960466 | $-1.72264106$       | 2.74543719 | $-1.72264106$ | 2.74543719                                        |

Figure 2.19- Building a regression for data for 2019

In our case, in the regression analysis, the dependent variable  $(Y)$  is revenue, and the independent variables (X) are the other five indicators. One of the main indicators of the quality of the model is the R-square. We can say that this is an indicator of the adequacy of the model and the closer it is to one, all the better. In our case, this coefficient is 0.805 or about 80.5%. This is an acceptable level of quality. If R-squared is less than 0.5, then the model is not adequate (which is bad). An indicator "Significance F" is also worth noting. In our problem, it takes a value of 0.176, therefore, we conclude that the model is significant at the level of 0.176.

The next stage is calculations in the Mathcad program (Fig. 2.5, 2.6, 2.7).

|       | $ORIGIN = 1$               | $m = 5$   |                                                             |        |  |                                         |                                         |
|-------|----------------------------|-----------|-------------------------------------------------------------|--------|--|-----------------------------------------|-----------------------------------------|
|       | 0.627652582                |           |                                                             |        |  | 0.68439 0.31561 0.37851 0.37926 0.24223 |                                         |
|       |                            |           | $-0.524554602$                                              |        |  | 0.56407 0.43593 0.24748 0.29948 0.45304 |                                         |
|       | 0.013588011                | $\beta =$ | $-0.855892097$<br>1.335452409<br>0.815792094<br>0.511398065 |        |  | 0.71351 0.28649 0.33460 0.61201 0.05338 |                                         |
| $V =$ | 0 010766665                |           |                                                             |        |  | 0.68588 0.31412 0.03591 0.58136 0.38273 |                                         |
|       | 0.412370526<br>0.041365695 |           |                                                             | $x :=$ |  | 0.65661 0.34339 0.53564 0.43821 0.02615 |                                         |
|       | 0.020702911                |           |                                                             |        |  | 0.88615 0.11385 0.21399 0.78036 0.00565 |                                         |
|       | 0.115315529                |           |                                                             |        |  | 0.71674 0.28326 0.36516 0.06375 0.57108 |                                         |
|       | 0.075215505                |           |                                                             |        |  | 0.82605 0.17395 0.10423 0.54708 0.34869 |                                         |
|       |                            |           |                                                             |        |  |                                         | 0.03547 0.96453 0.12055 0.31597 0.56348 |

Figure 2.20- Calculations in Mathcad

In the calculations, y is revenue, x is the rest of the indicators, β is the coefficients that we received when building the regression.

Further calculations are performed according to the formulas that are described in the second chapter of this work.

We count random mistake log-likelihood function of a random variable ε (Fig. 2.6).

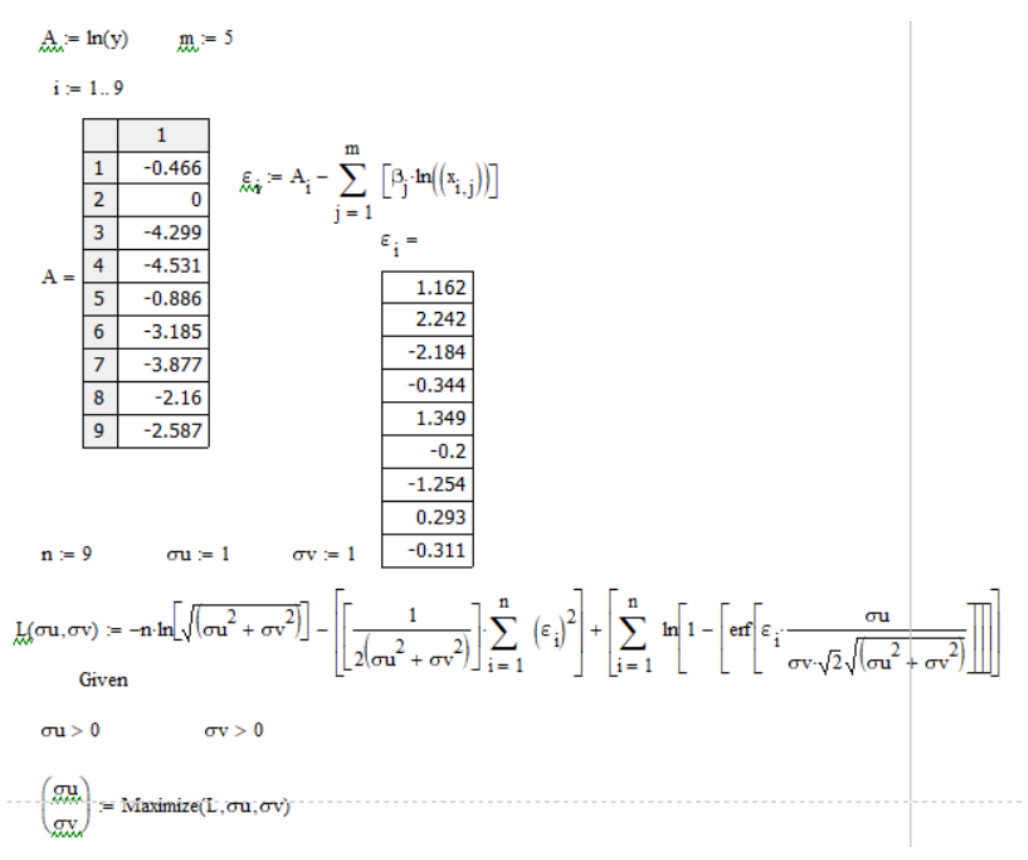

Figure 2.21- Calculations in Mathcad (continued)

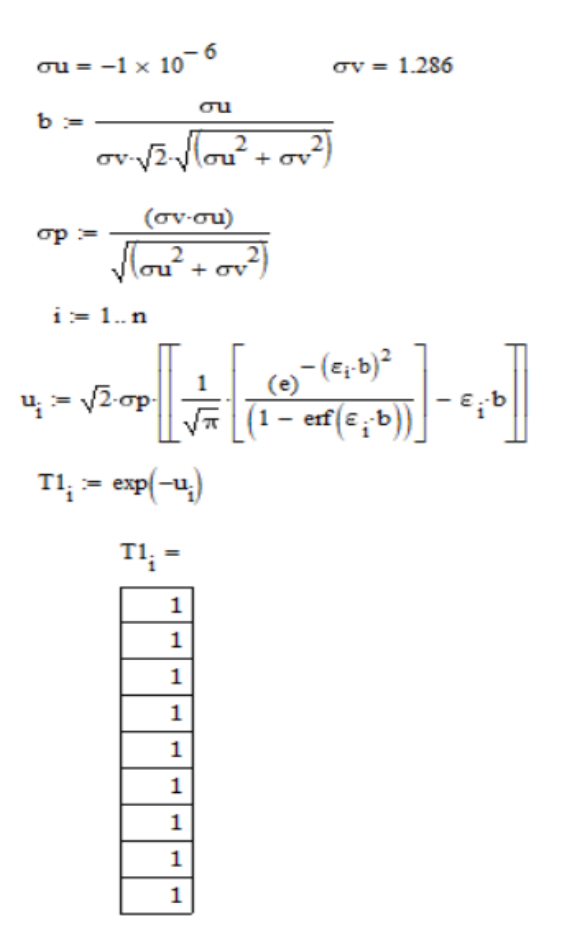

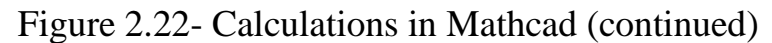

The results obtained for all industries are shown in Figure 2.8.

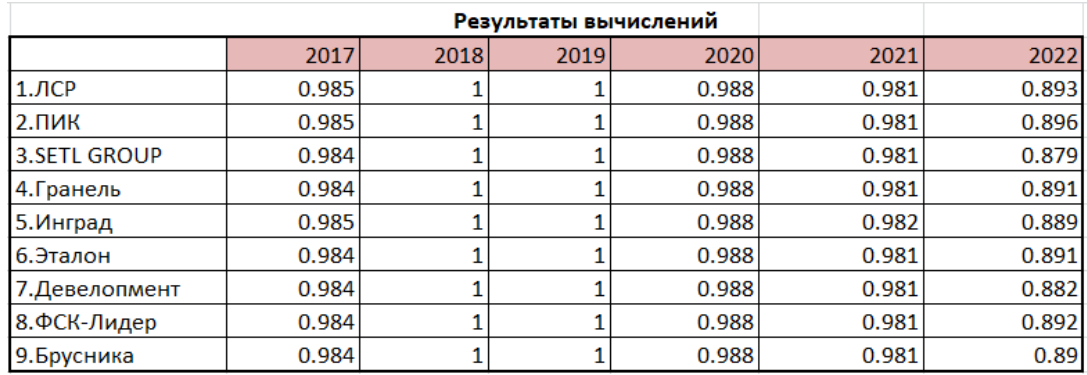

Figure 2.23- Calculation results

A comparative graph based on the results obtained is presented below (Fig.

2.9).

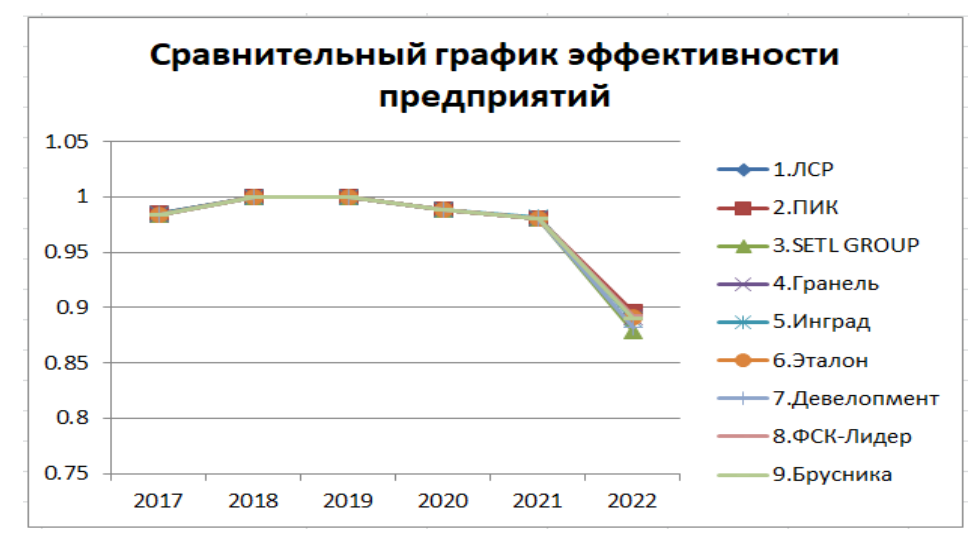

Figure 2.24- Enterprise efficiency

As a result, as we can see from the graph, all enterprises, starting from 2017 to 2021, show high efficiency. However, in 2022, the efficiency of enterprises decreased slightly.

In this case, we found two parameters  $\sigma^{\wedge*}$  and b, we note that the dimension of the problem is small, but we have  $\varepsilon_i$ , in which there is a difference between the initial data and the already obtained model data, so in the future we will try to solve the optimization problem, taking into account the fact that we do not know the regression coefficients.

Therefore, we apply another method of solution - without preliminary construction of regression equations.

The coefficients β1, β2, β3, β4, β5 are found in the same way as the parameters (see formula (1.9a), from the solution of the problem of maximizing the logarithmic likelihood function. In addition, we add restrictions to obtain adequate results (Fig. 2.10, 2.11, 2.12, 2.13). $\sigma^*$ ,

The calculation below is based on 2019 data.

Данные за 2019 г. Показатель и подчиненяется полунормальному распределению

|       | $ORIGIN = 1$ | $m = 5$                                                                                                    | $n = 9$ |  |                                         |                                                   |
|-------|--------------|----------------------------------------------------------------------------------------------------|---------|--|-----------------------------------------|---------------------------------------------------|
|       | 0.627652582  |                                                                                                    |         |  |                                         | $0.68439$ $0.31561$ $0.37851$ $0.37926$ $0.24223$ |
|       |              |                                                                                                    |         |  | 0.56407 0.43593 0.24748 0.29948 0.45304 |                                                   |
|       | 0.013588011  |                                                                                                    |         |  | 0.71351 0.28649 0.33460 0.61201 0.05338 |                                                   |
|       | 0.010766665  |                                                                                                    |         |  | 0.68588 0.31412 0.03591 0.58136 0.38273 |                                                   |
| $y =$ | 0.412370526  | $x1 = 1$                                                                                                    |         |  | 0.65661 0.34339 0.53564 0.43821 0.02615 |                                                   |
|       | 0.041365695  |                                                                                                    |         |  | 0.88615 0.11385 0.21399 0.78036 0.00565 |                                                   |
|       | 0.020702911  |                                                                                                    |         |  | 0.71674 0.28326 0.36516 0.06375 0.57108 |                                                   |
|       | 0.115315529  |                                                                                                    |         |  | 0.82605 0.17395 0.10423 0.54708 0.34869 |                                                   |
|       | 0.075215505  |                                                                                                    |         |  |                                         | 0.03547 0.96453 0.12055 0.31597 0.56348           |
|       |              | $\varepsilon_i = y_i - \beta 1 x l_{i,1} - \beta 2 x l_{i,2} - \beta 3 x l_{i,3} - \beta 4 x l_{i,4} - \beta 5 x l_{i,5}$ |         |  |                                         |                                                   |

#### Figure 2.25- Calculations in Mathcad

Input data in the calculations: y - revenue, x - the remaining five micro indicators.

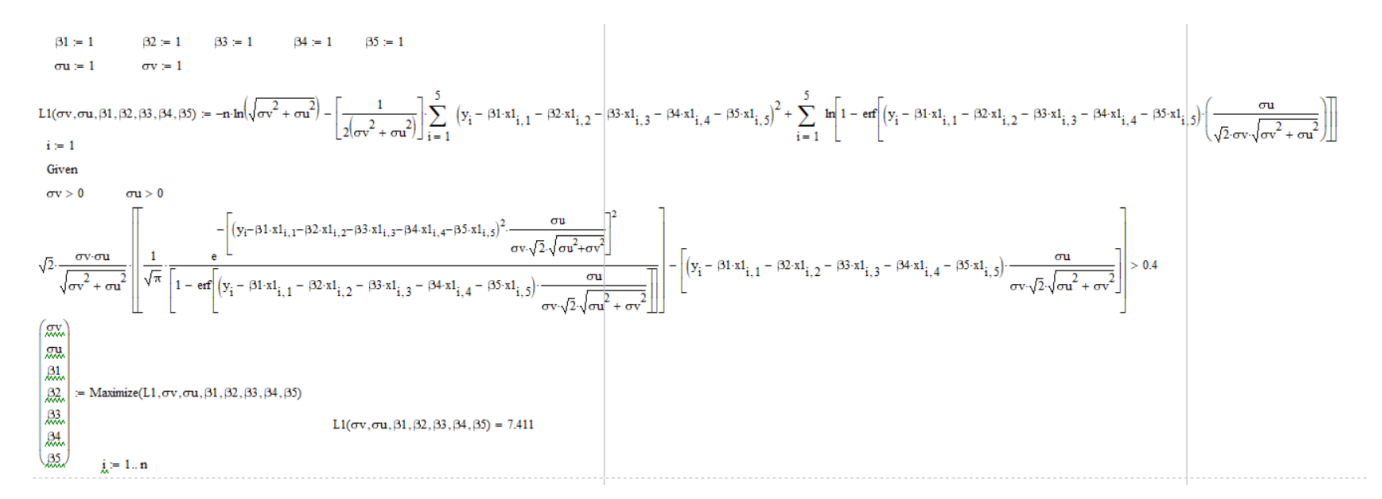

Figure 2.11- Calculations in Mathcad (continued)

Figure 2.11 shows how to find the parameters β subject to the constraint.

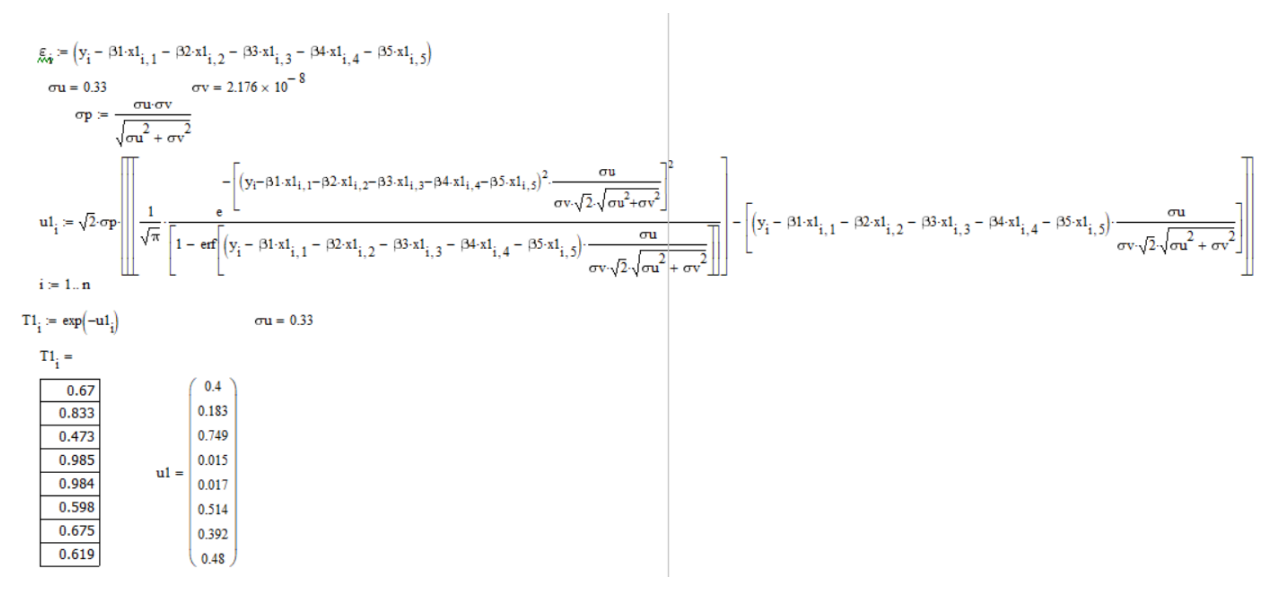

Figure 2.26- Calculations in Mathcad (continued)

Figure 2.12 defines the technical efficiency. Based on the results obtained, we plot a graph, which is shown in Fig. 2.13.

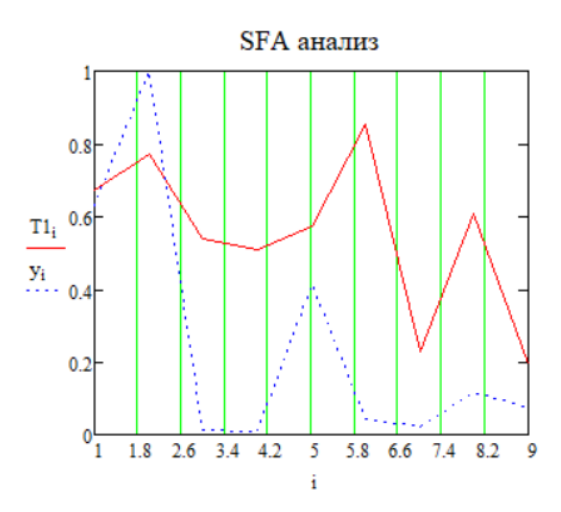

Figure 2.27- Efficiency Graph

Further, according to the above calculations, we carry out the calculation for other industries. The results are collected in a table (Fig. 2.14), which is presented below.

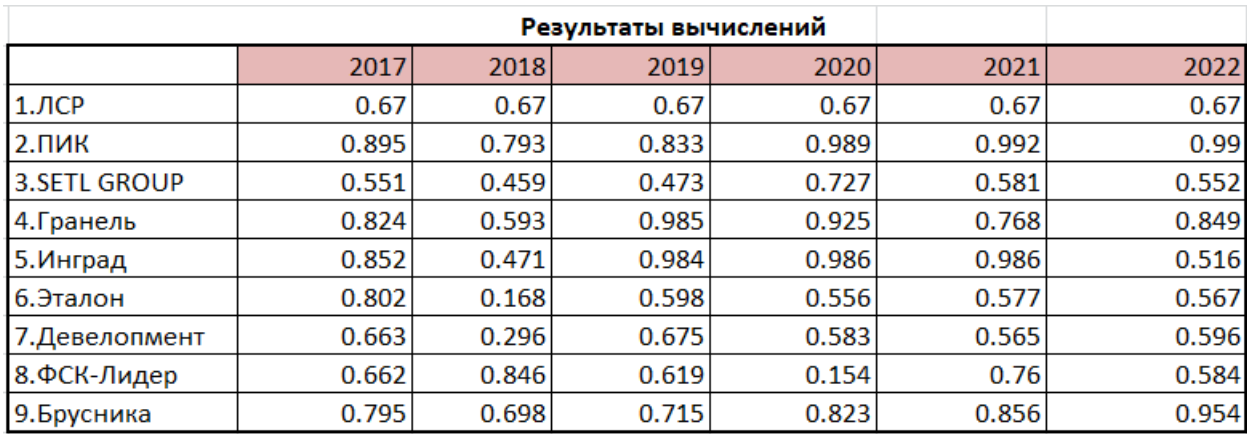

Figure 2.28- Enterprise efficiency

Based on the results obtained, we build a comparative graph, which is shown in Figure 2.15.

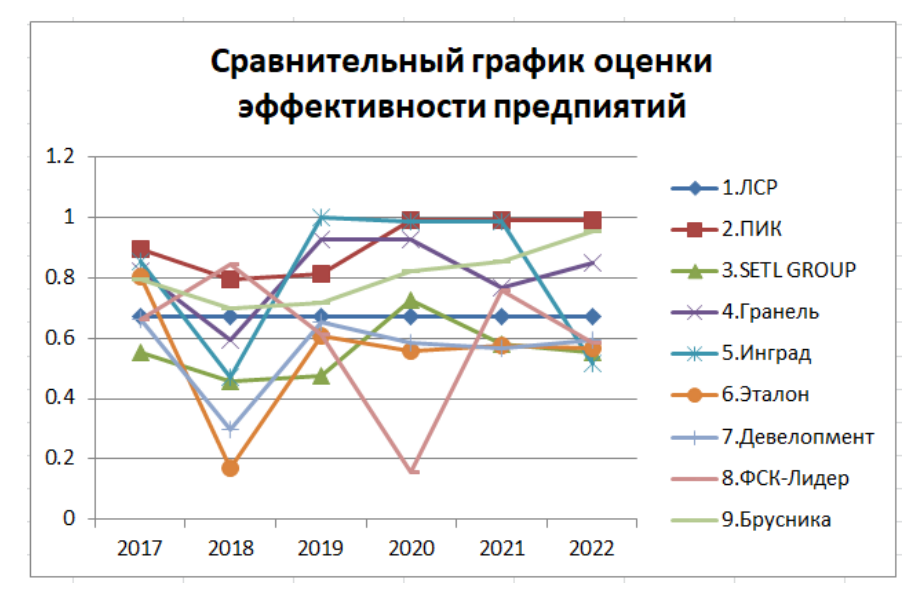

Figure 2.29- Comparative graph

After receiving the results, we conclude that, for example, in 2017 all enterprises showed an average level of efficiency. In 2018 we observe low efficiency at enterprise No. 6. Compared to previous years, in 2019 the efficiency improved for enterprises No. 5 "Ingrad" and No. 4 "Granel". In 2020 the lowest efficiency was shown by enterprise No. 8 "FSK-Leader", and the best enterprises in 2020 – 2022 were enterprises No. 2 "Peak" and No. 9 "Brusnika".

### **Приложение Б (рекомендуемое) Нормировка выручки для каждого года**

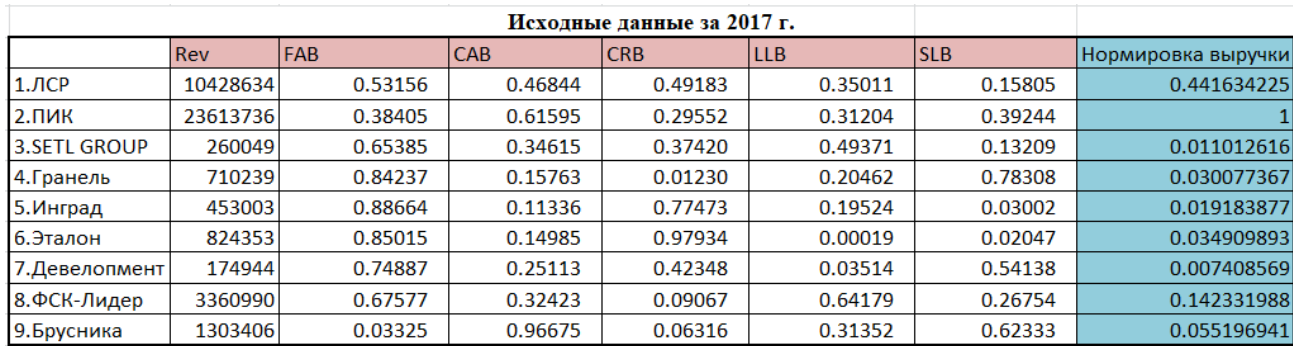

Нормировка выручки для 2017 года

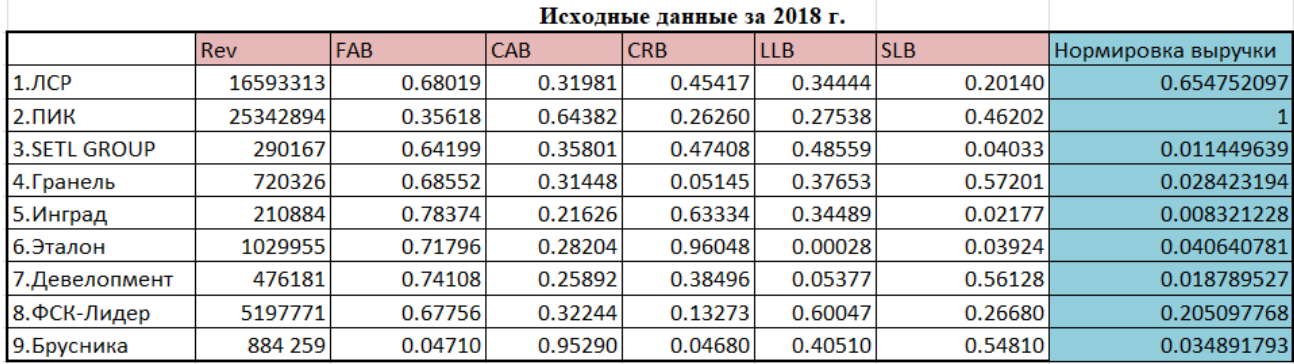

## Нормировка выручки для 2018 года

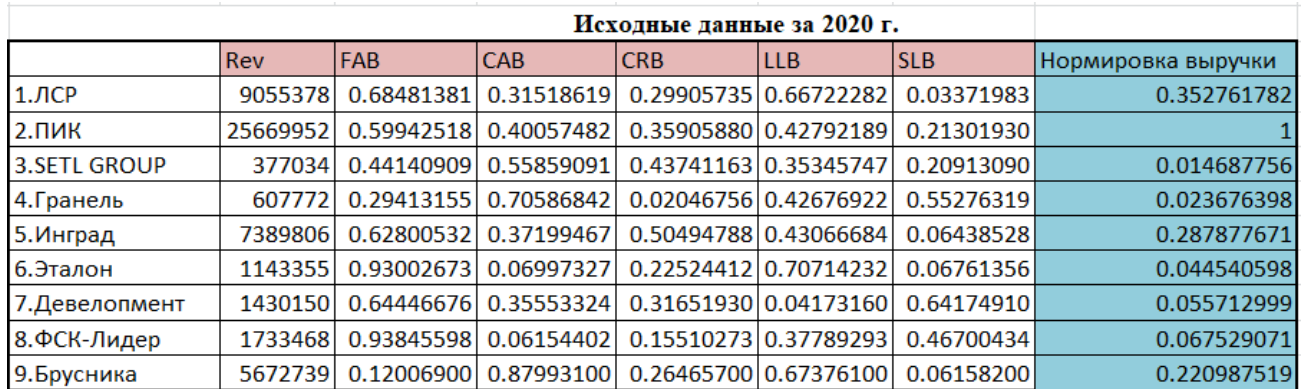

Нормировка выручки для 2020 года

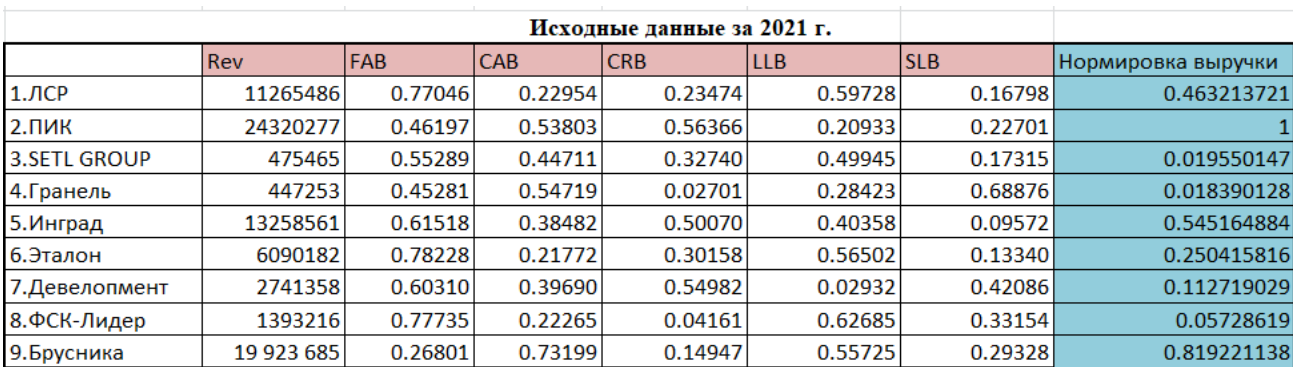

## Нормировка выручки для 2021 года

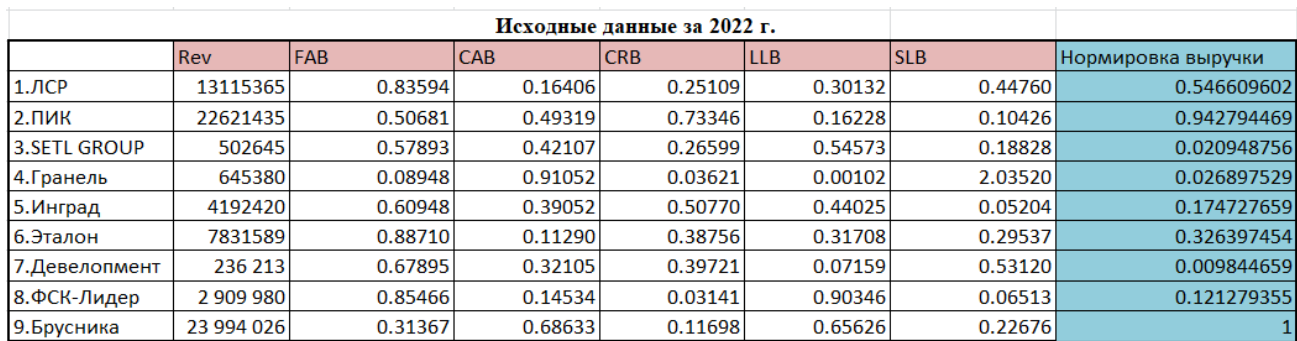

Нормировка выручки для 2022 года

# **Приложение В (рекомендуемое)**

## **Регрессионные модели**

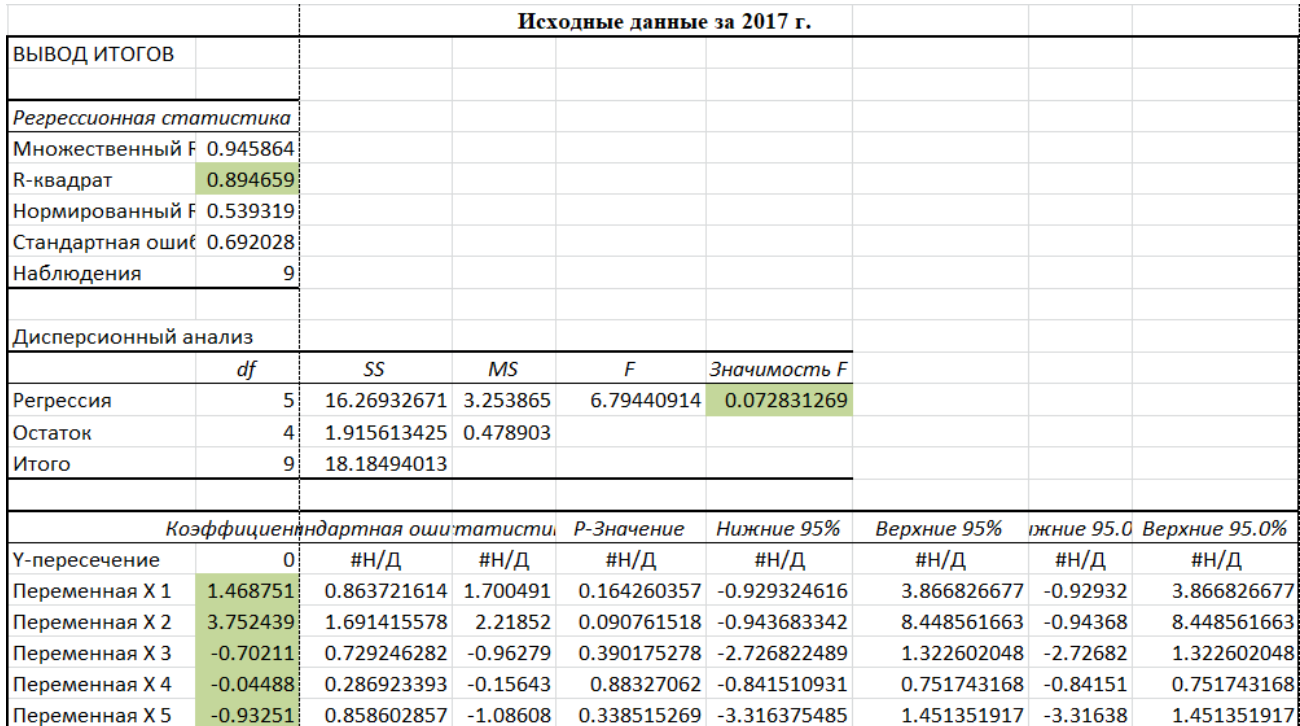

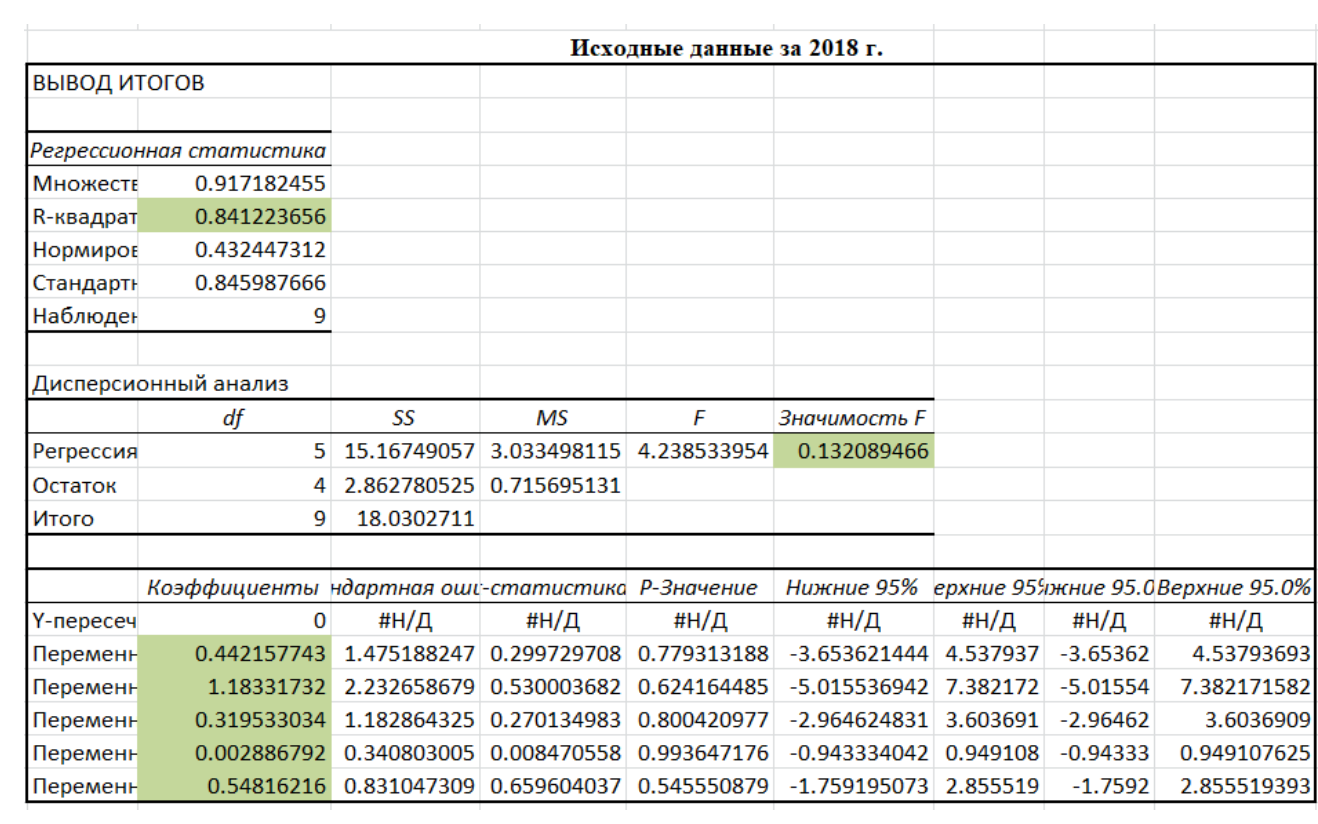

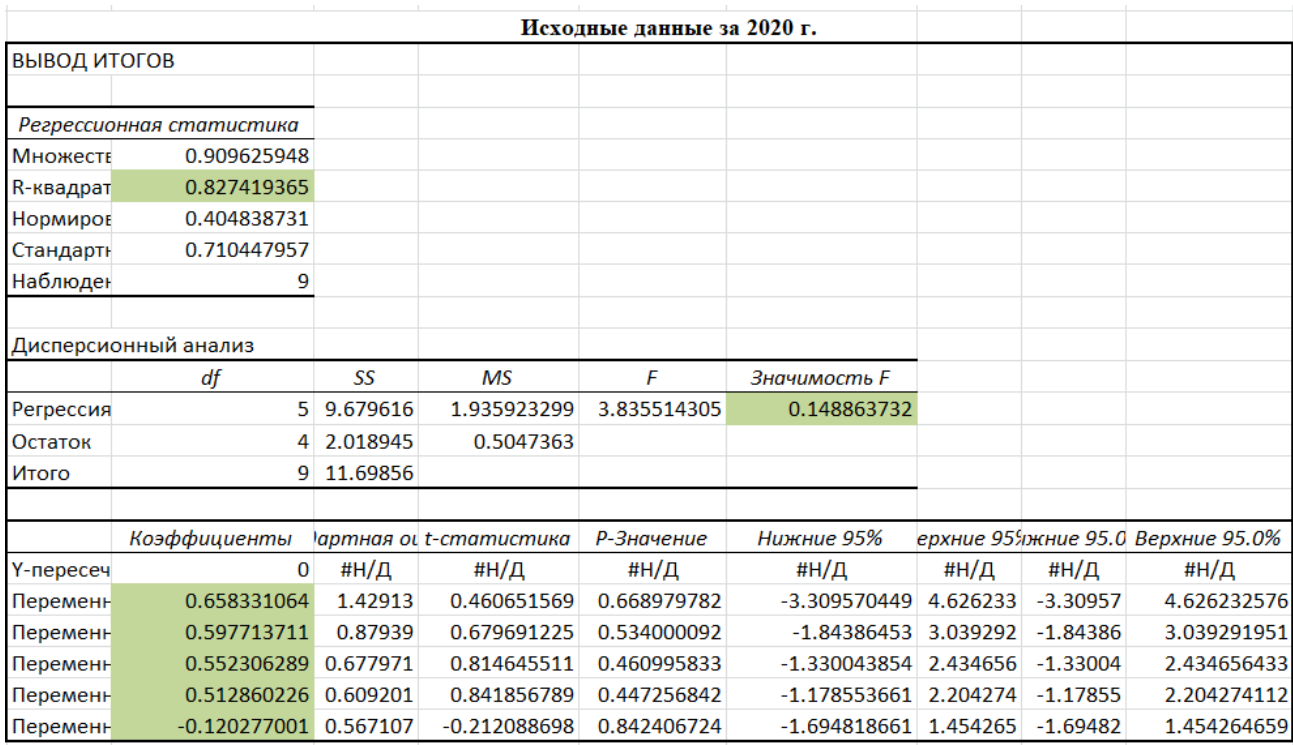

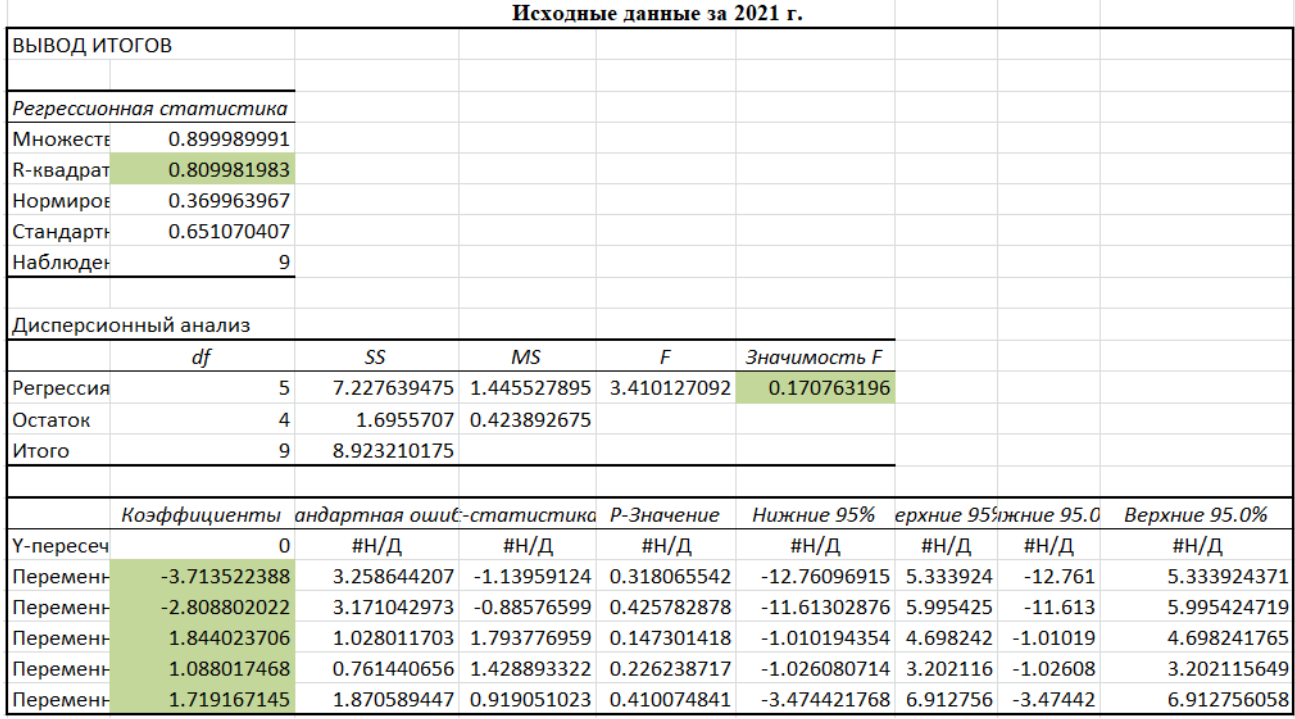

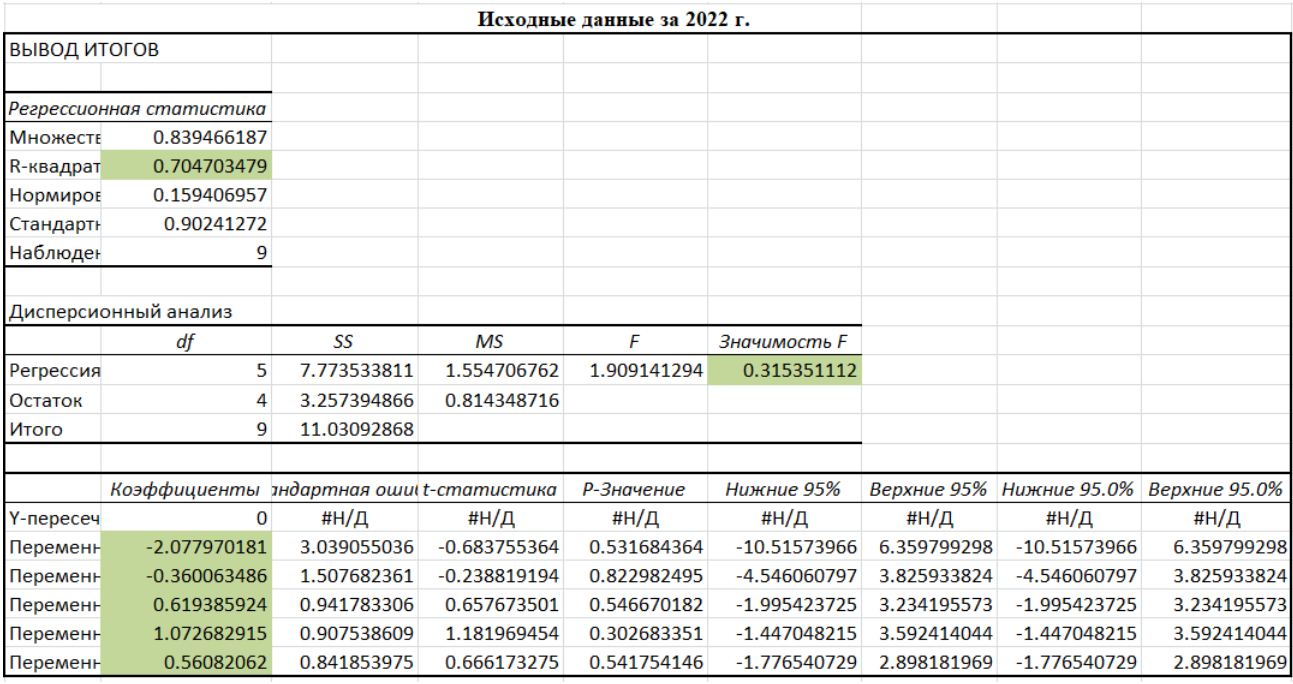